# <span id="page-0-0"></span>*WondeX VT 200*

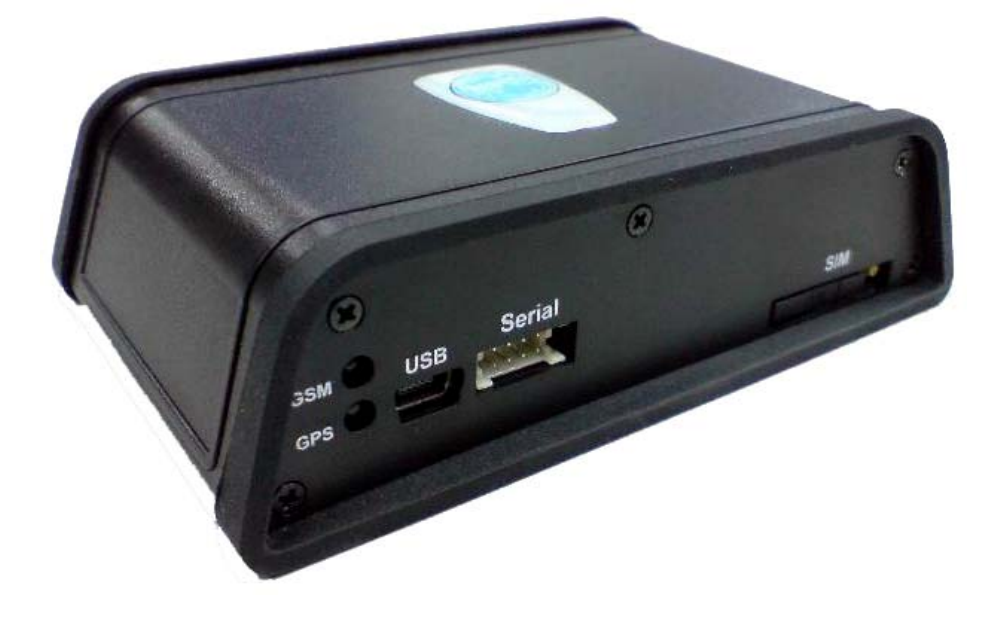

## *Protocol Document*

Version: 1.14

Status: Preliminary

Date: 09/02/2008

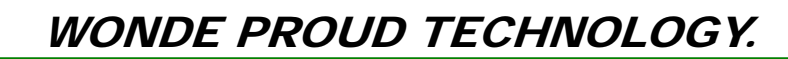

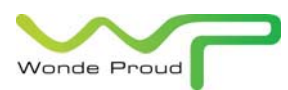

#### *General Notes***:**

 All materials contained on this documentation is protected by the copyright law and may not be reproduced, transmitting, published or broadcast without the prior obtaining authorization of Wonde Proud Technology. The documentation is provided for testing, evaluation, integration and product information purpose and it may contain deficiencies or inadequacies information of products. This product is not intended for use in life support appliance, devices or systems where a malfunction of the product can reasonably be expected to result personal injury. Wonde Proud or its supplier will not be liable for any consequential, direct, indirect, incidental, punitive or other damages including without limitation, damages for loss of business profits, business interruption, loss of business information or other pecuniary loss that arising out the use of or inability to use the documentation or product, even if Wonde Proud has been advised of the possibility of such damages. The customers using or reselling the product in such application do so at their own risk and agree to full indemnify Wonde Proud for any damages resulting from illegal use or resale. Subject to change without notice at any time.

#### *Copyright*

Reproduction, dissemination, edition of this document, or utilization of the content and communication format as well as giving to other without authorization are prohibited. Offenders will be held liable for payment of damages.

**Copyright ©Wonde Proud Technology 2007. All right are reserved.**

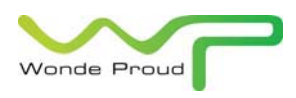

### **Table of Content**

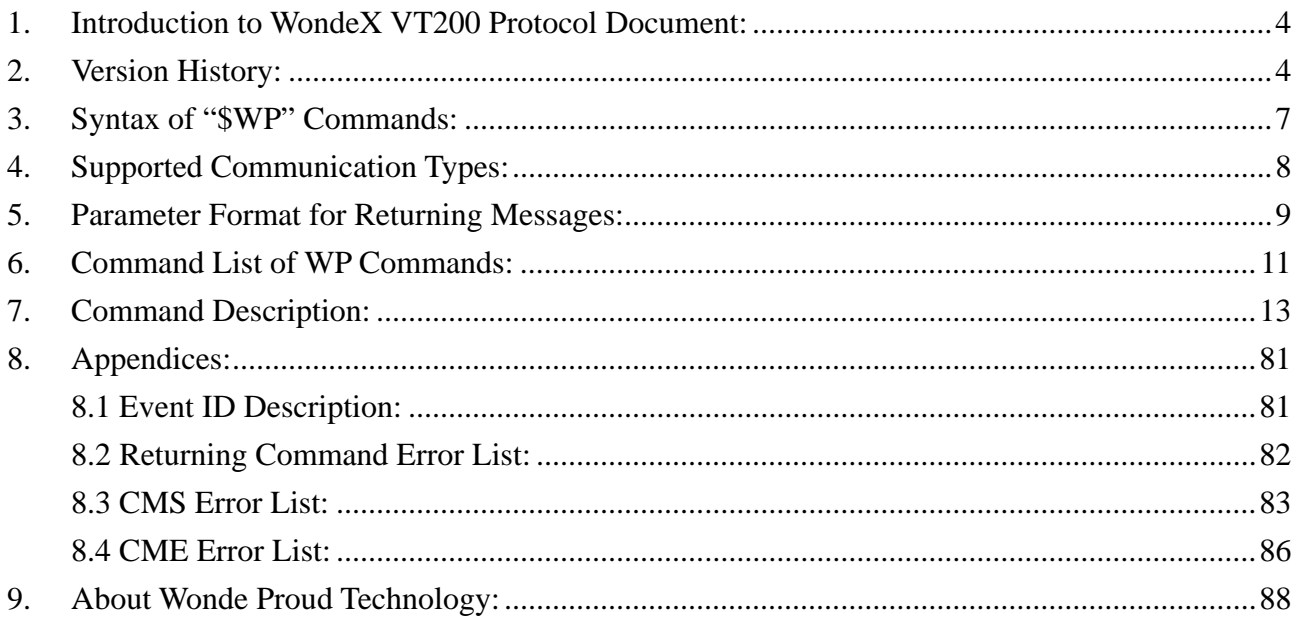

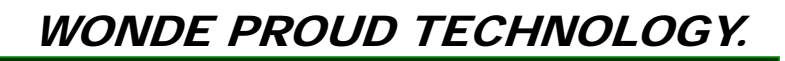

<span id="page-3-0"></span>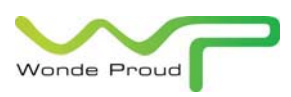

#### **1. Introduction to WondeX VT200 Protocol Document:**

This document describes the protocol of the WondeX VT200 devices. This document is used for all communications information between the base station/controller center and the VT 200 devices. The document includes command syntax with full acknowledgement of sending/receiving messages upon request, also the features/functionalities of each command. Hence, this document covers all information which you need to design/build application/software that uses the VT200 as the devices.

#### **2. Version History:**

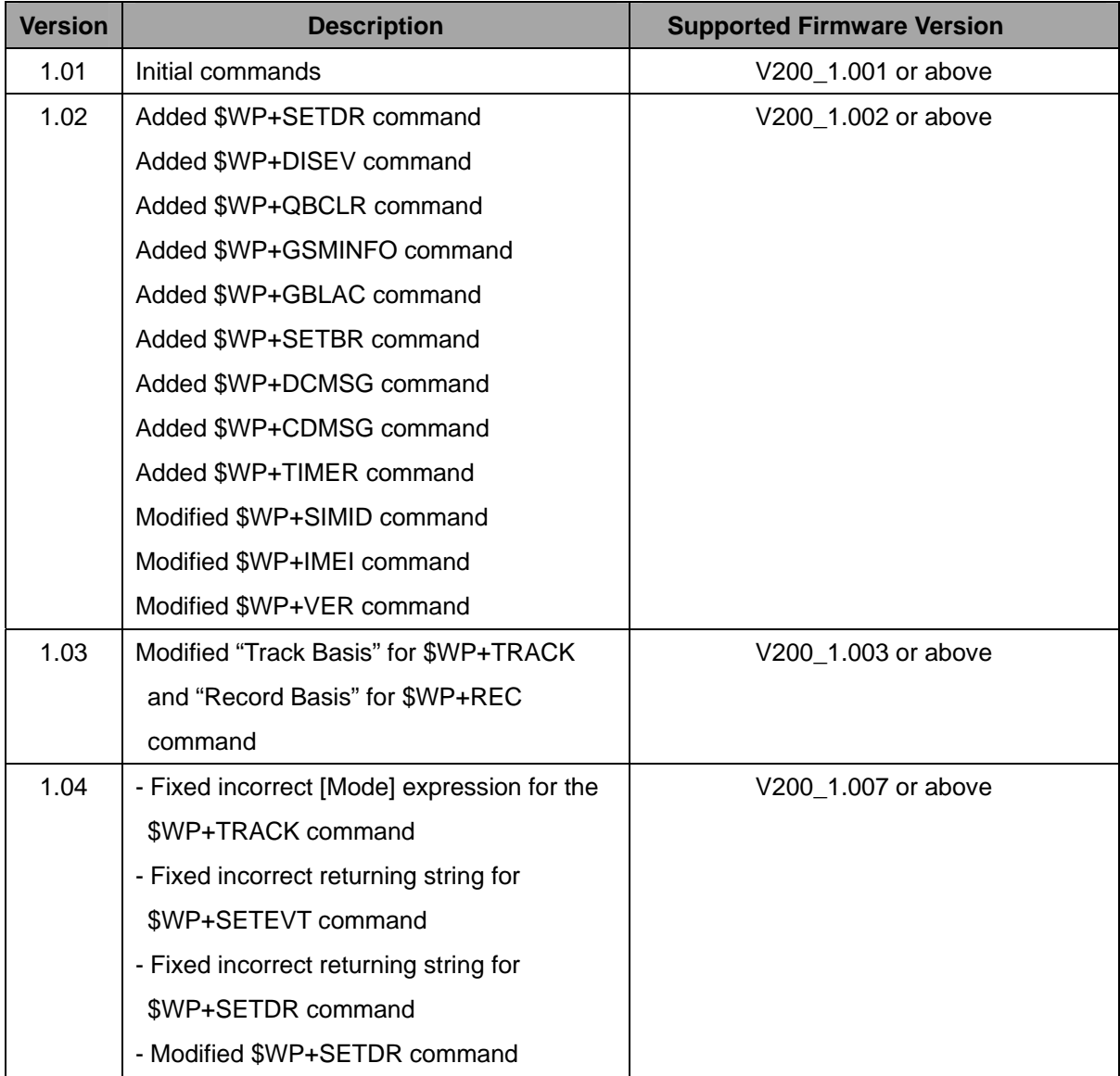

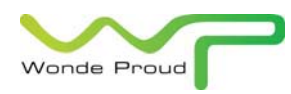

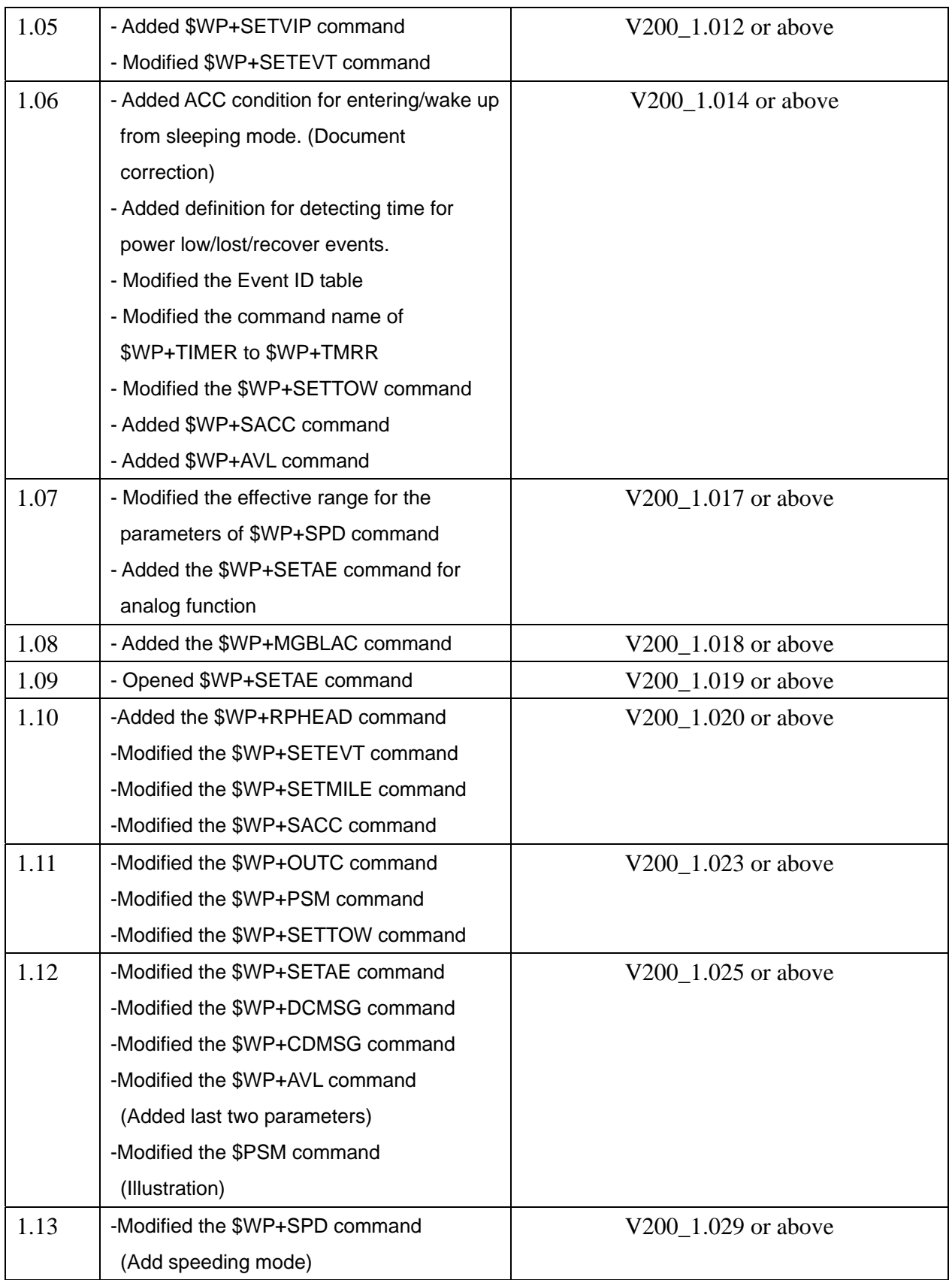

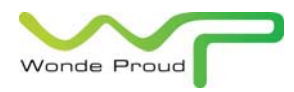

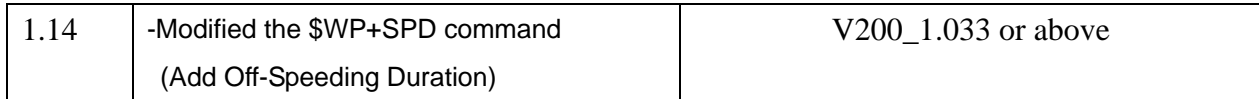

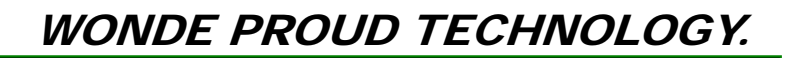

<span id="page-6-0"></span>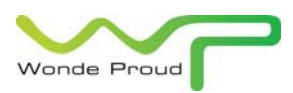

### **3. Syntax of "\$WP" Commands:**

- In order to successfully communicate with VT200 device, the "\$WP" or "\$wp" prefix is required when issuing command and the <CR> is required for terminating the command line. Throughout this document, the <CR> char is omitted intentionally.
- The response of the command is usually followed by the <CR><LF> in the end of responding message. Throughout this document, the <CR><LF> chars are omitted intentionally.
- There are two types of the commands and responses will be seen through this documents as following:
	- 1. Three types of command acknowledgement:

 Ex 1: Issuing commands (configure the parameters for a command): Issuing command: \$WP+<Command>+<Tag>=<Password>,<Para>,<Para>,<Para>,….<CR><LF>

Returning acknowledgement:

\$OK:<Command>+<Tag>=<Para>,<Para>,<Para>,….<CR><LF>

 Ex 2: Querying command parameters (read command parameters): Issuing command: \$WP+<Command>+<Tag>=<Password>,?<CR><LF> Returning acknowledgement: \$OK:<Command>+<Tag>=<Para>,<Para>,<Para>,<Para>….<CR><LF>

 Ex3: Query the information (rather than parameters) **Issuing command:**  \$WP+<Command>+<Tag>=<Password> Returning message: \$MSG:<Command>=<Para>,<Para>

#### 2. Ask for positioning information:

The returning positioning string (for \$WP+GETLOCATION or \$WP+TRACK) will **NOT** include the "+<command>+<Tag>" in the beginning of the string message. The positioning data will be displayed as described in the chapter 6.

#### **Please note:**

**All characters of returning acknowledgement will be in upper case.** 

<span id="page-7-0"></span>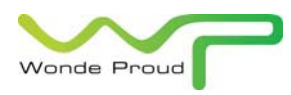

Entering a series of \$WP commands on Separate Lines:

 In order to successfully enter series commands through separate lines, a "pause" is suggested to add between each command (preceding and following commands) until the final responses appears such as "\$OK:<Command>". This action will avoid sending too many \$WP commands at the same time but without receiving the responses for each issuing command to ensure the device receives all command correctly and successfully.

- Default parameters for each command are underlined in this document for reference.
- There are two types of data transmission formats
	- Hex format:
		- For GPRS\_keep\_Alive packet.
	- ASCII format:

For all data transmission except the "GPRS Keep\_Alive message".

#### **4. Supported Communication Types:**

The VT200 device supports GSM frequency of 850MHz, 900MHz, 1800MHz, and 1900MHz. The device could be communicated with the base station via several communication ways such as following:

- Direct connection
	- USB communication: Auto-adjustable baud rate.
	- Serial Port: Adjustable baud rate.
- GSM SMS messages
- GSM CS Data (GSM Circuited Switch Data). *(Reserved)*
- GPRS UDP: Static IP address is required for controller center software.
- **•** GPRS TCP/IP: Static IP address is required for controller center software

#### **Please note:**

**VT200 currently does not support CDMA communication protocol.** 

<span id="page-8-0"></span>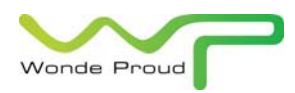

#### **5. Parameter Format for Returning Messages:**

The returning position string includes a series parameters indicating as following: (RP Header), Device ID, DateTime, Longitude, Latitude, Speed, Heading, Altitude, Satellite, Event ID, (Mileage), Input status, Analog port 1 status(input 1), Analog port 2 status (input 2), Output status, RFID TAG identification ,

#### **Parameter format for returning string**:

(RP Header): Header for returning message

Device ID: The ID of the device. (Maximum length is 10 digits)

DateTime: YYYYMMDDhhmmss (GMT)

Longitude: WGS-84 coordinate system

Latitude: WGS-84 coordinate system

Speed: 0~65535 km/h

Heading: 0~360 degrees

Altitude: Parameter column Reserved (currently showing '0')

Satellite: 0~12

Event ID: xxx. Different event ID indicates different meaning of each returning message, *Please refer to appendix 8.1 for detailed description.* 

Mileage: the mileage value in kilometer

Input status: Input status indication (bitwise), the returning value is in "decimal" format. Please convert it to "binary" mode to read the input status:

Ex:

If returning value is 28 (decimal)  $\Leftrightarrow$  11100 (Binary): Corresponding table:

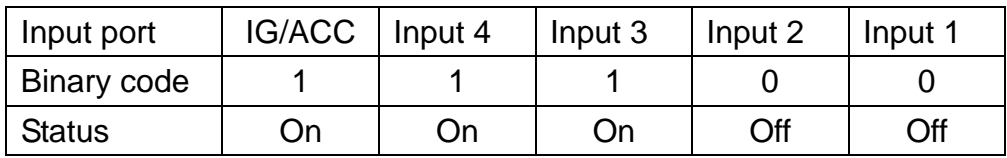

Voltage level of Analog 1 : 0.00~30.00 V Voltage level of Analog 2: 0.00~30.00 V

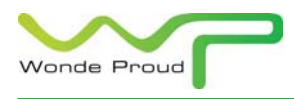

Output Status: Output status indication (bitwise), the returning value is in "decimal" format. Please convert it to "binary" mode to read the input status:

Ex:

If returning value is 2 (decimal)  $\Leftrightarrow$  0010 Corresponding table:

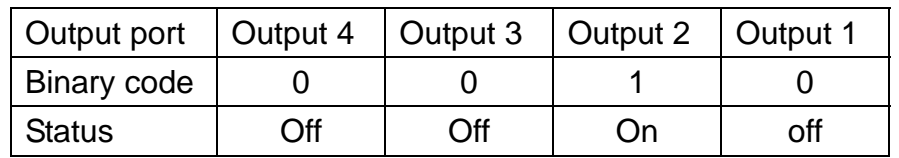

(Text message): Reserved for future used such as RFID or Barcode message.

#### **Please Note:**

The above information is only for the returning string with "Event ID" **parameter.** 

<span id="page-10-0"></span>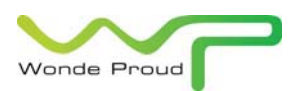

### **6. Command List of WP Commands:**

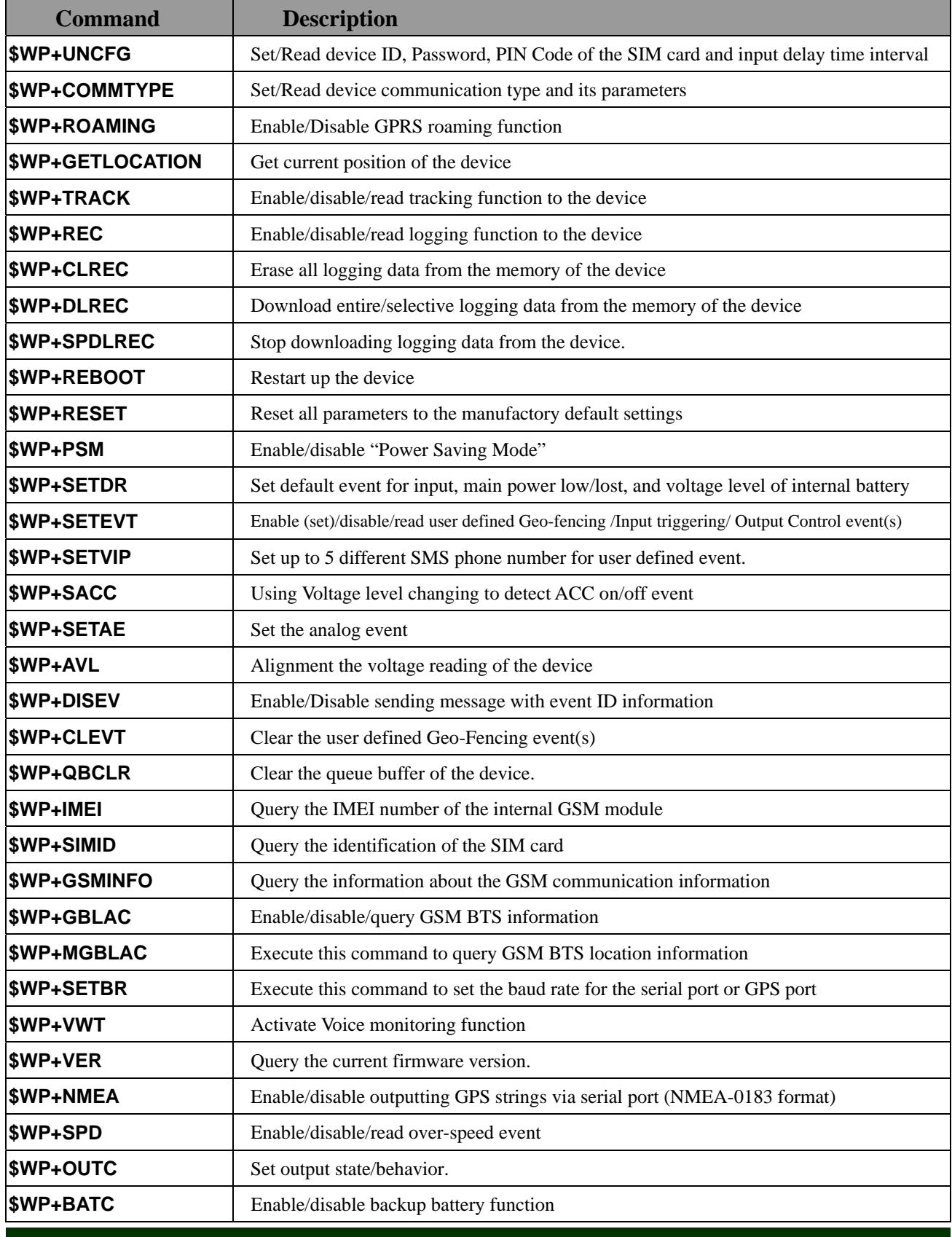

Copyright © Wonde Proud Technology. 2007. All rights are reserved. 11 01 88

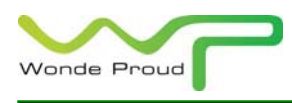

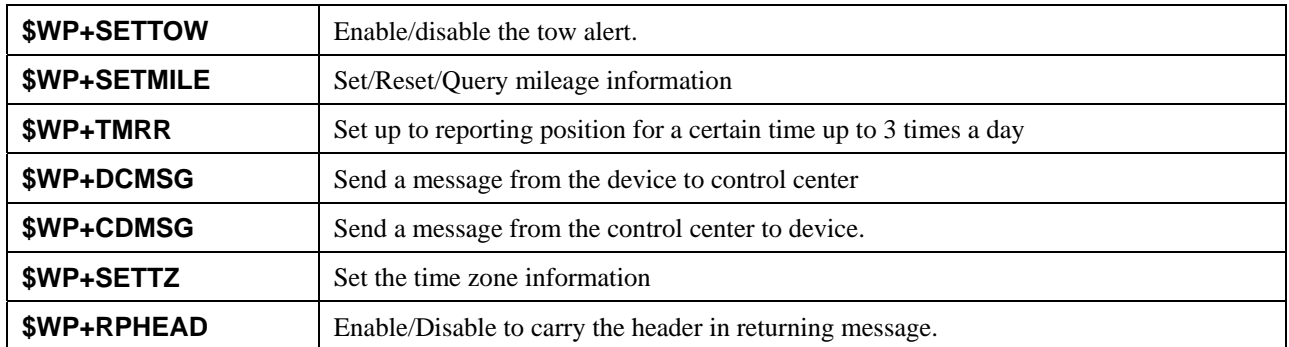

<span id="page-12-0"></span>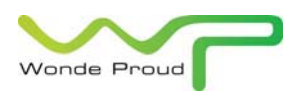

### **7. Command Description:**

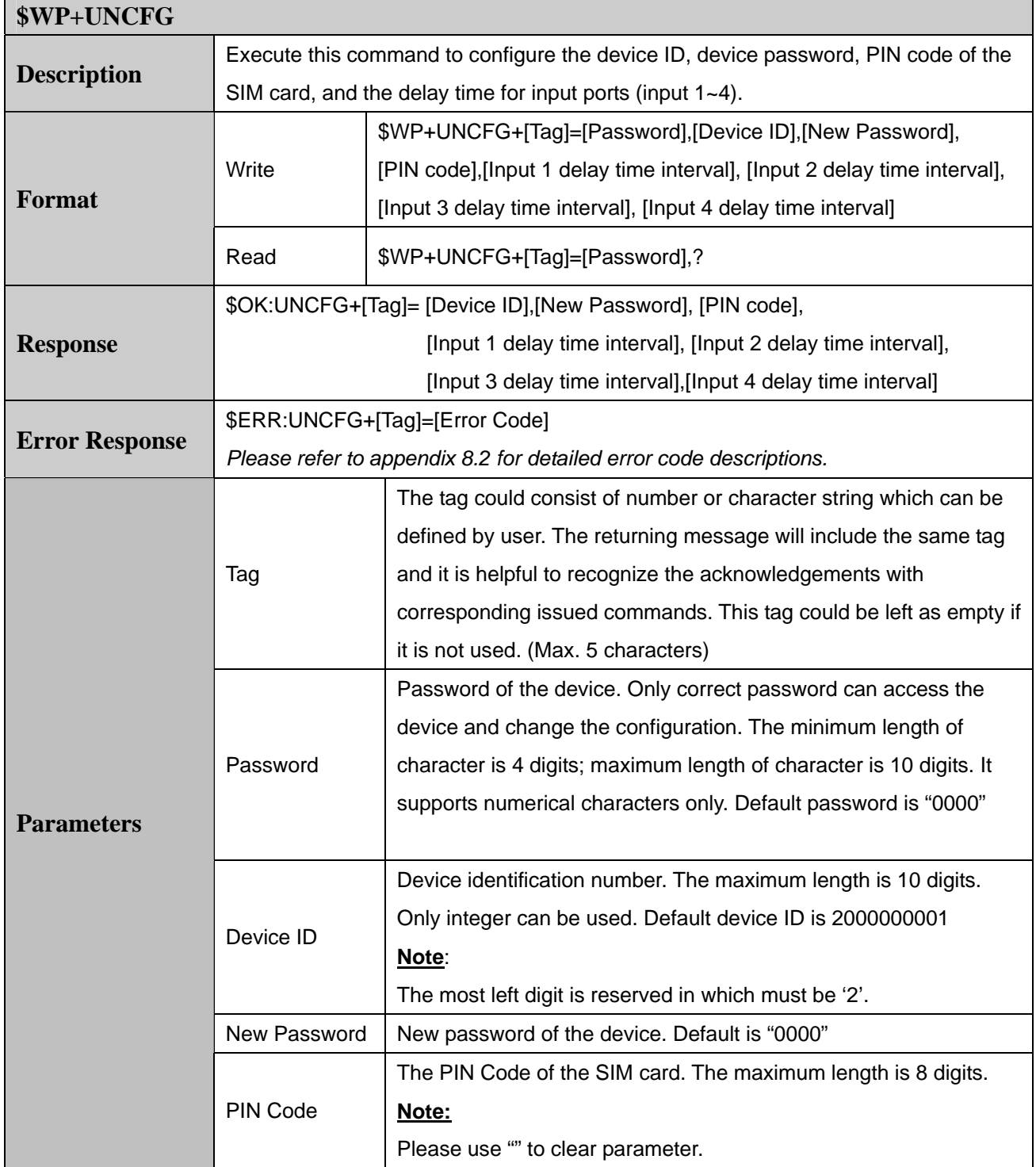

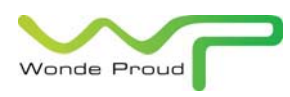

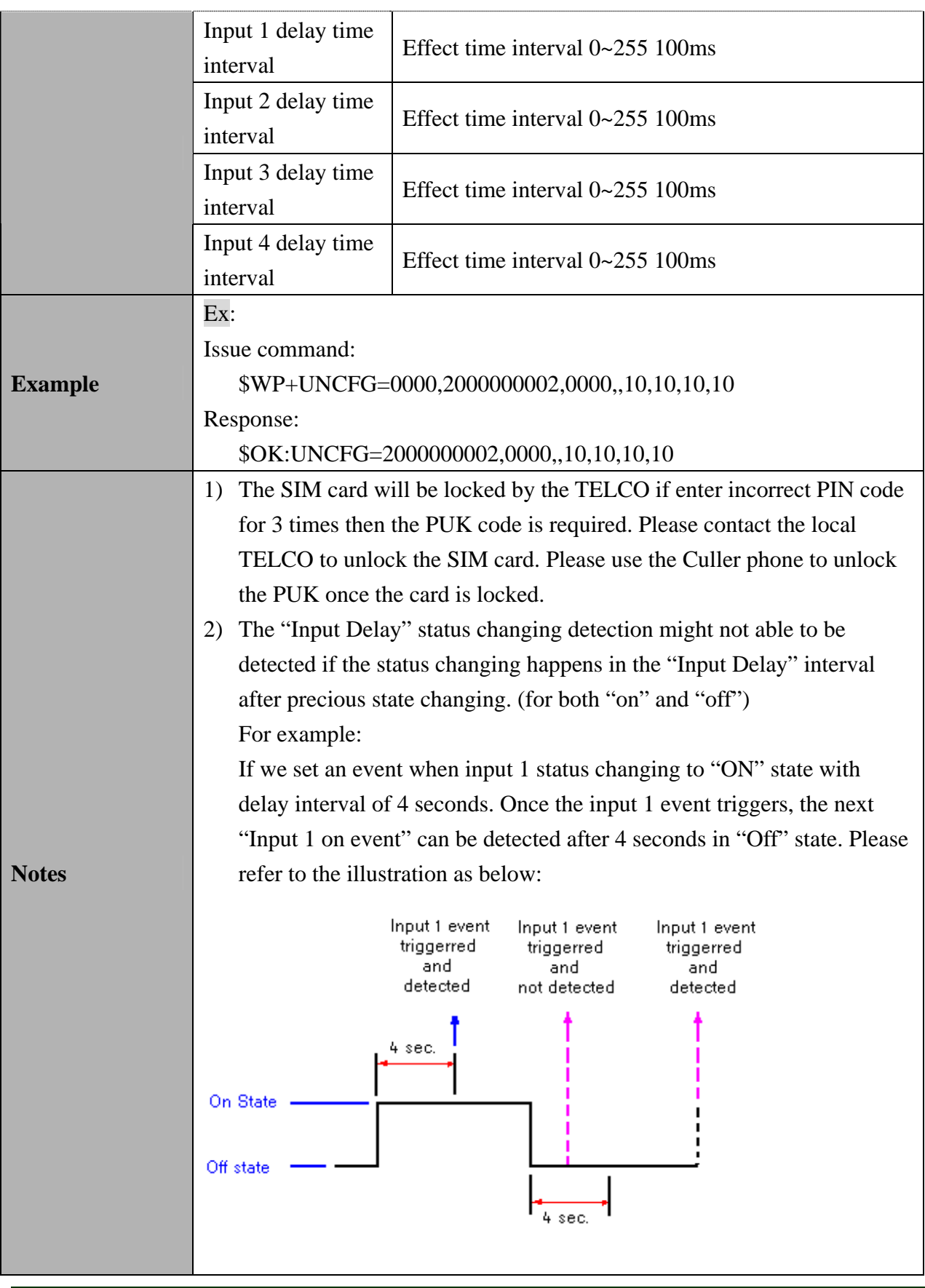

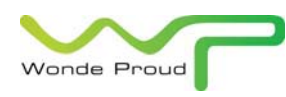

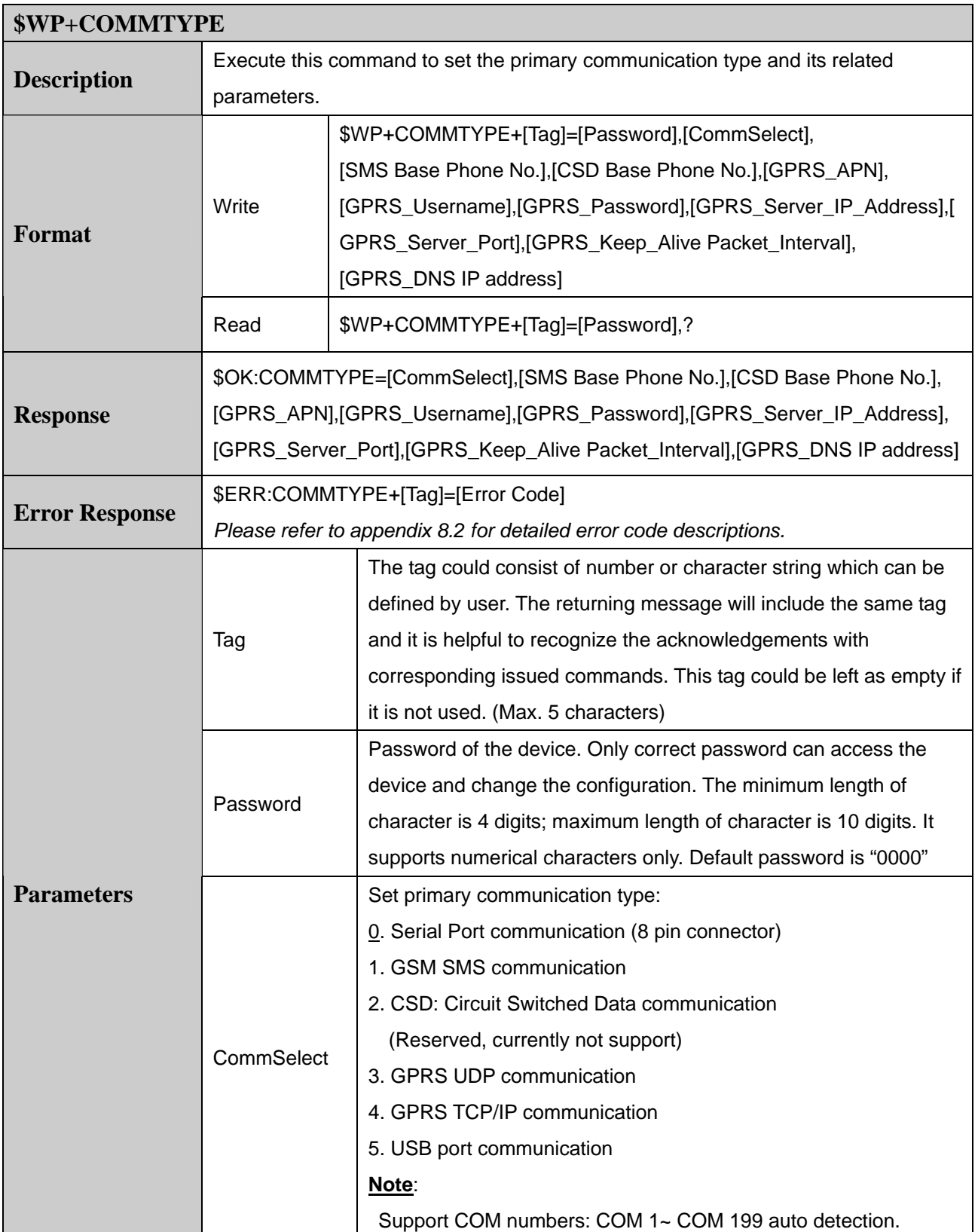

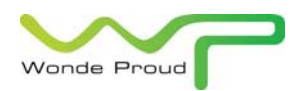

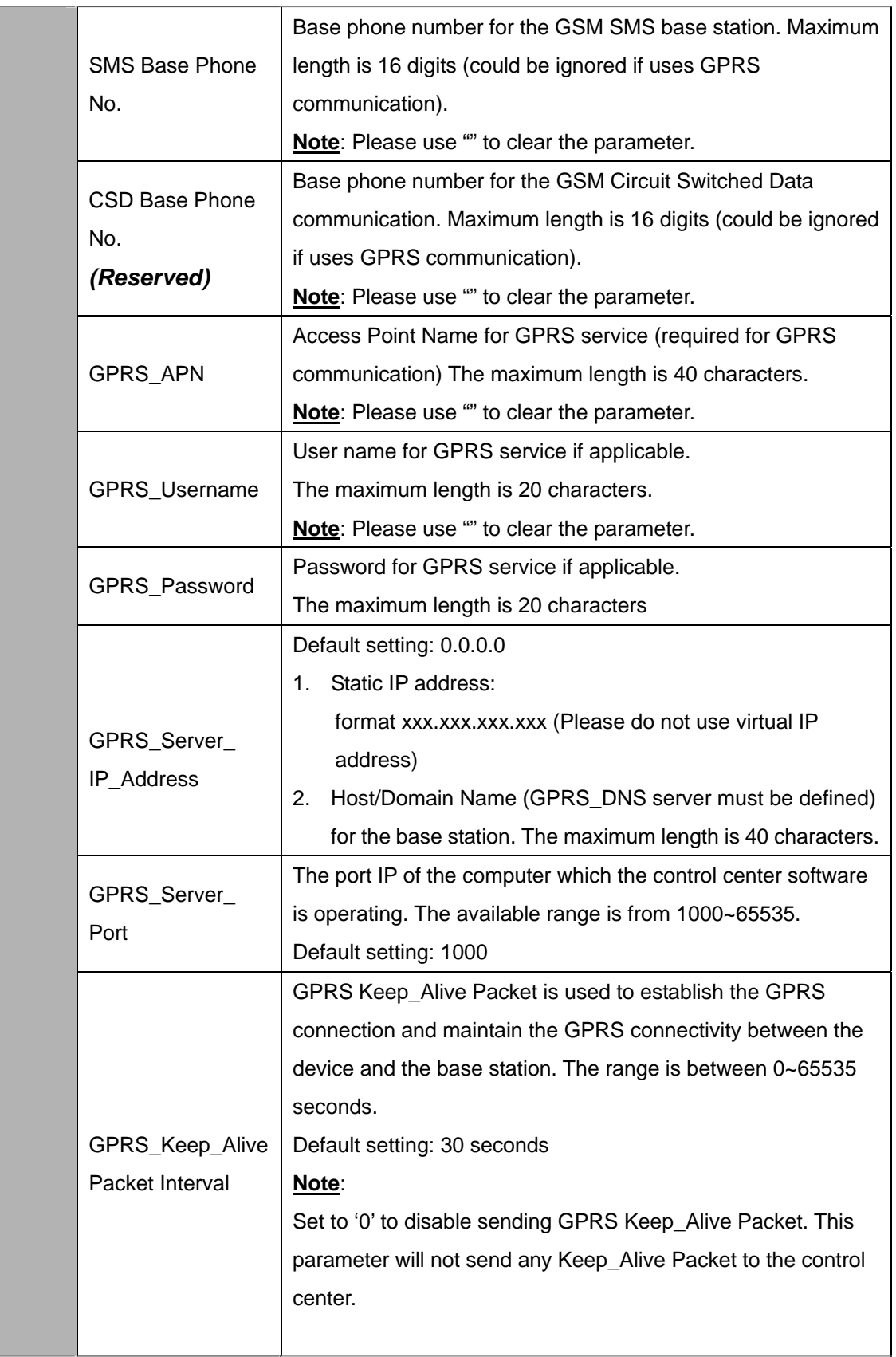

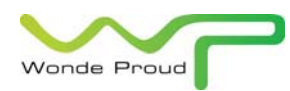

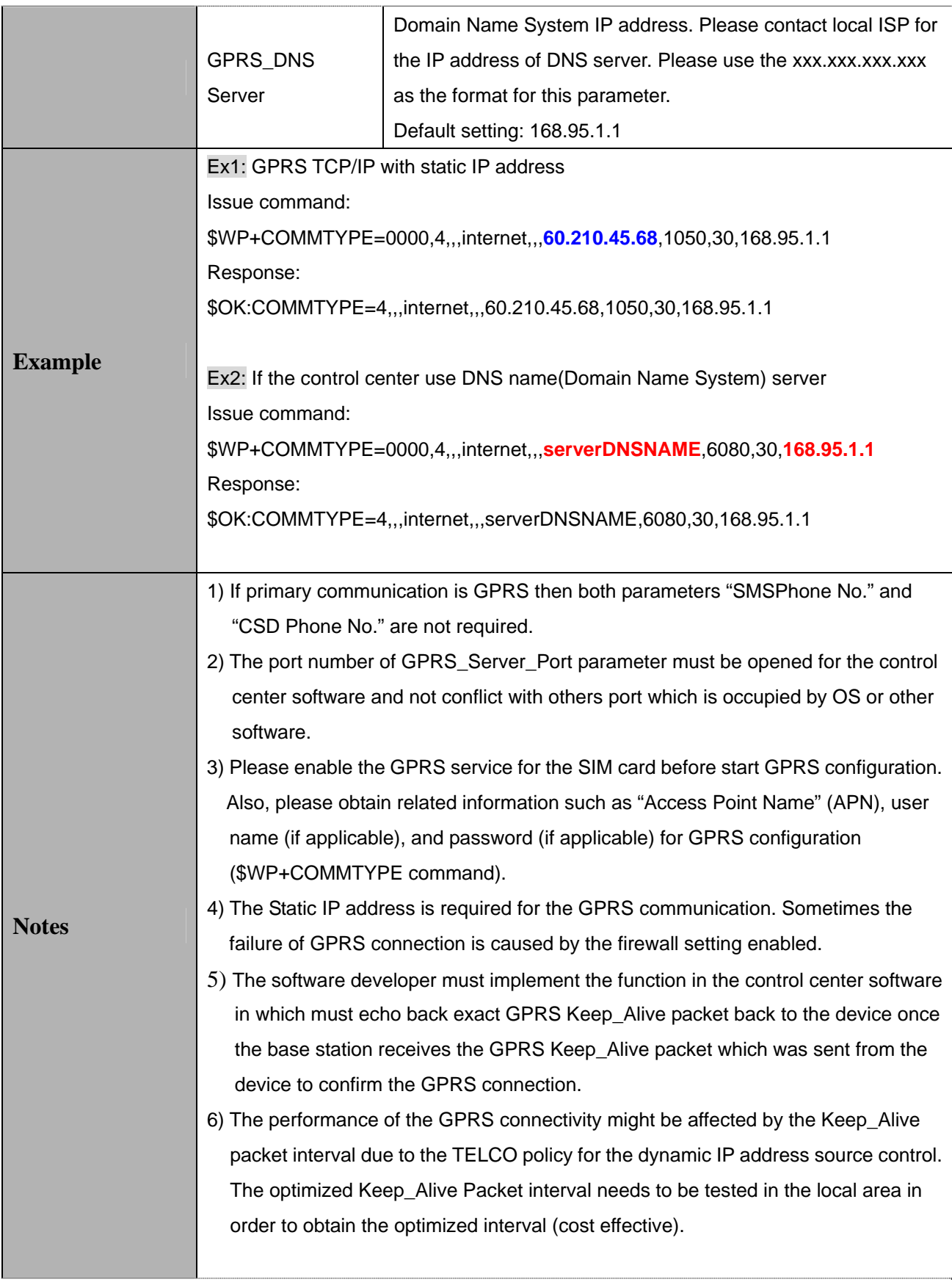

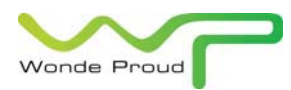

I

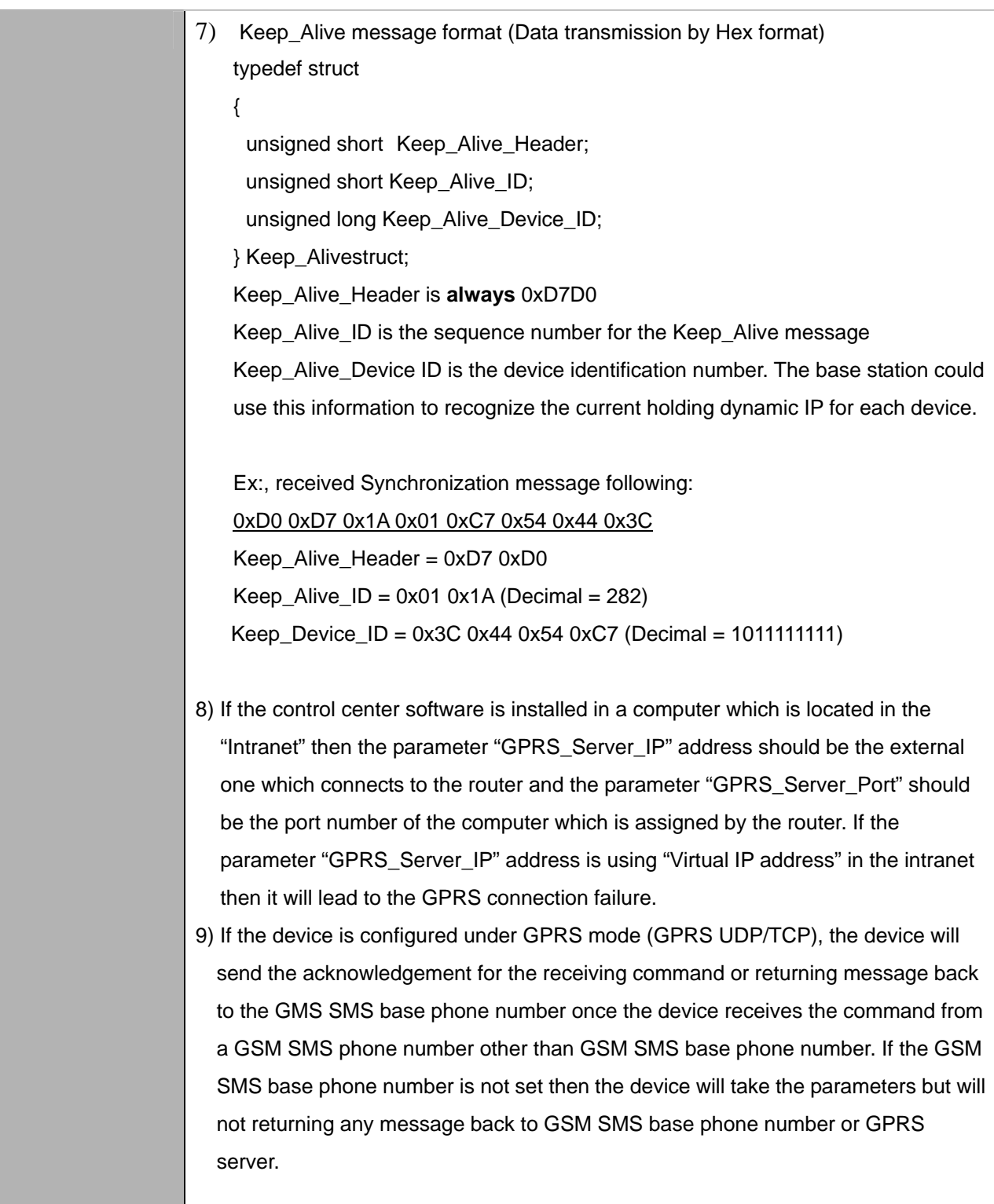

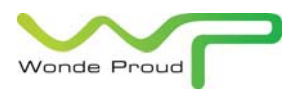

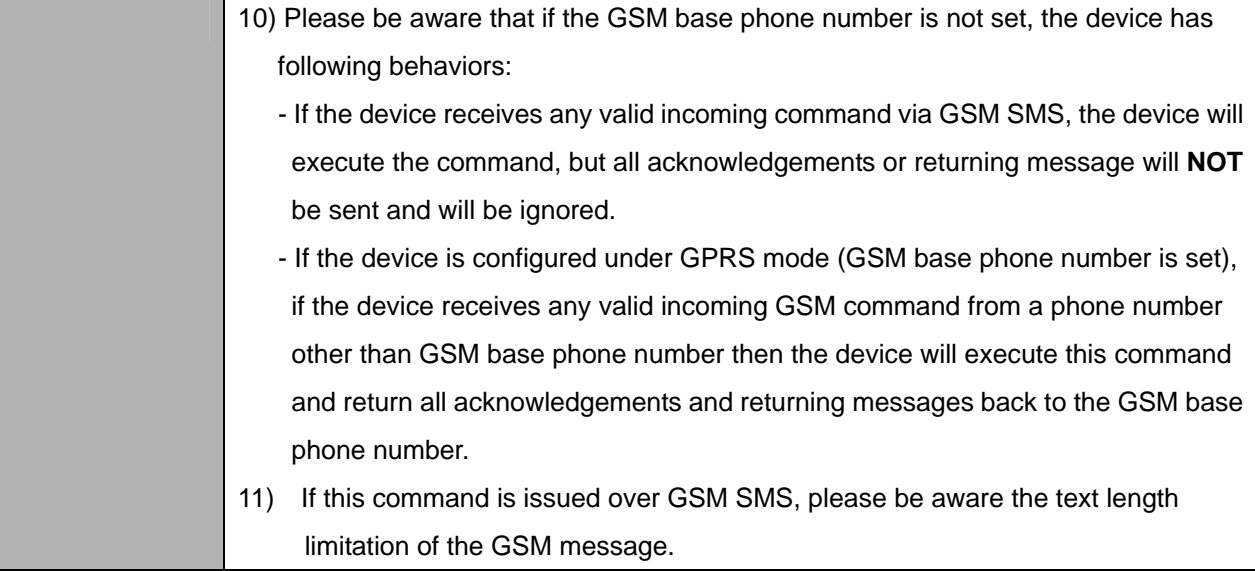

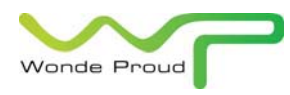

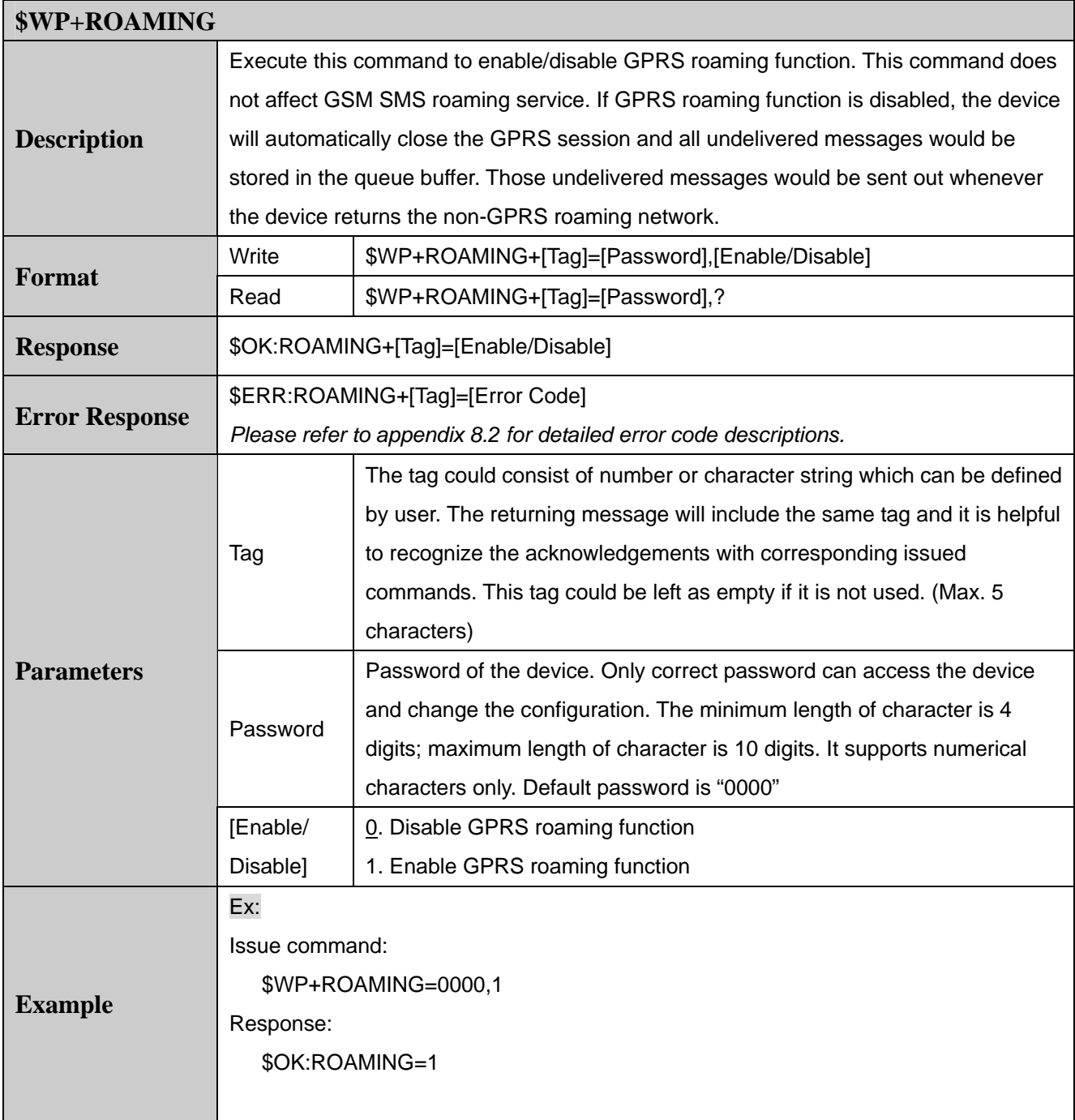

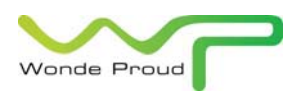

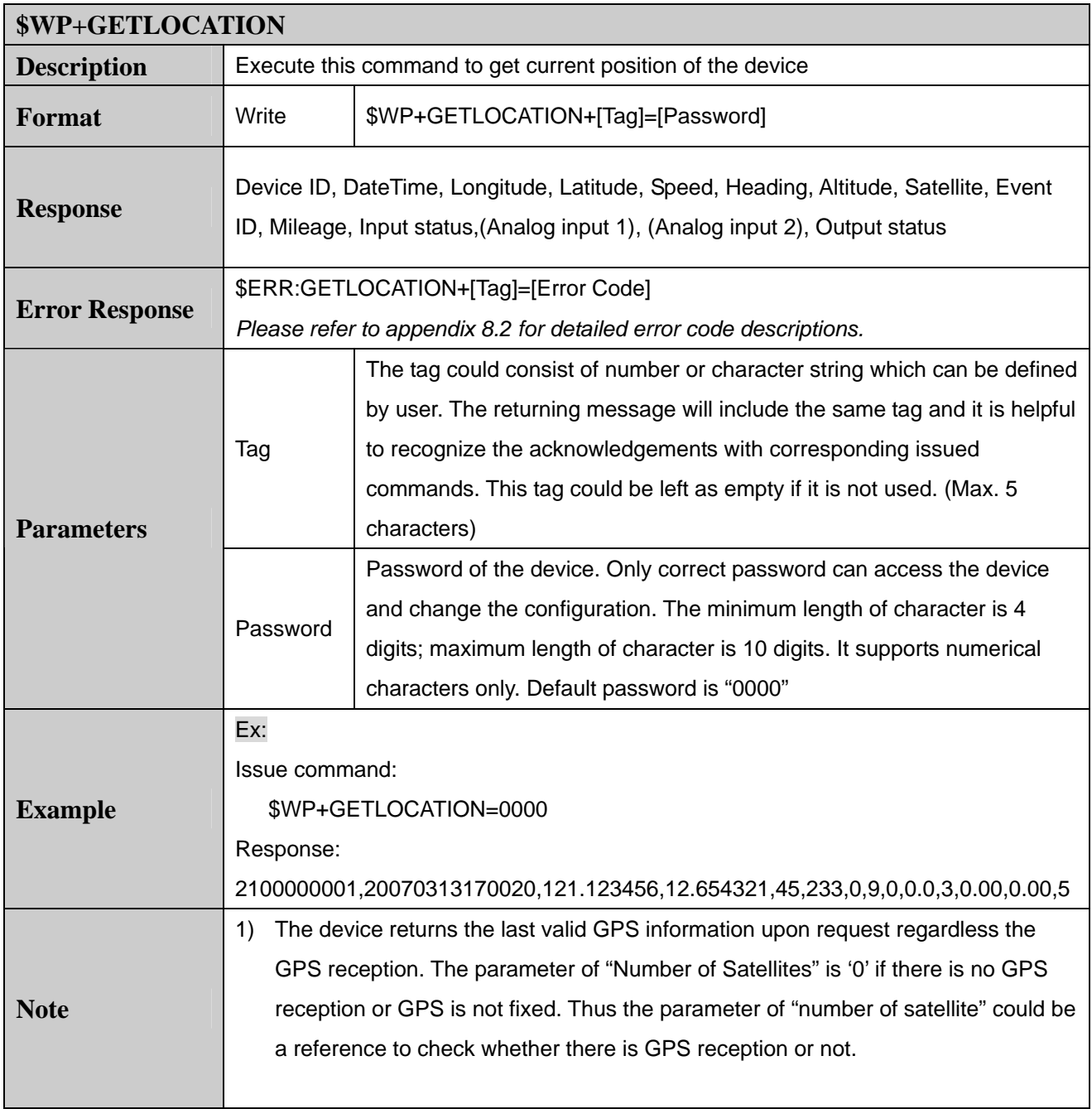

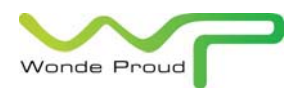

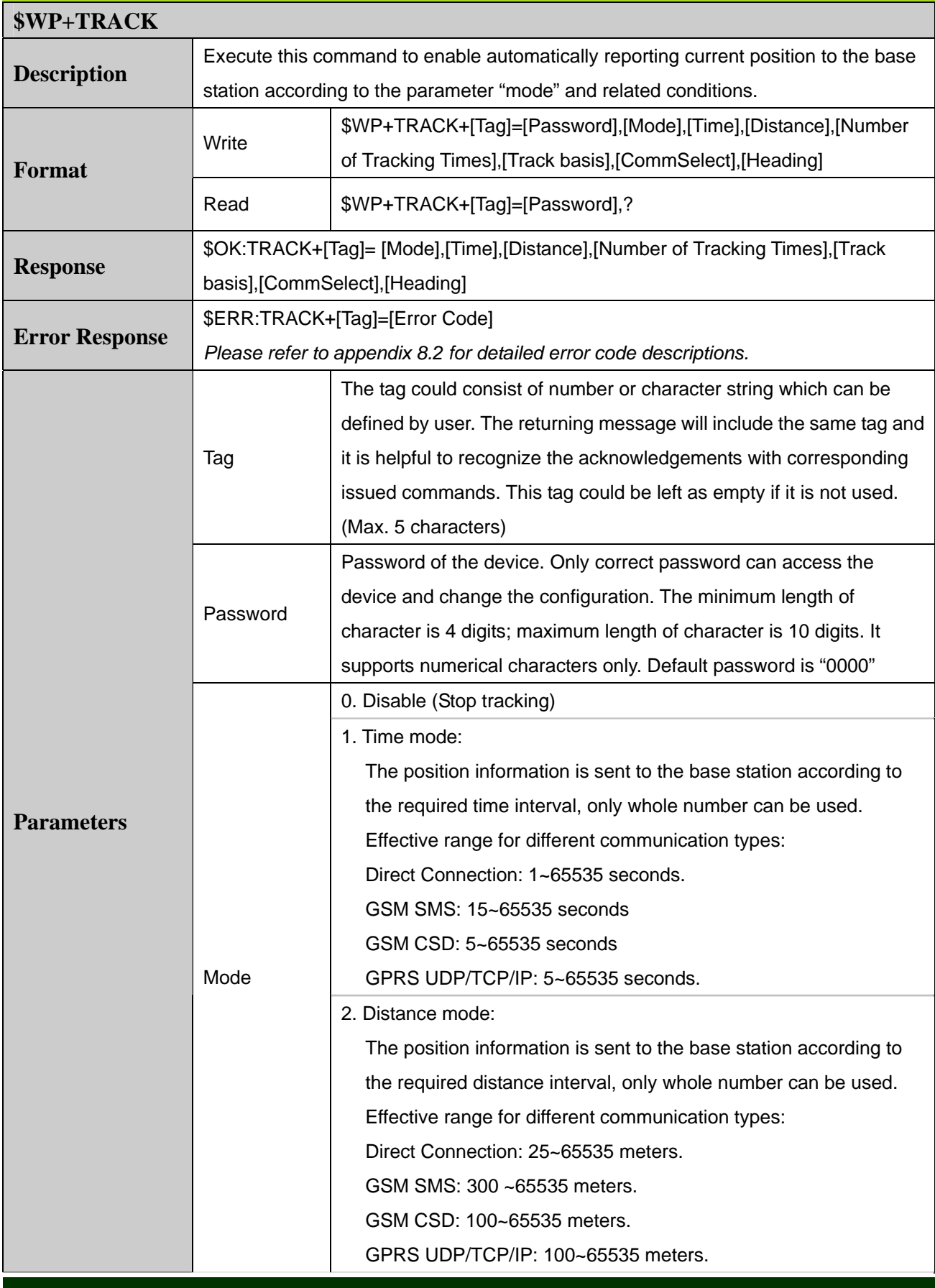

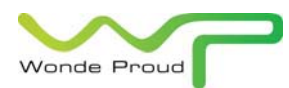

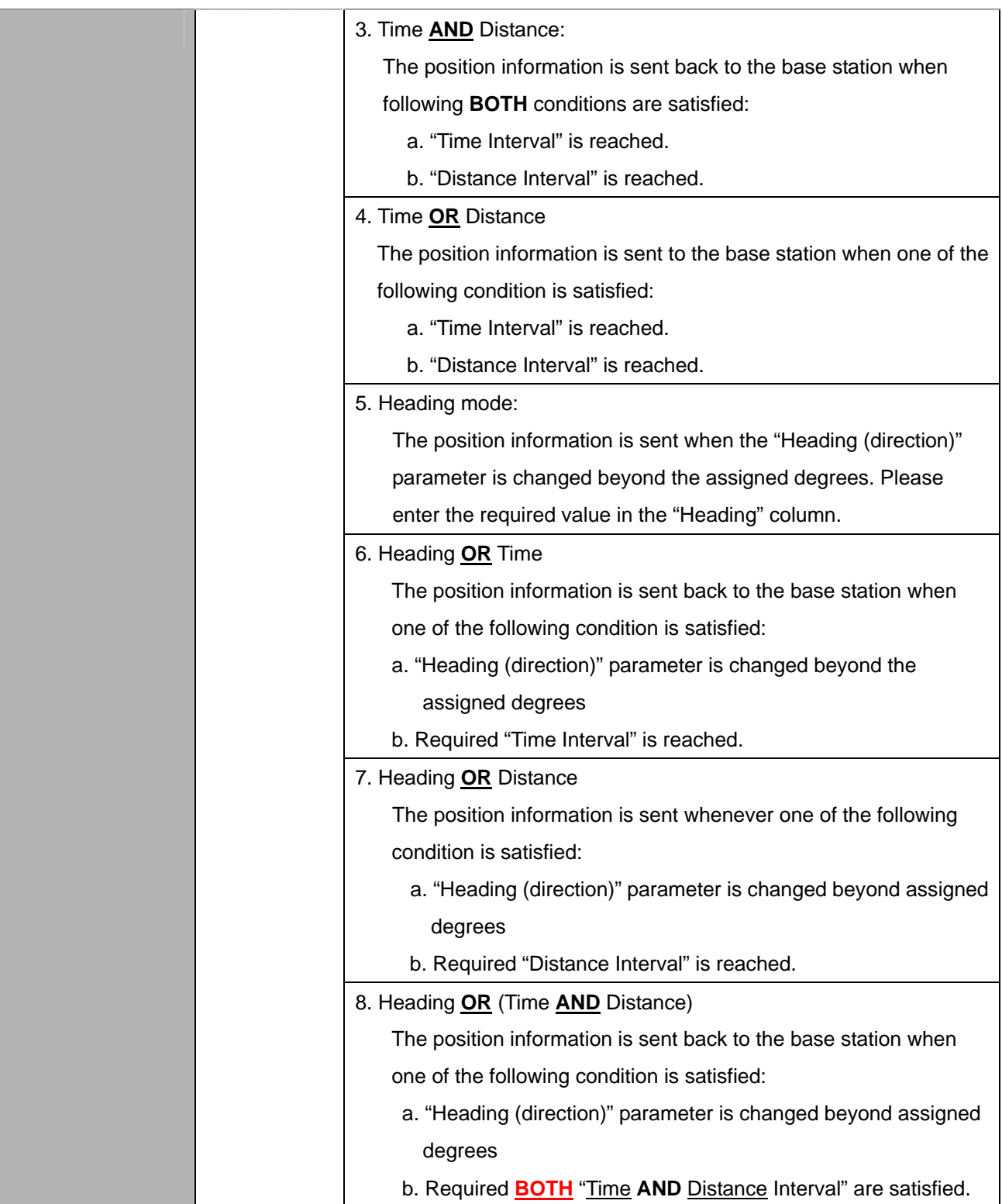

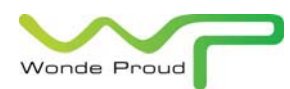

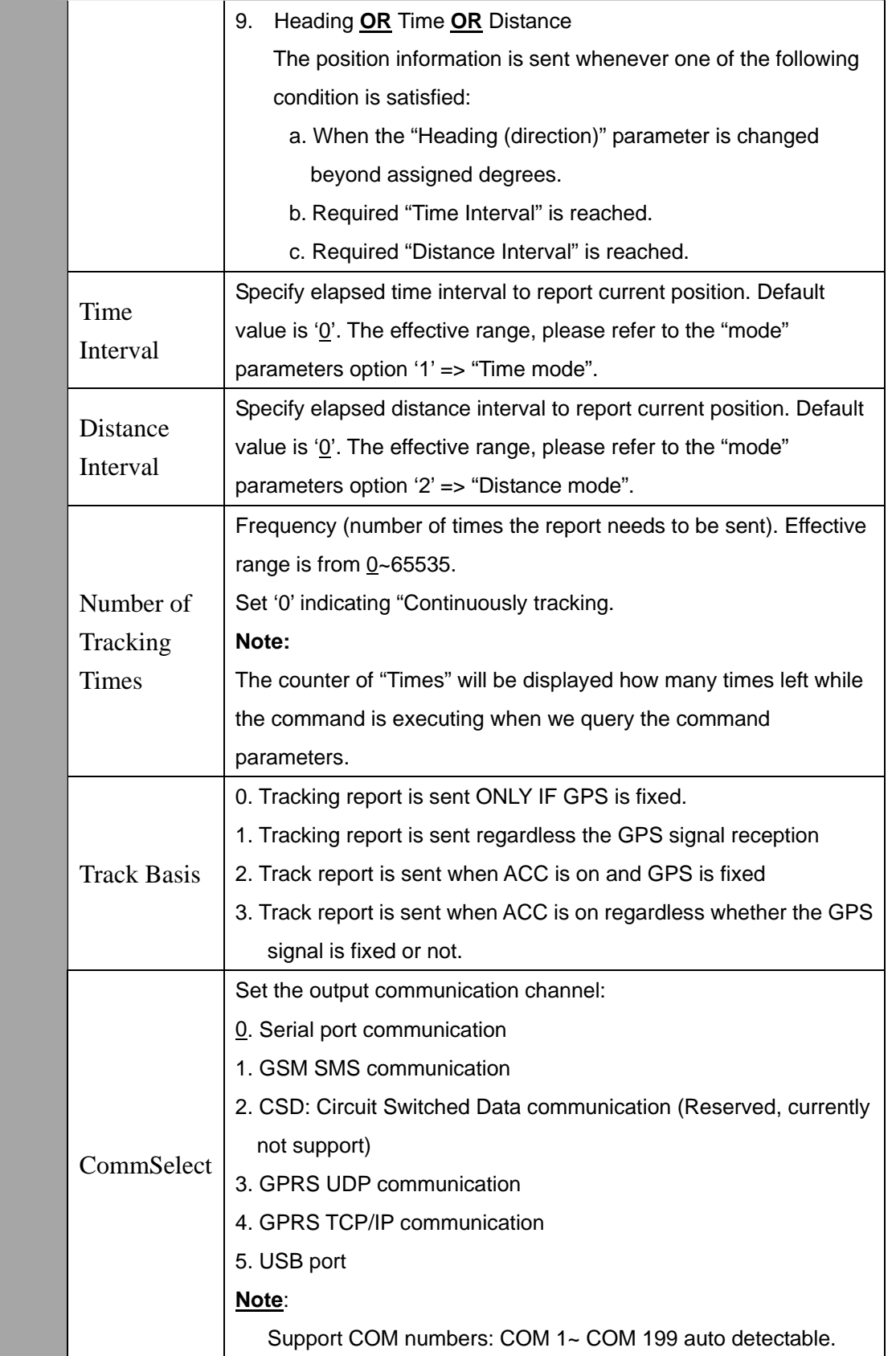

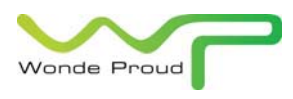

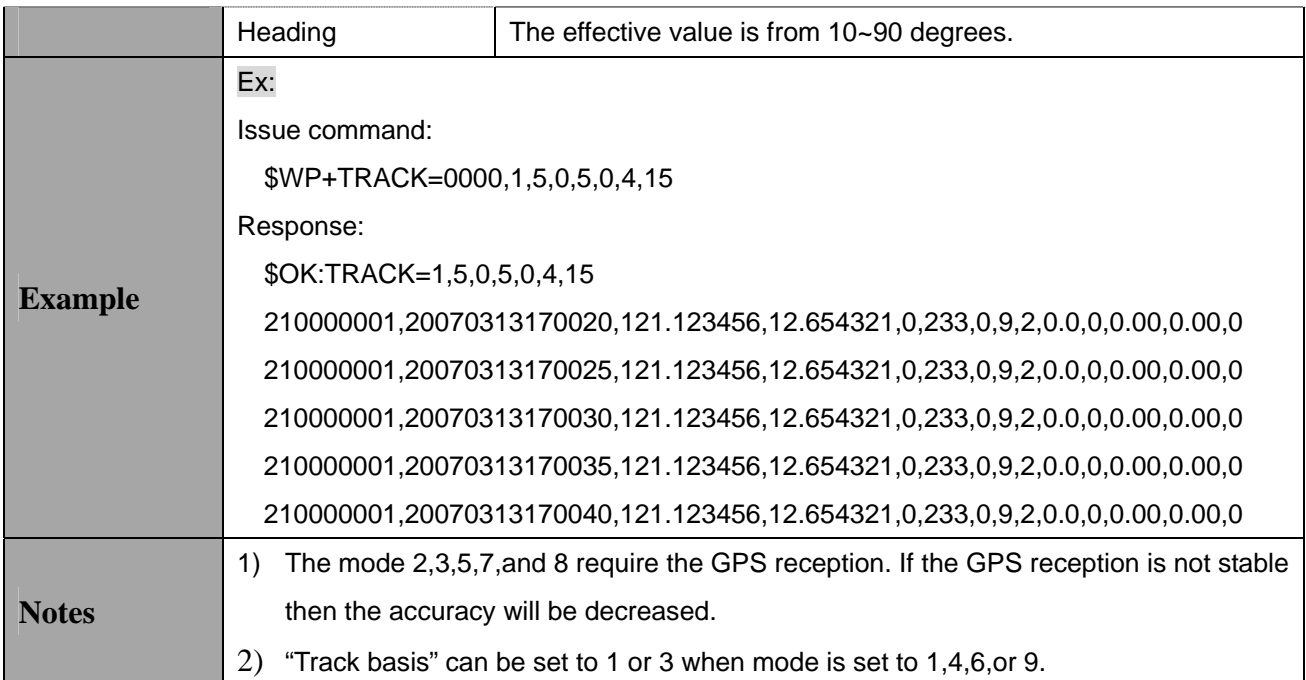

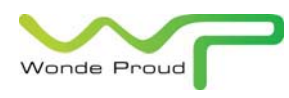

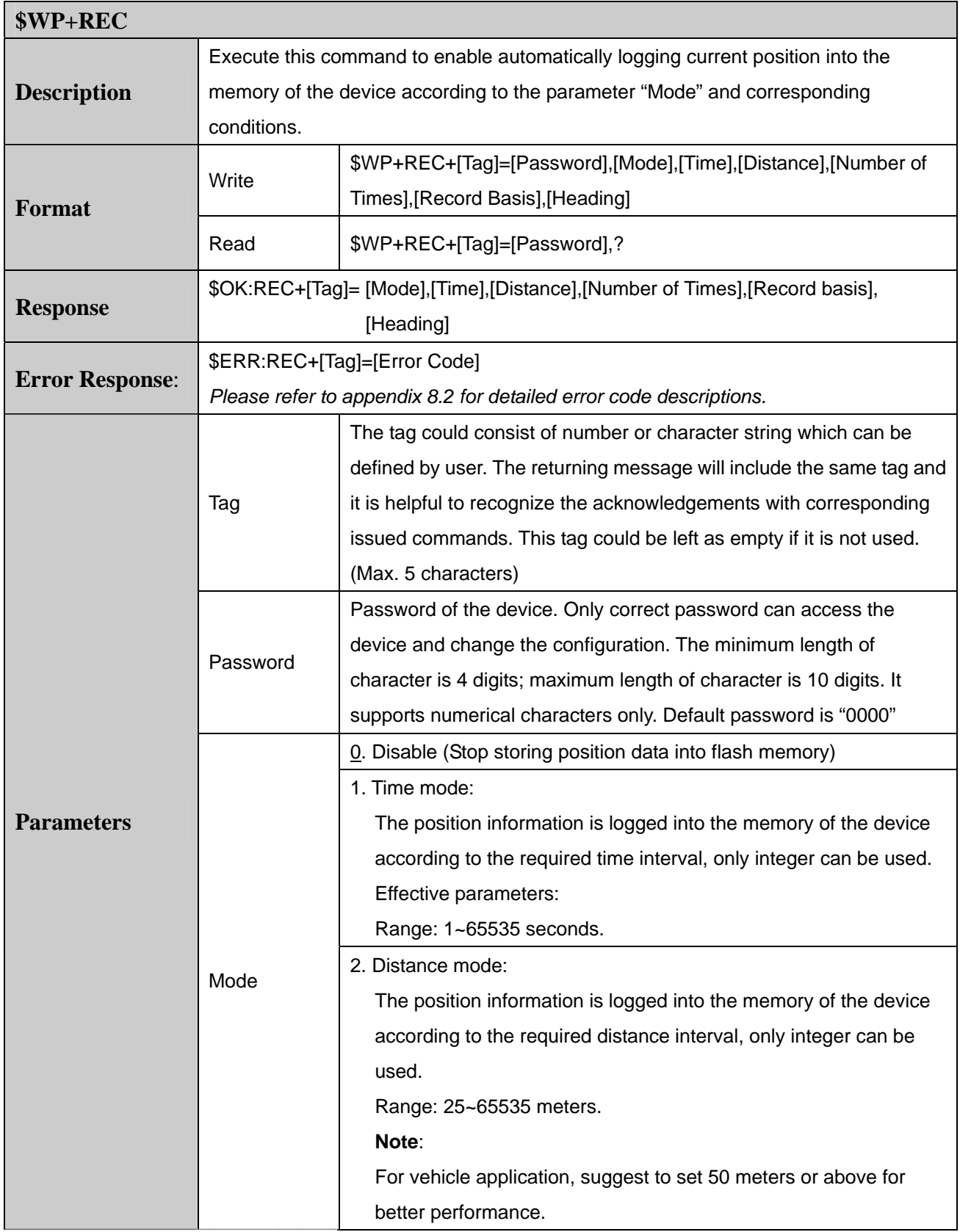

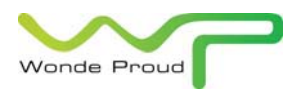

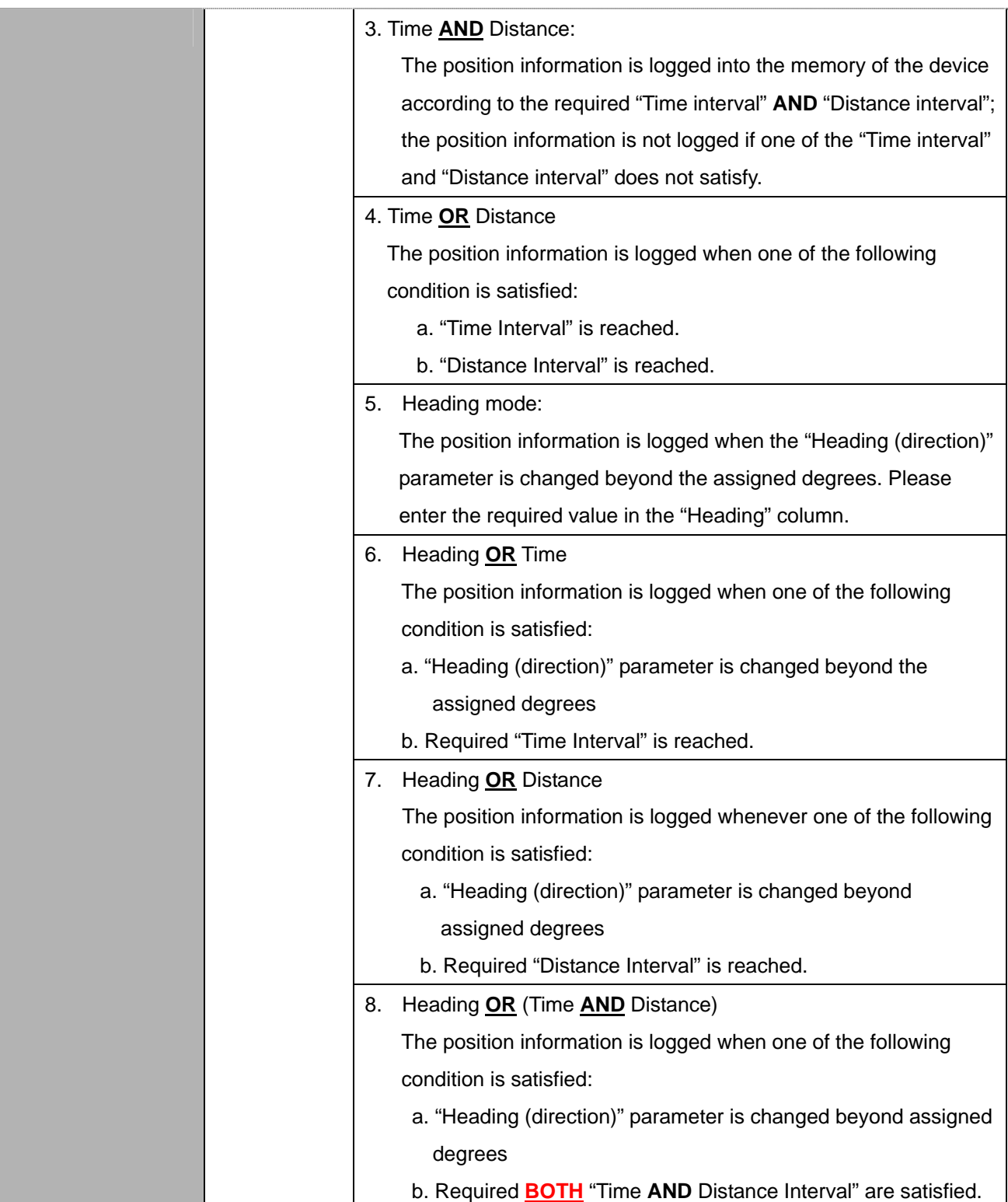

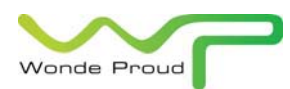

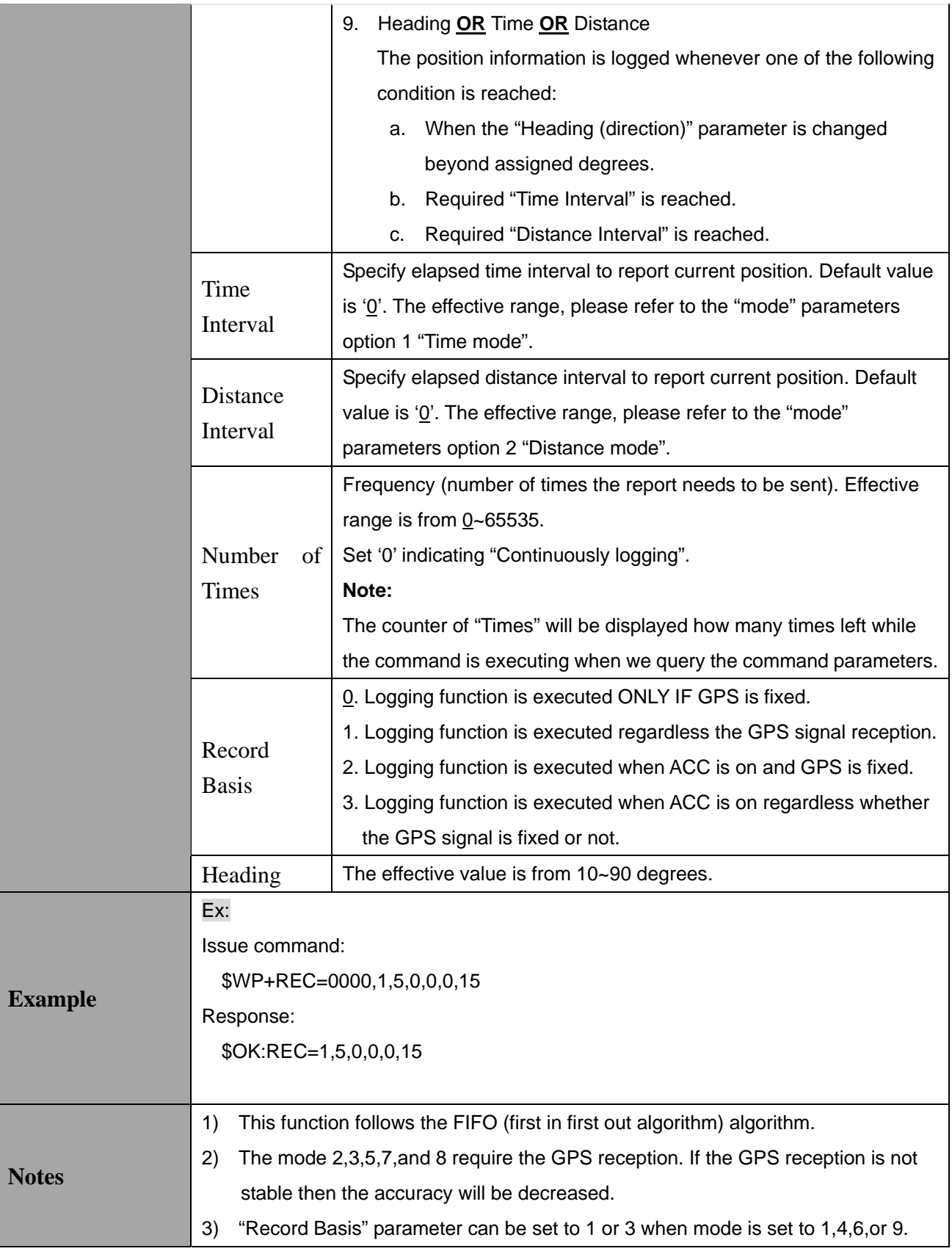

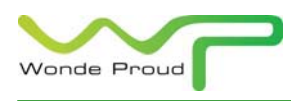

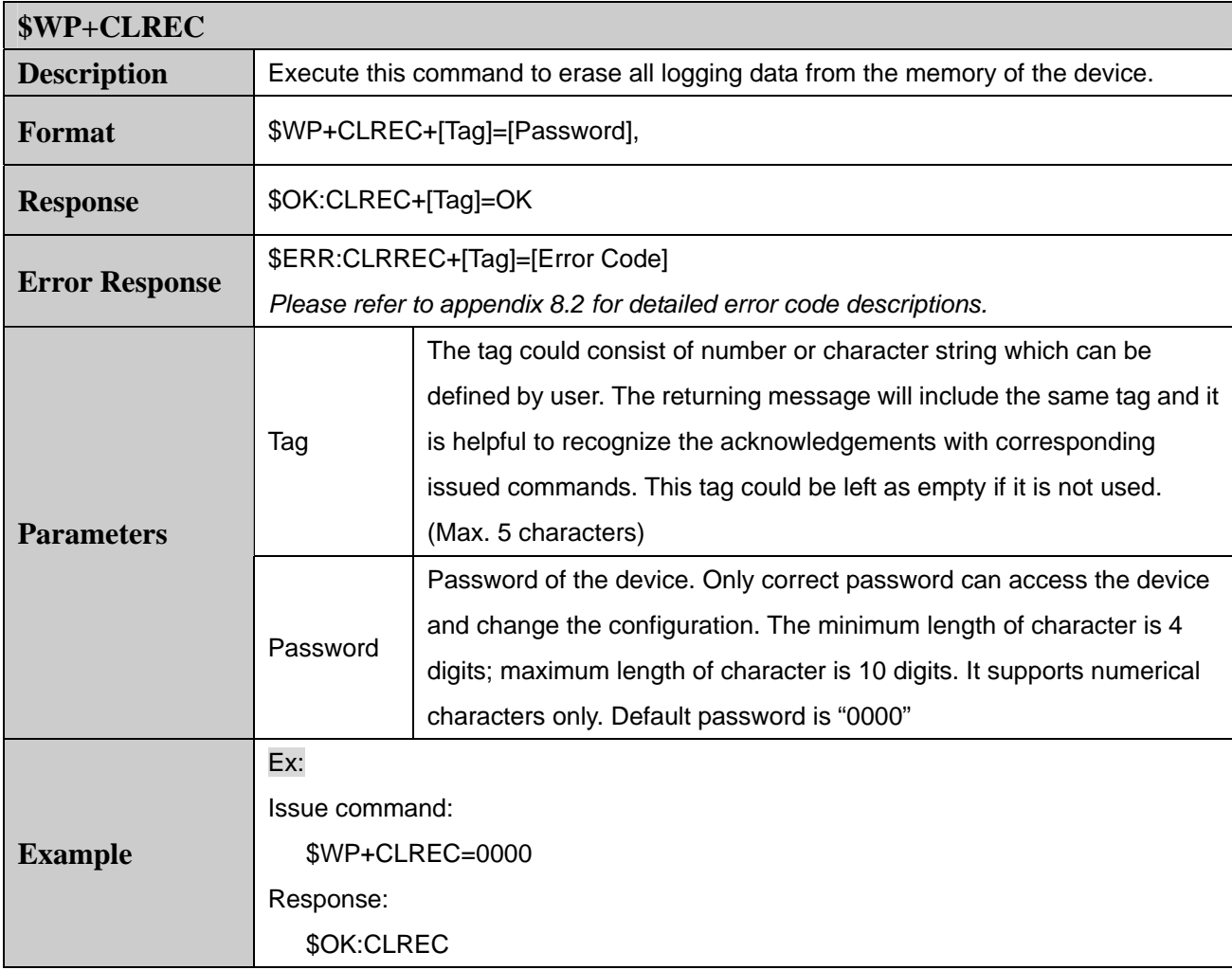

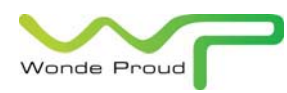

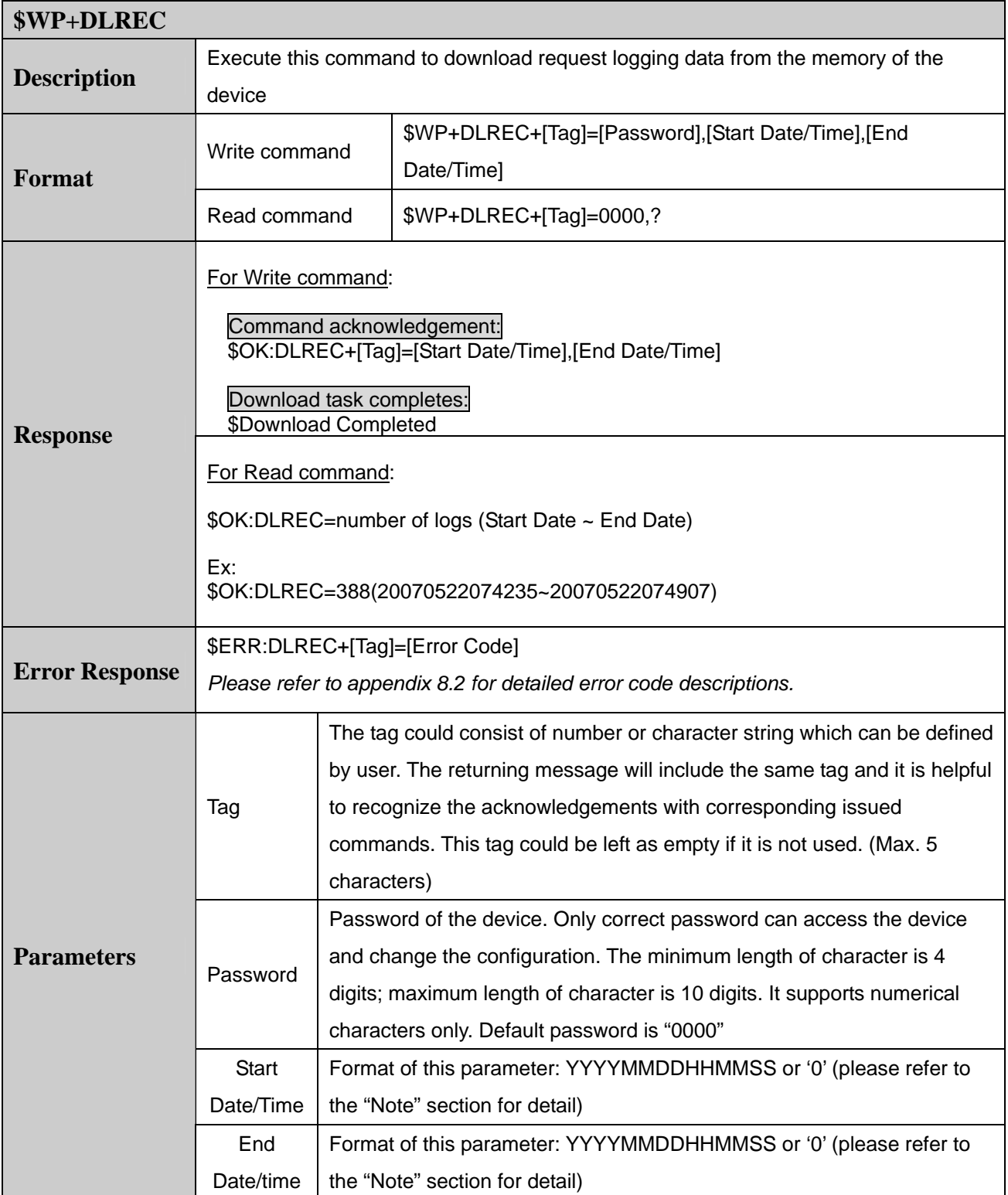

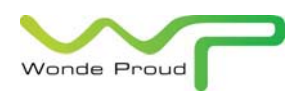

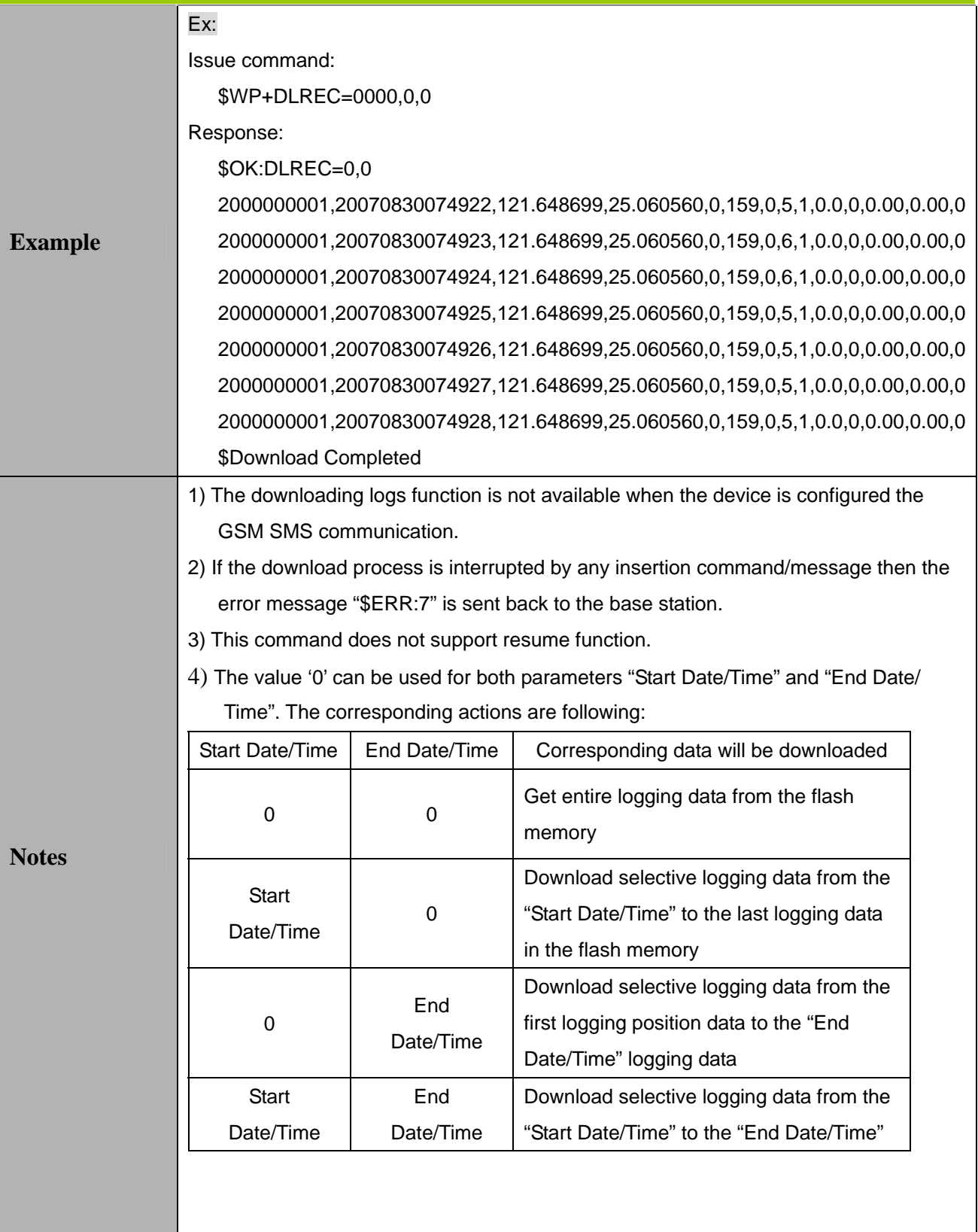

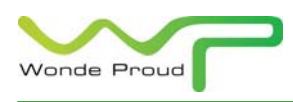

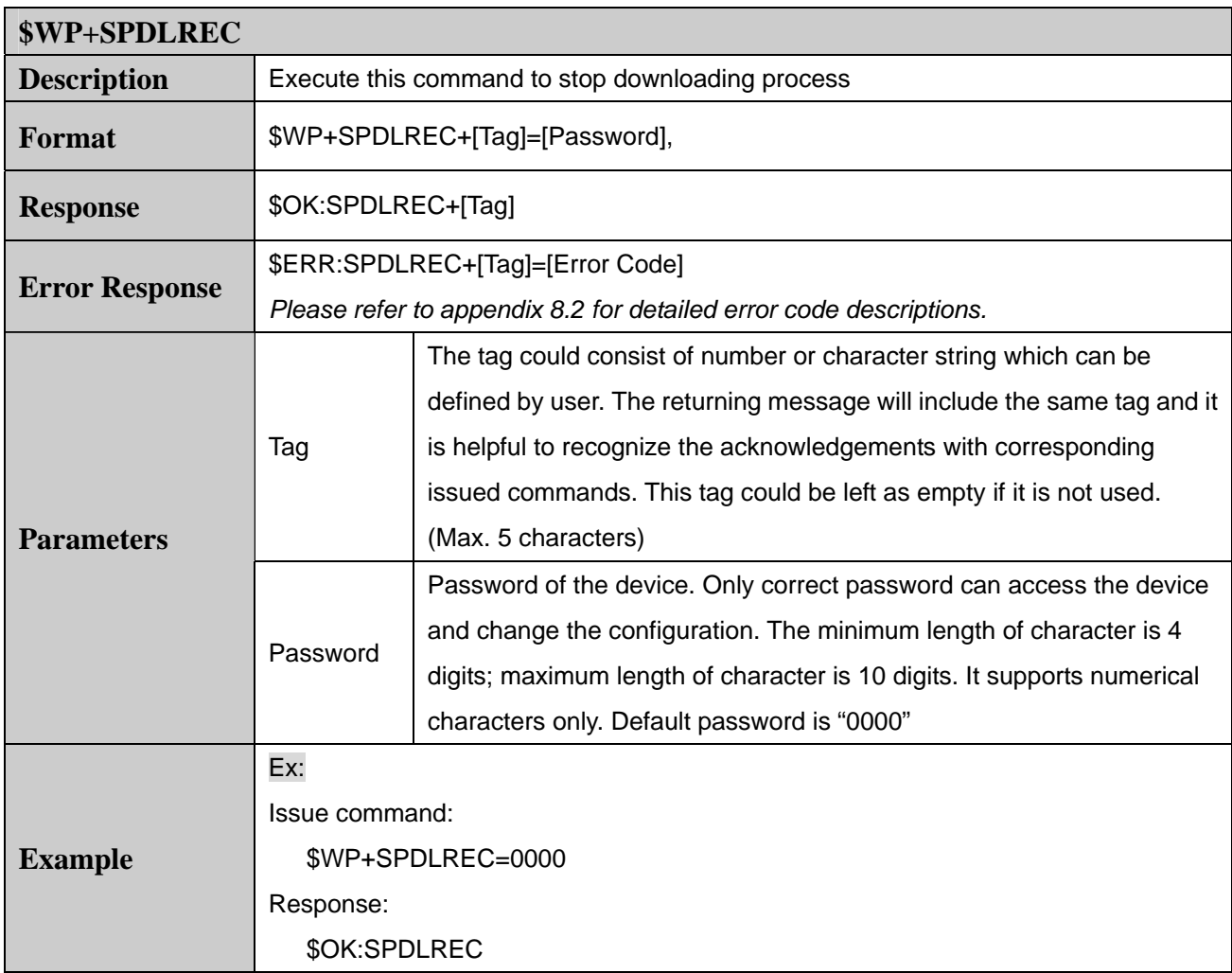

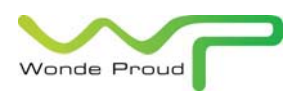

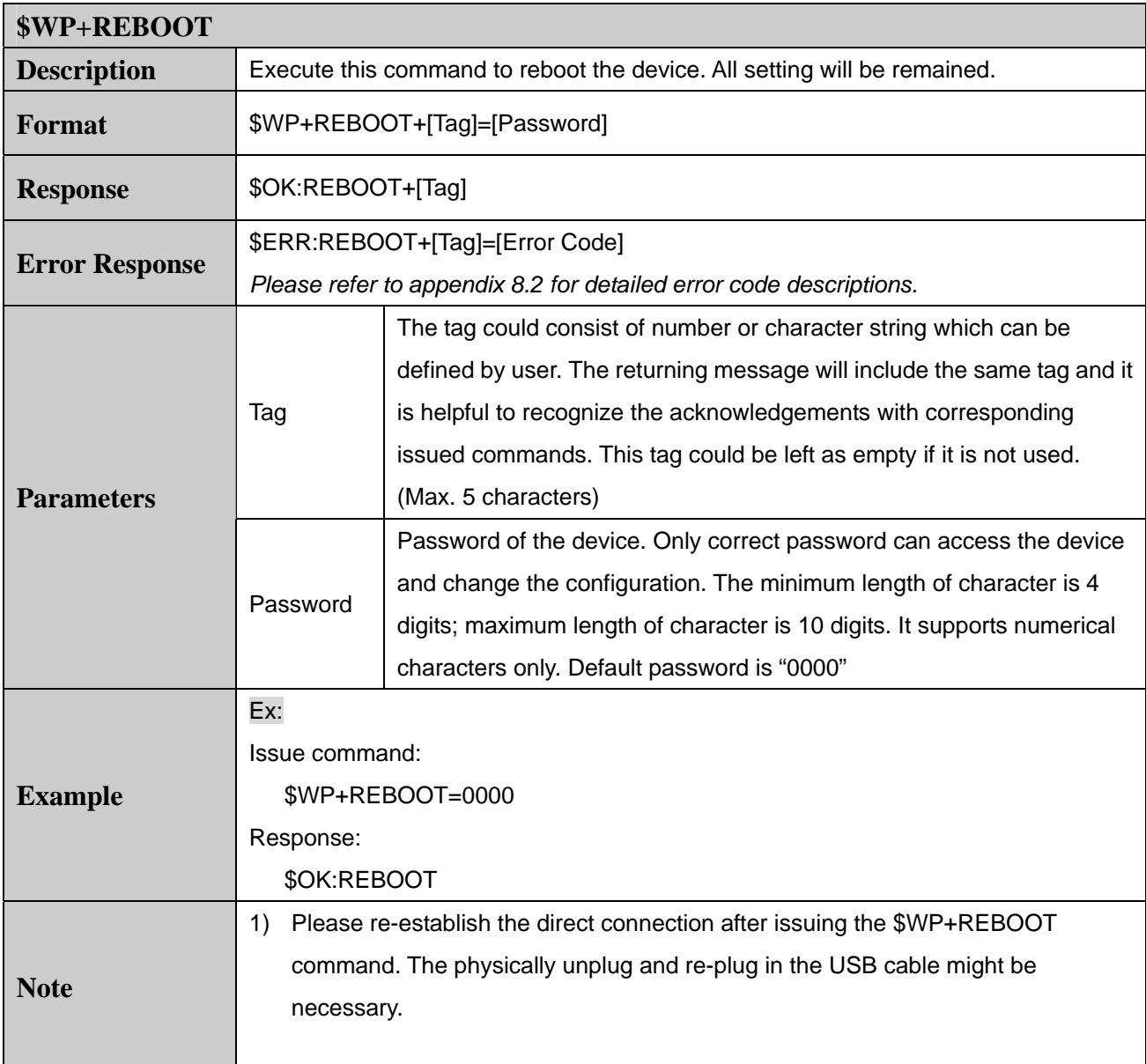

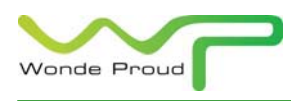

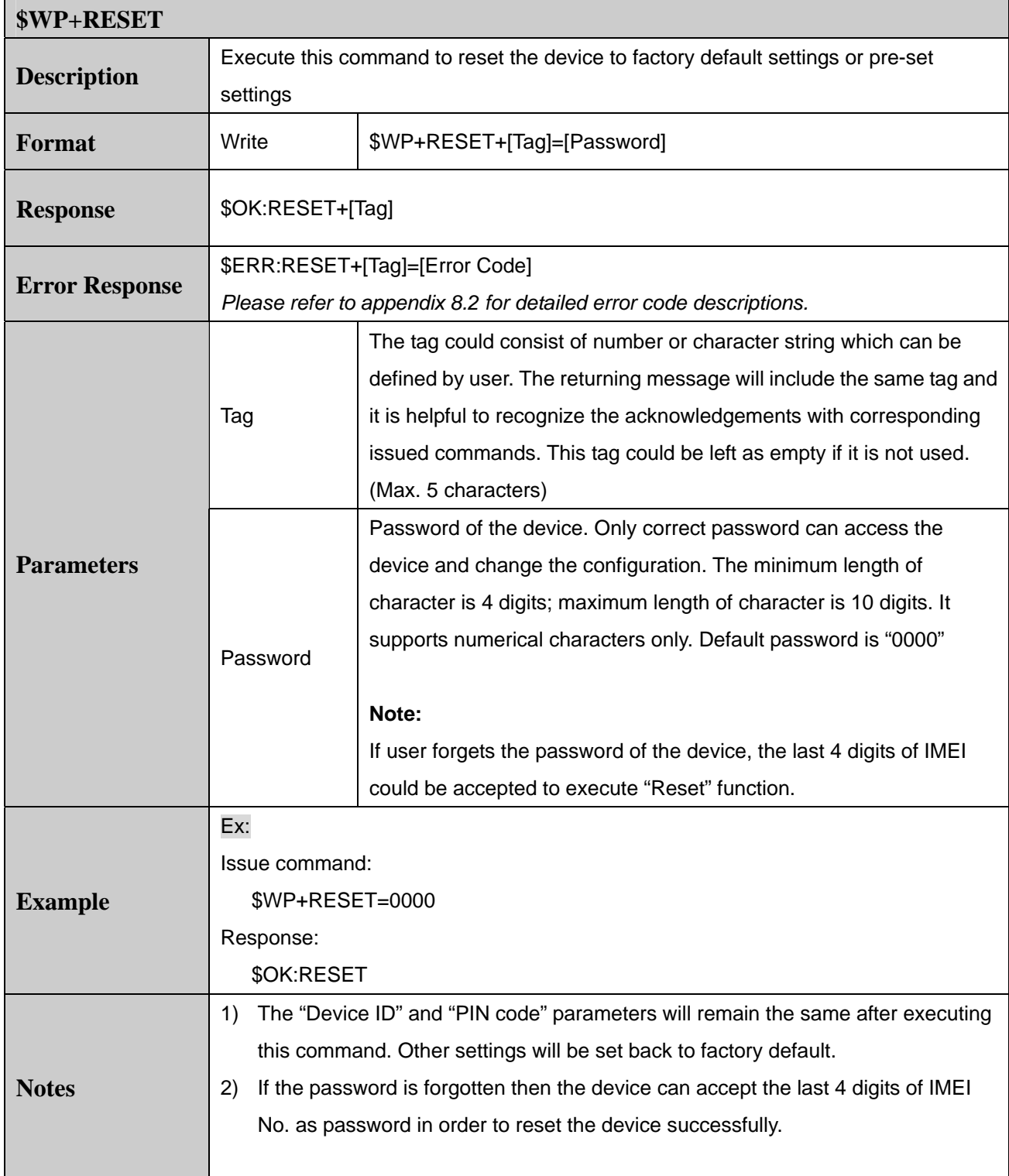

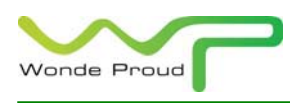

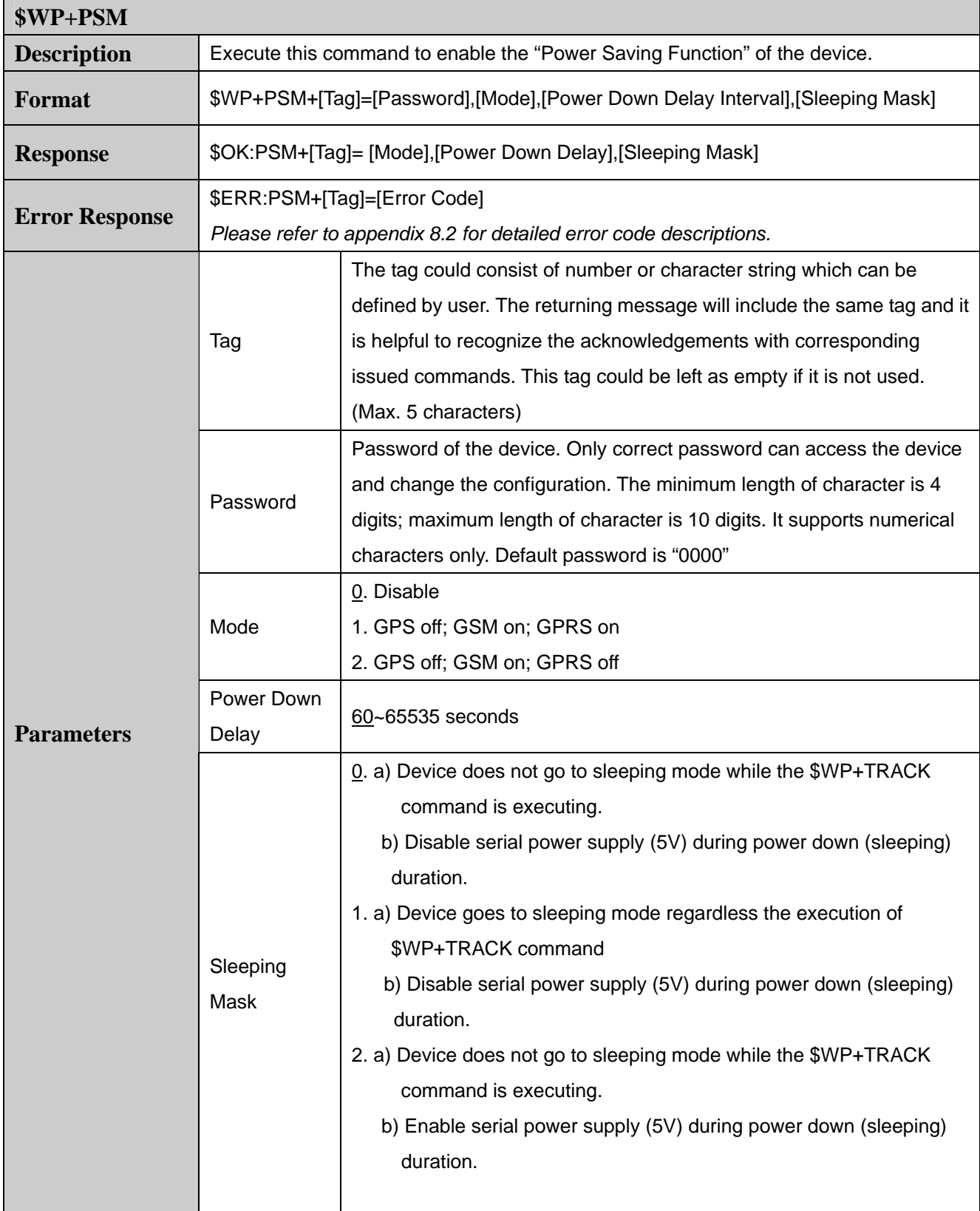

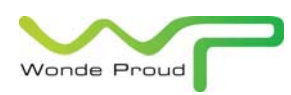

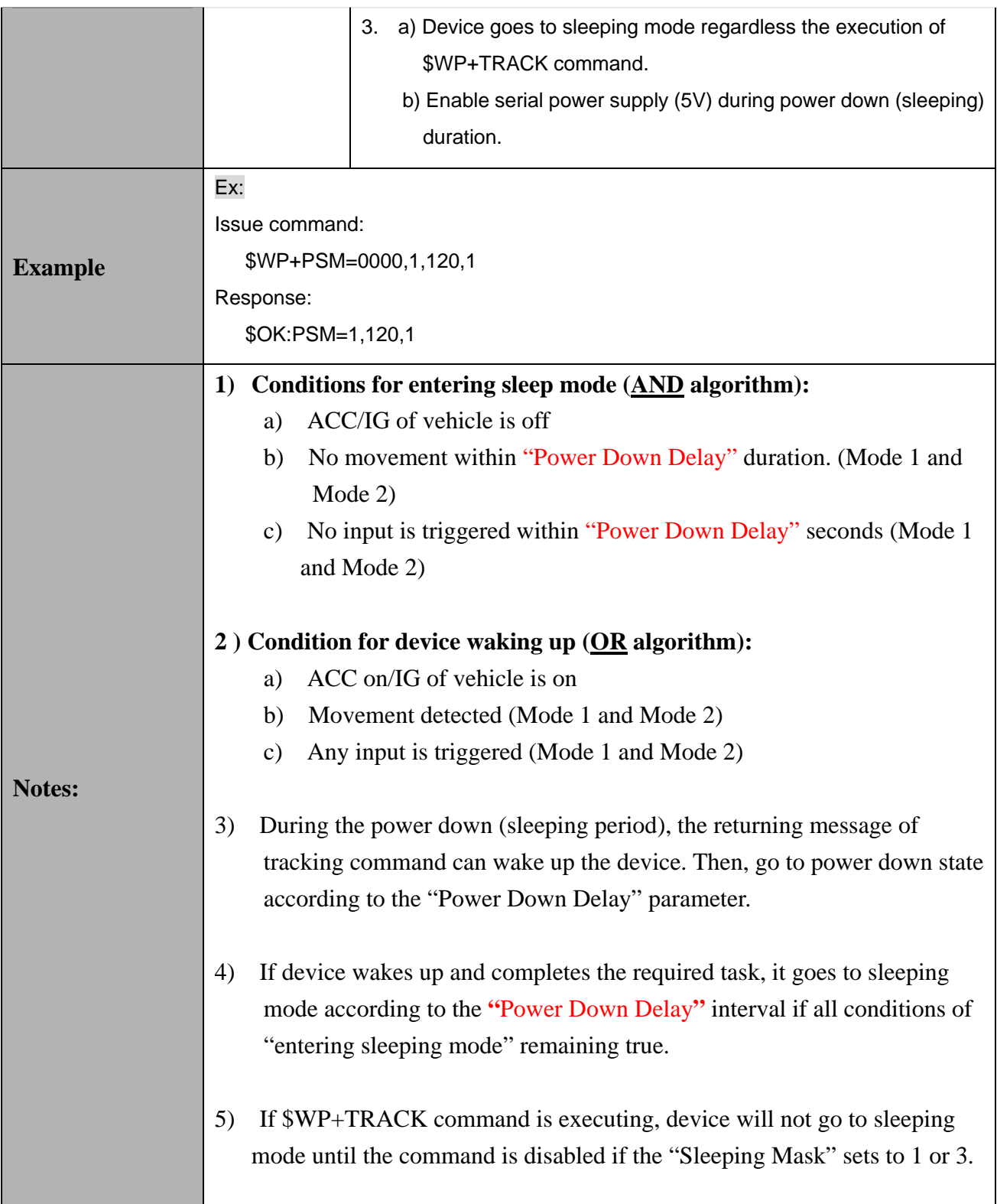
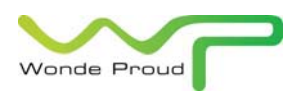

 6) When set to mode 2, the logging function will not be executed during the sleeping duration except the device waking up or power saving mode is disabled.

7) Please refer to the power saving mode diagram as following:

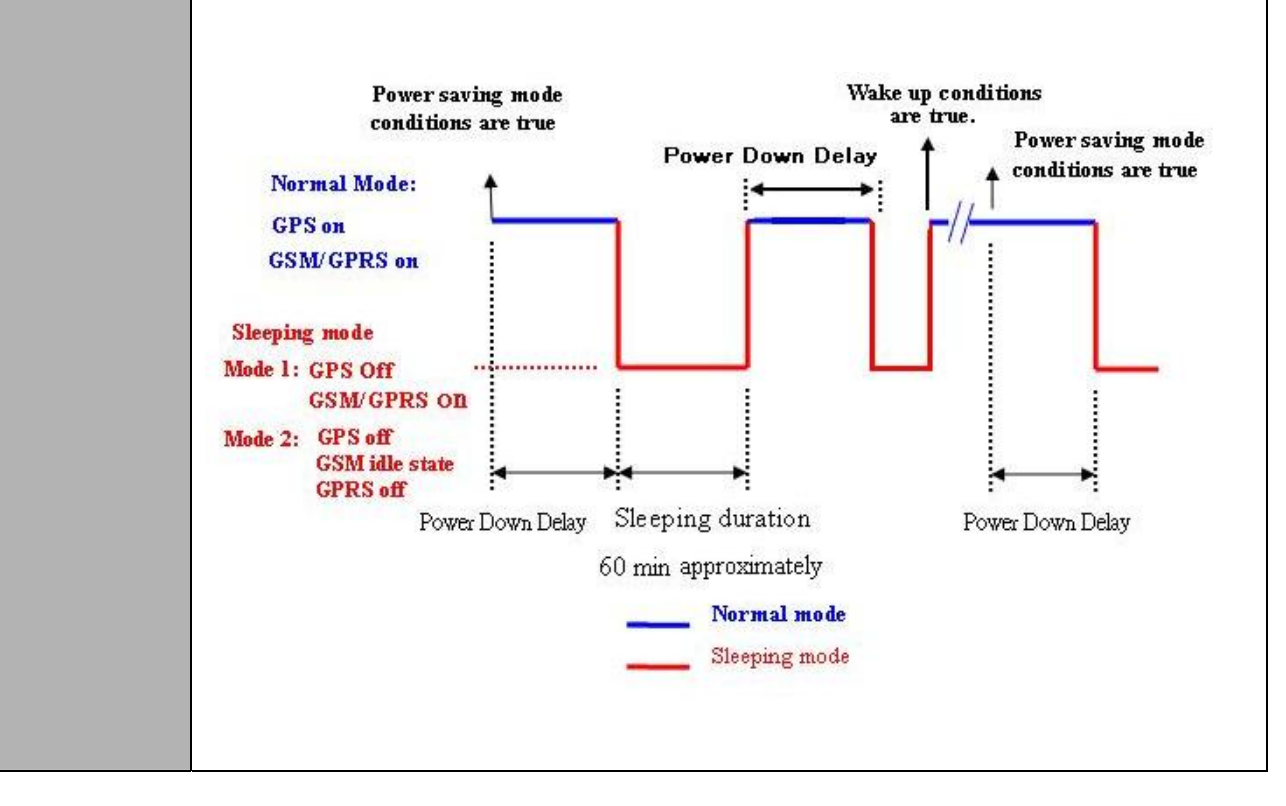

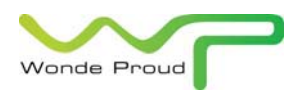

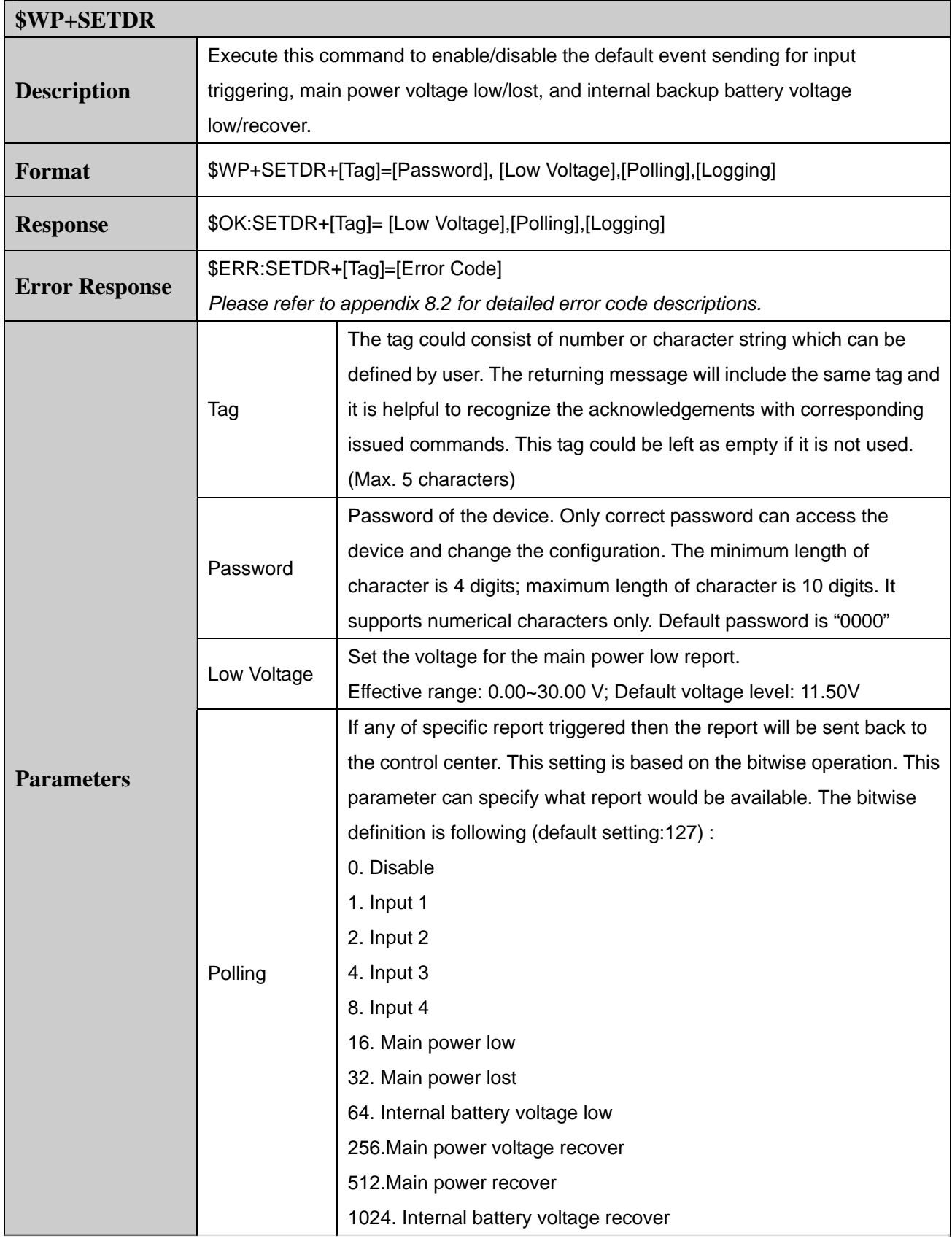

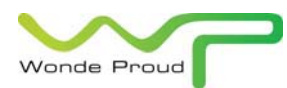

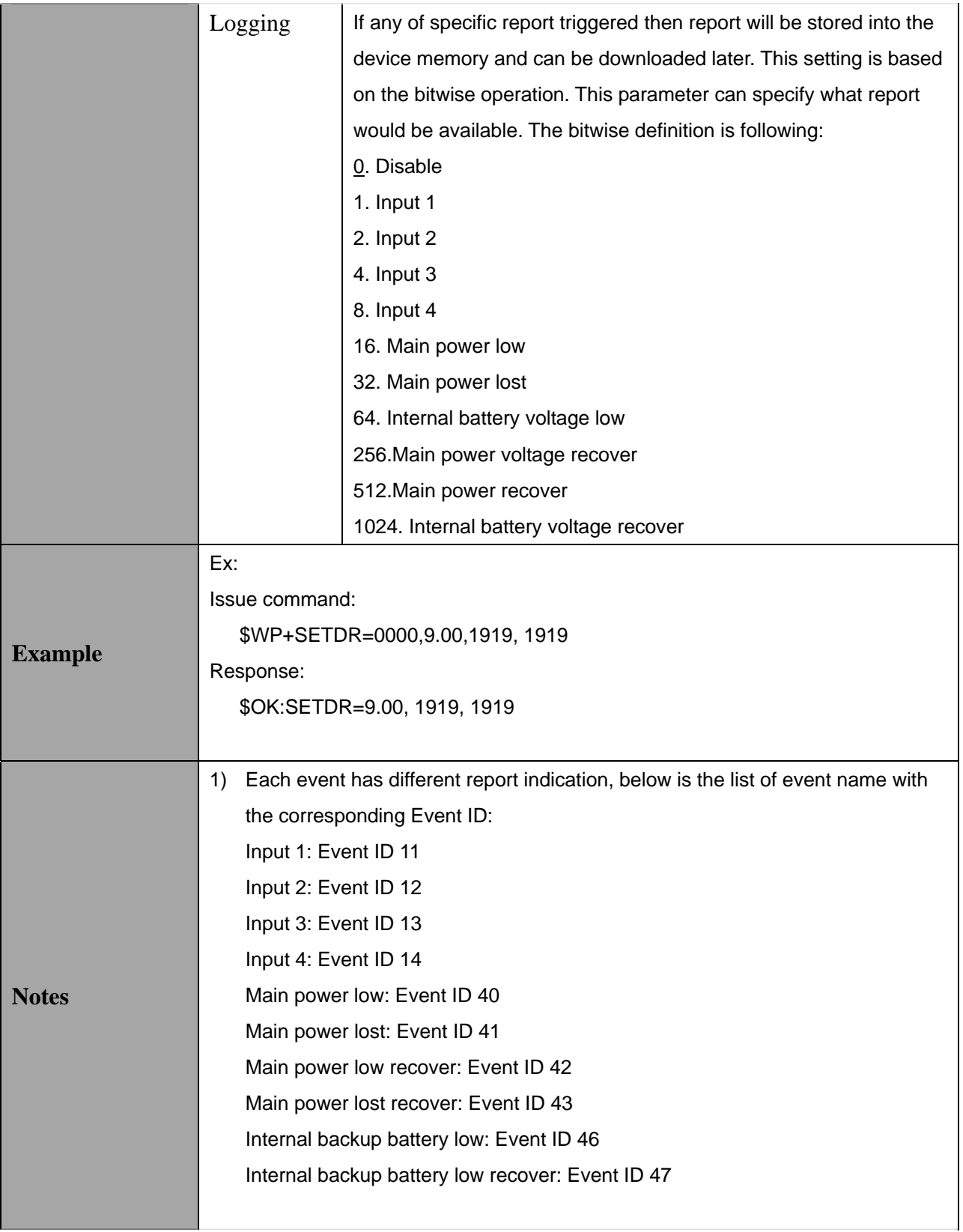

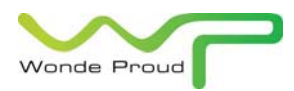

- 2) For event detecting time, please refer to the following definitions:
	- a) Main Power low event: voltage level of the main power is lower than the pre-defined voltage level ("Low Voltage" parameter in this command) for 3 minutes
	- b) Main power lost event: 5 seconds
	- c) Main power low recover event:
		- ACC on : 1 hour
		- ACC off : 30 minutes
	- d) Main power lost recover event: the voltage level is greater than 7.5V
	- e) Internal backup battery low event: voltage level is lower than 3.7V for 1 minutes
	- f) Internal backup battery low recover event: voltage level of internal back battery is greater than 4V or greater than 3.7V for 30 minutes continuously.

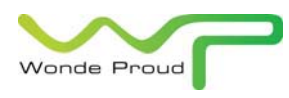

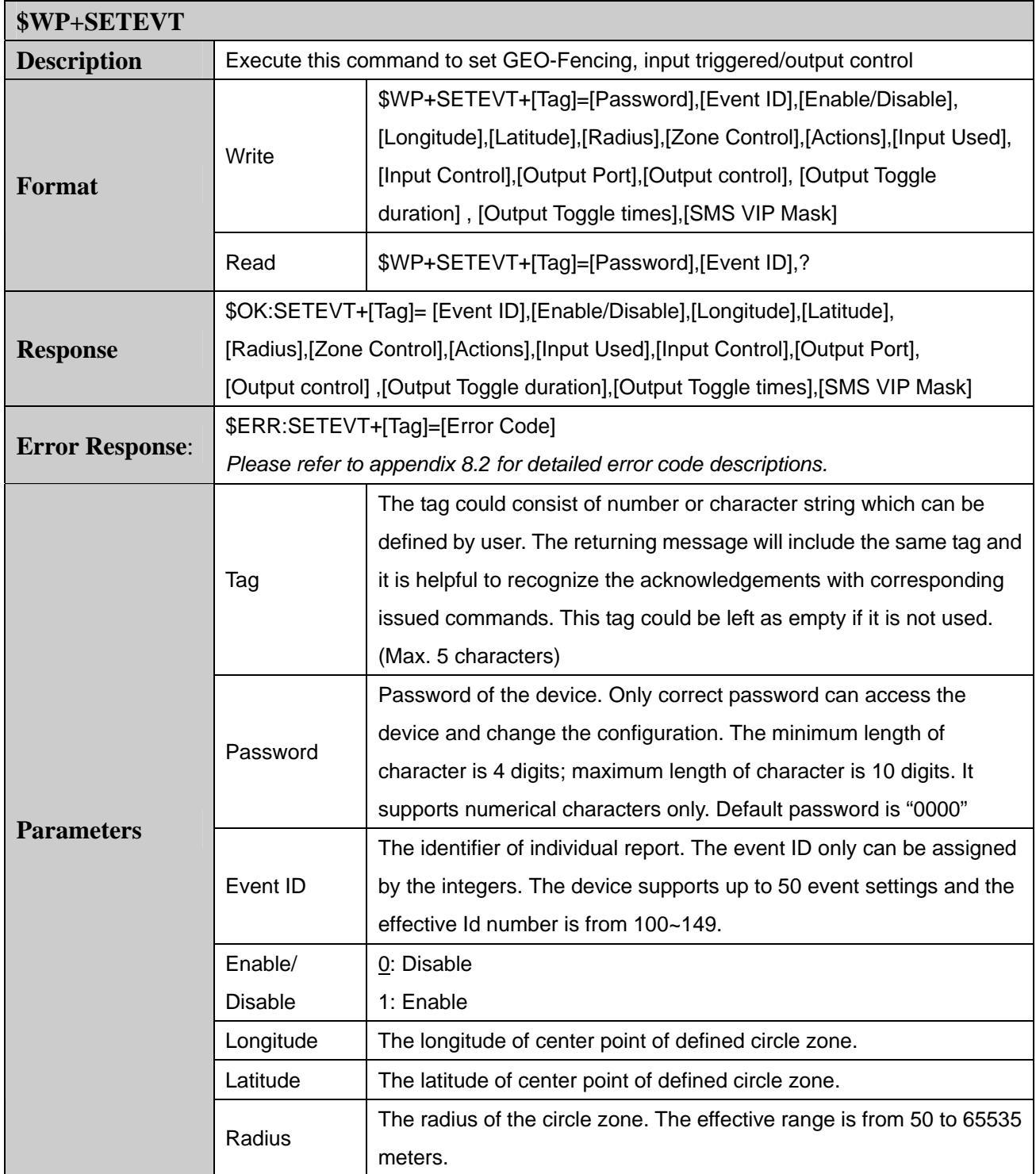

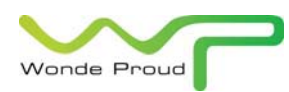

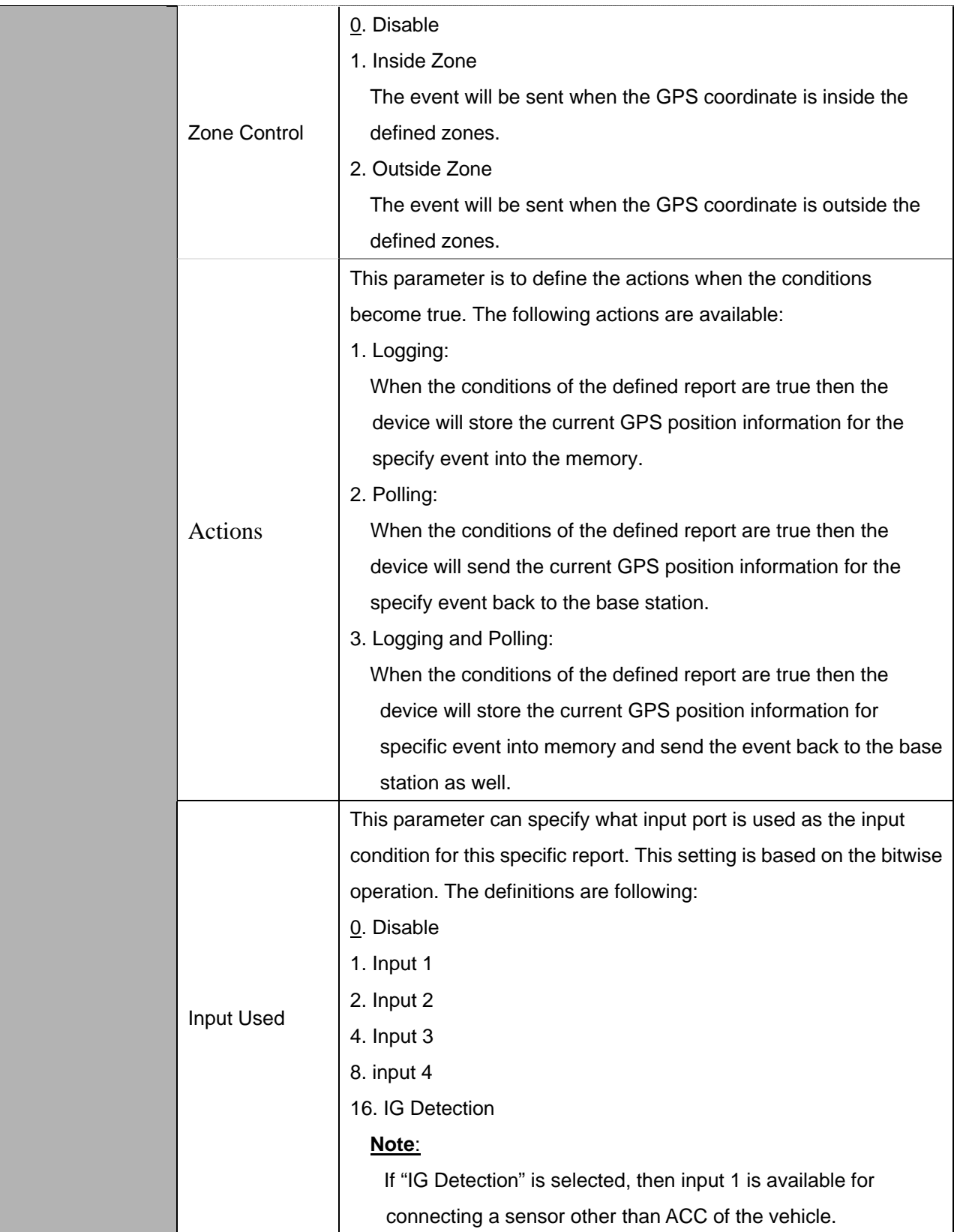

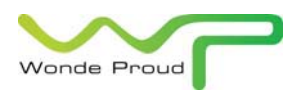

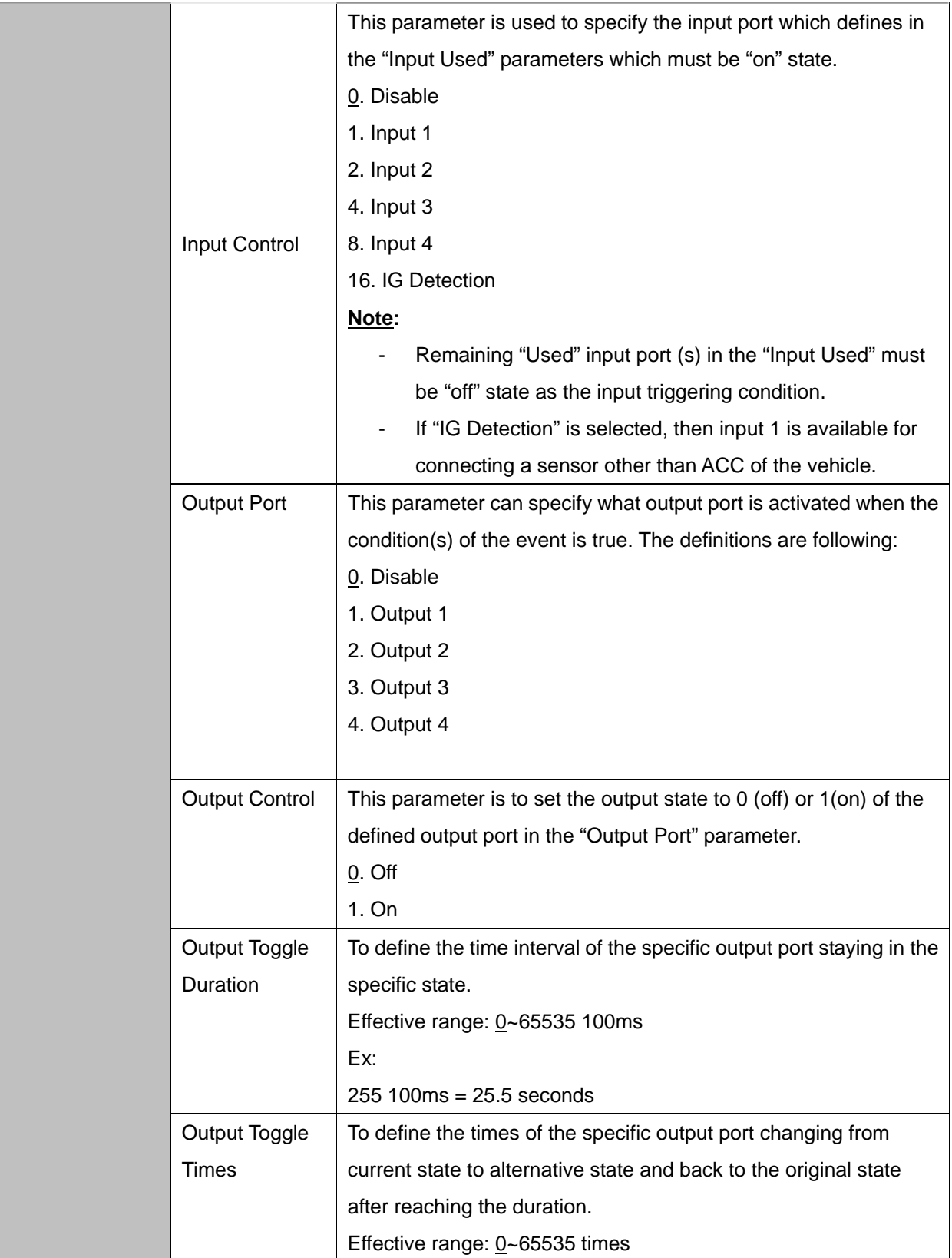

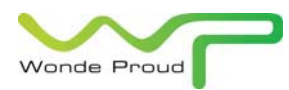

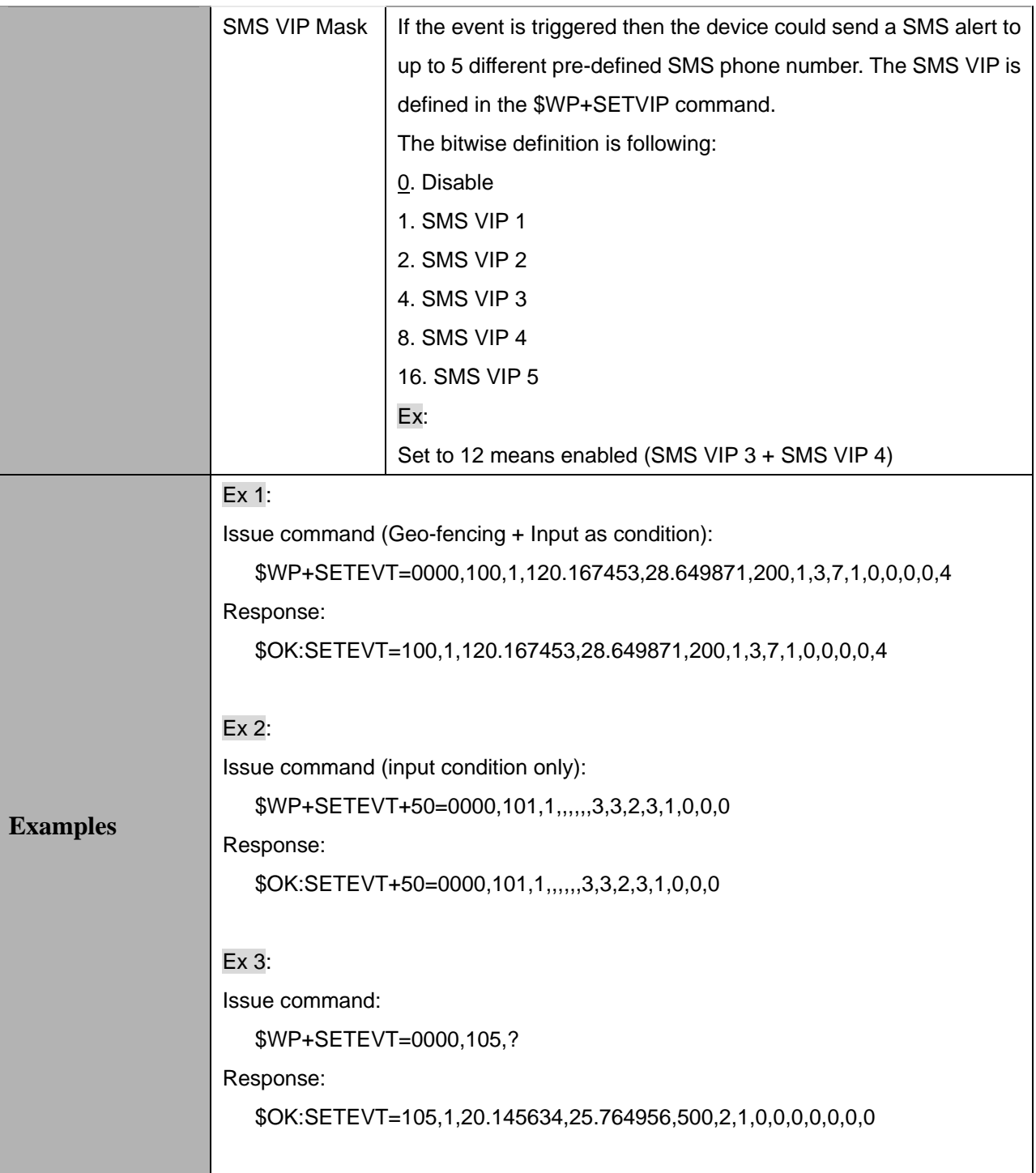

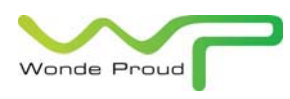

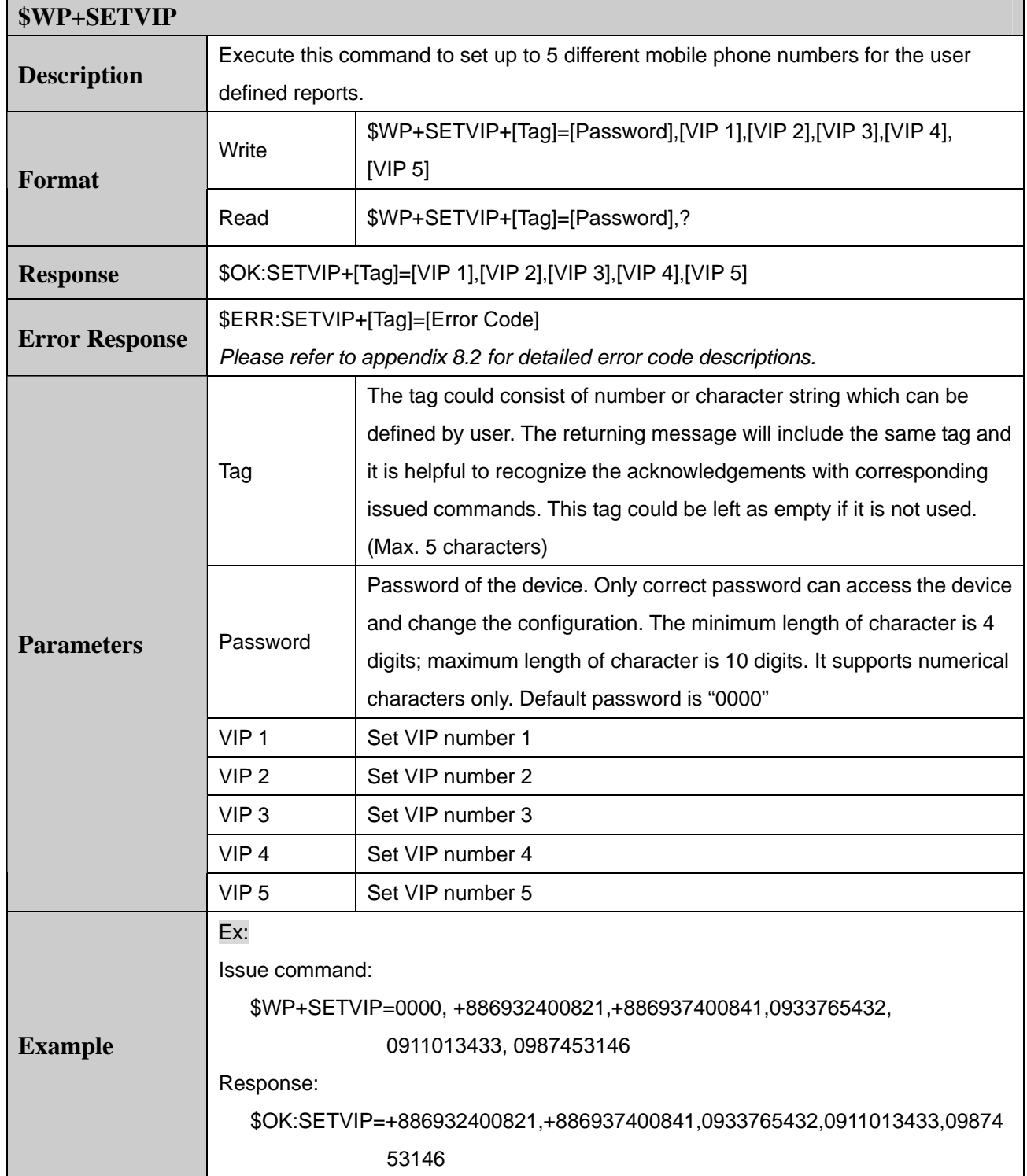

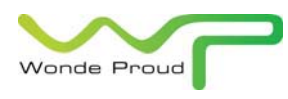

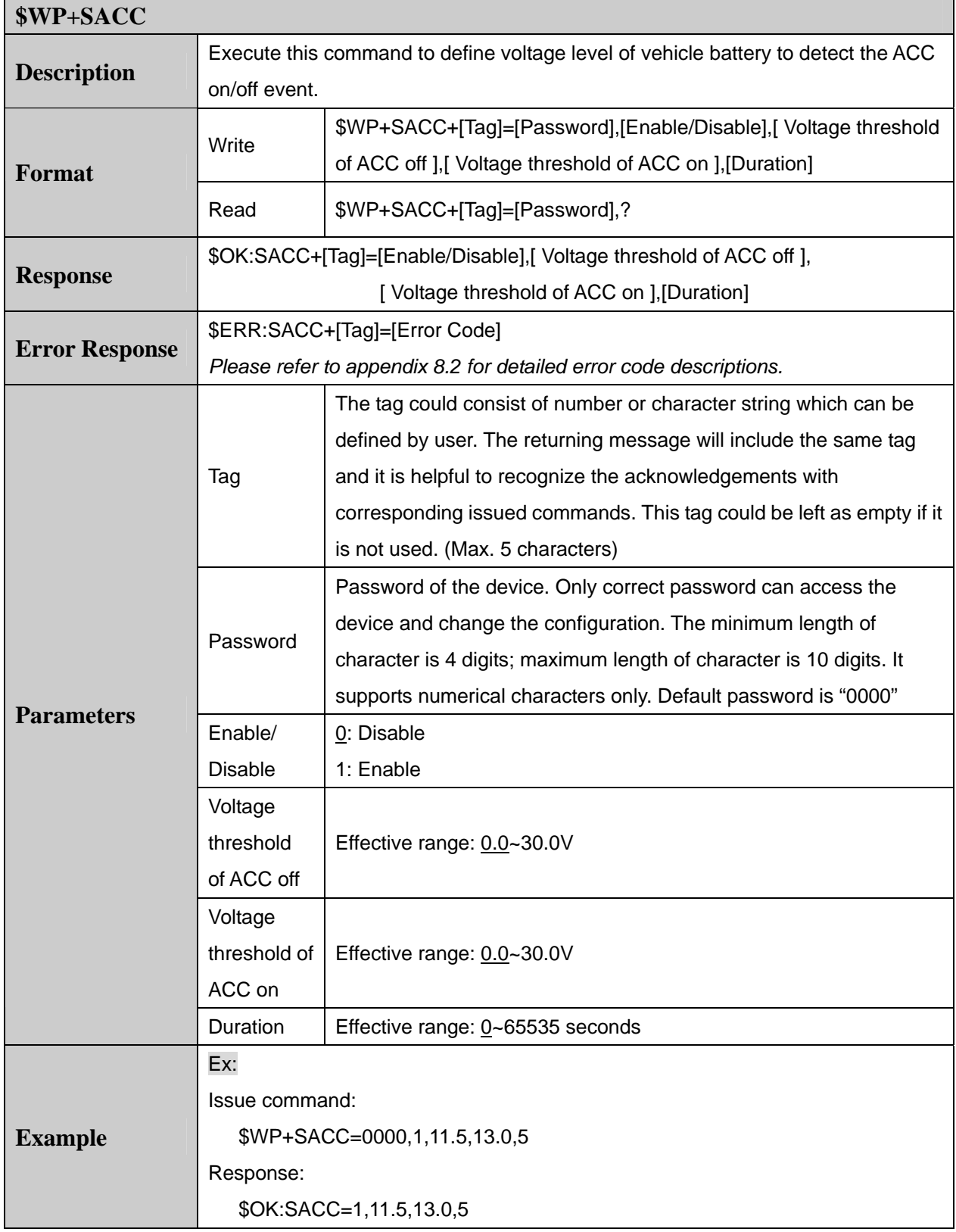

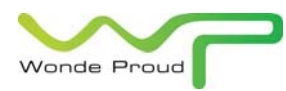

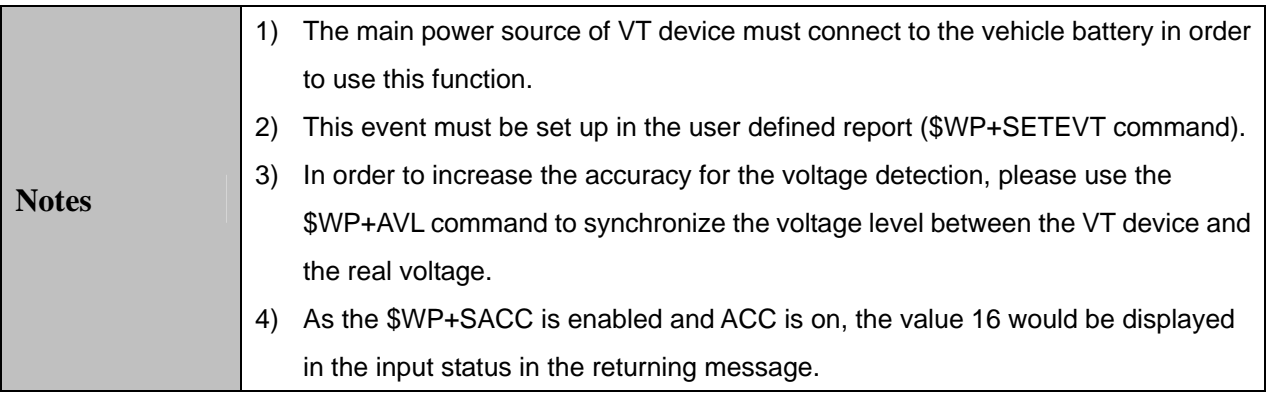

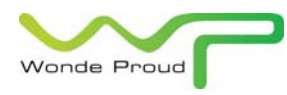

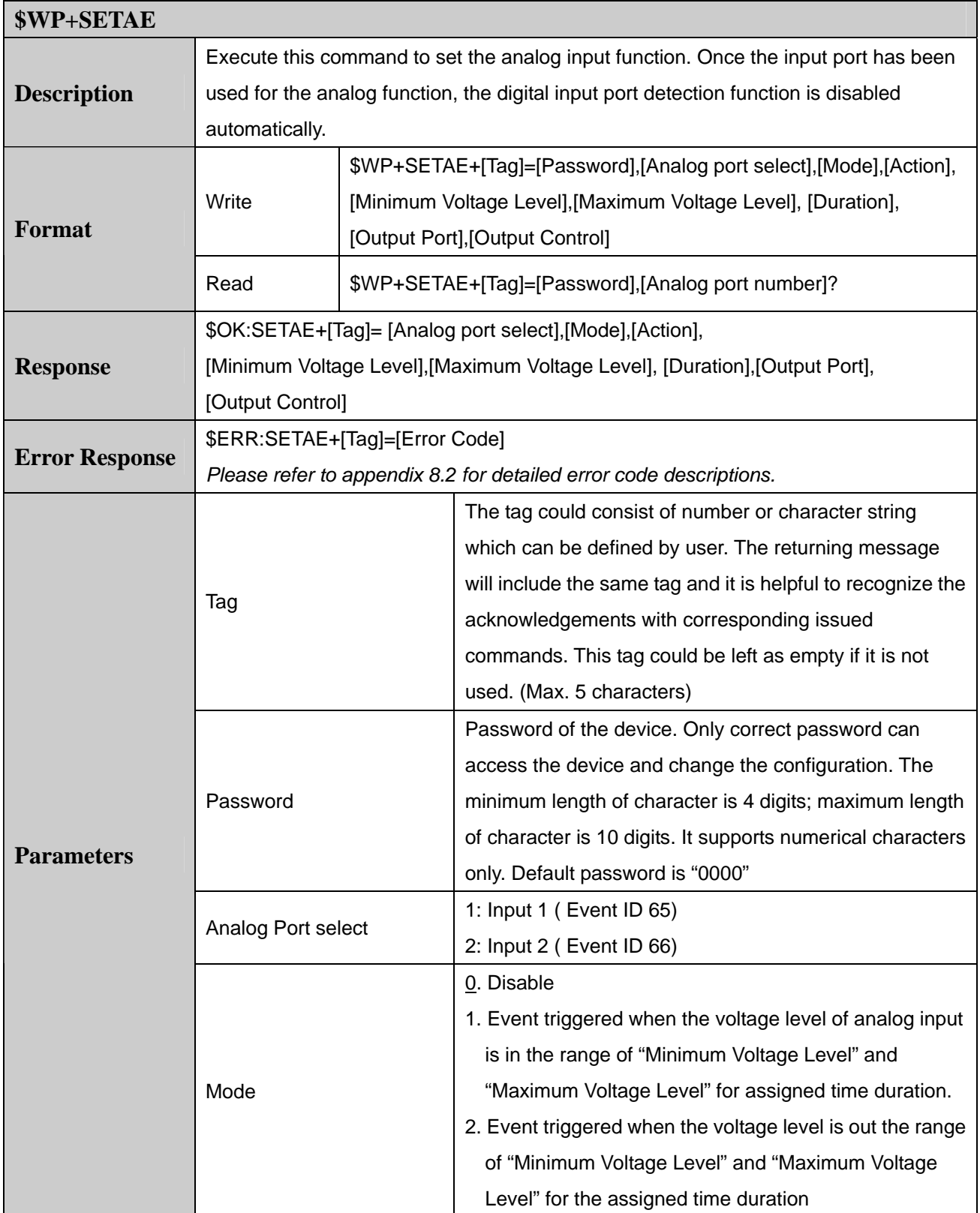

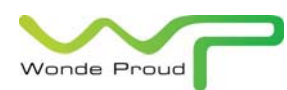

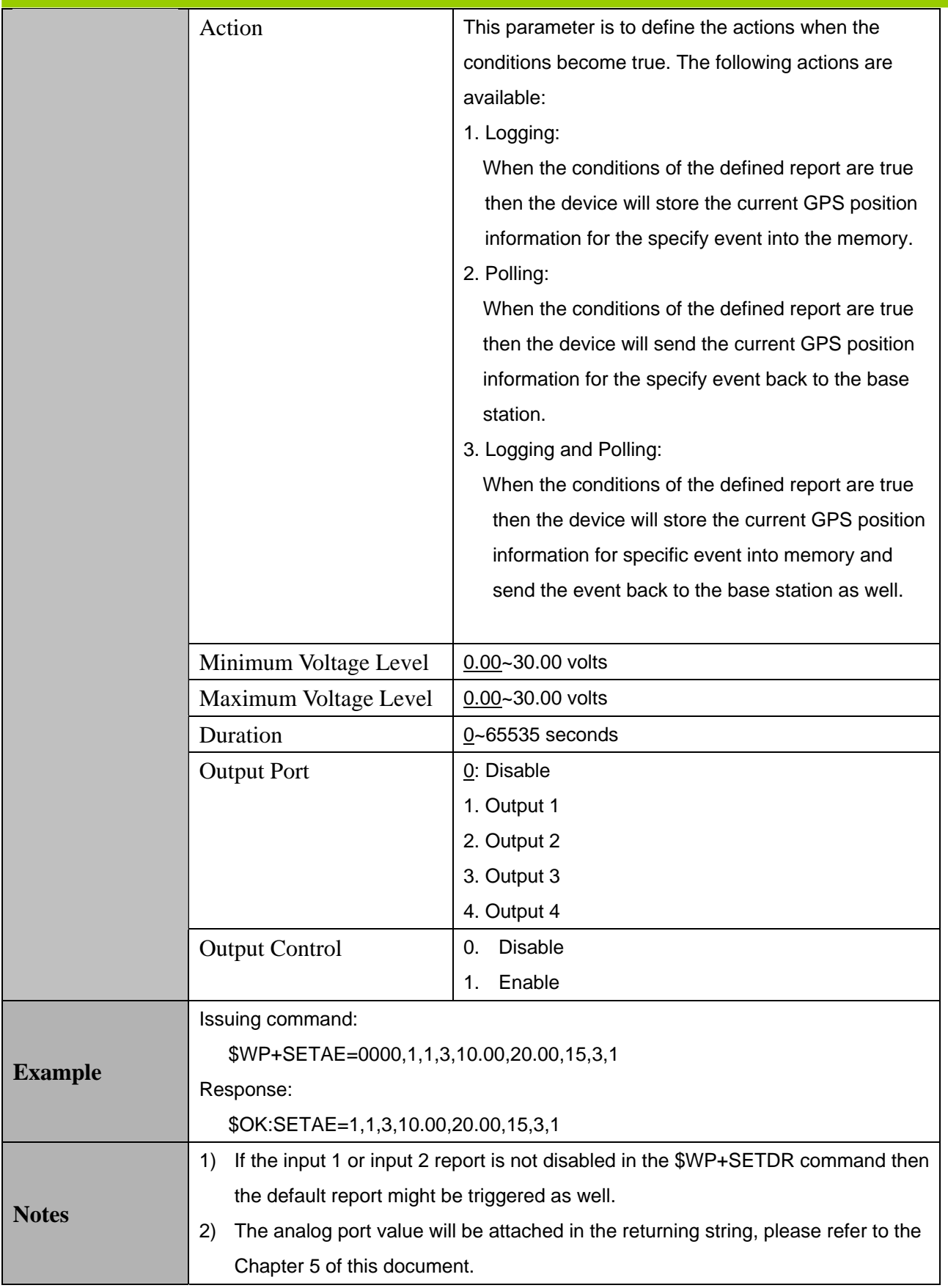

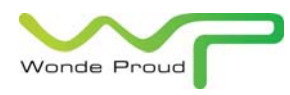

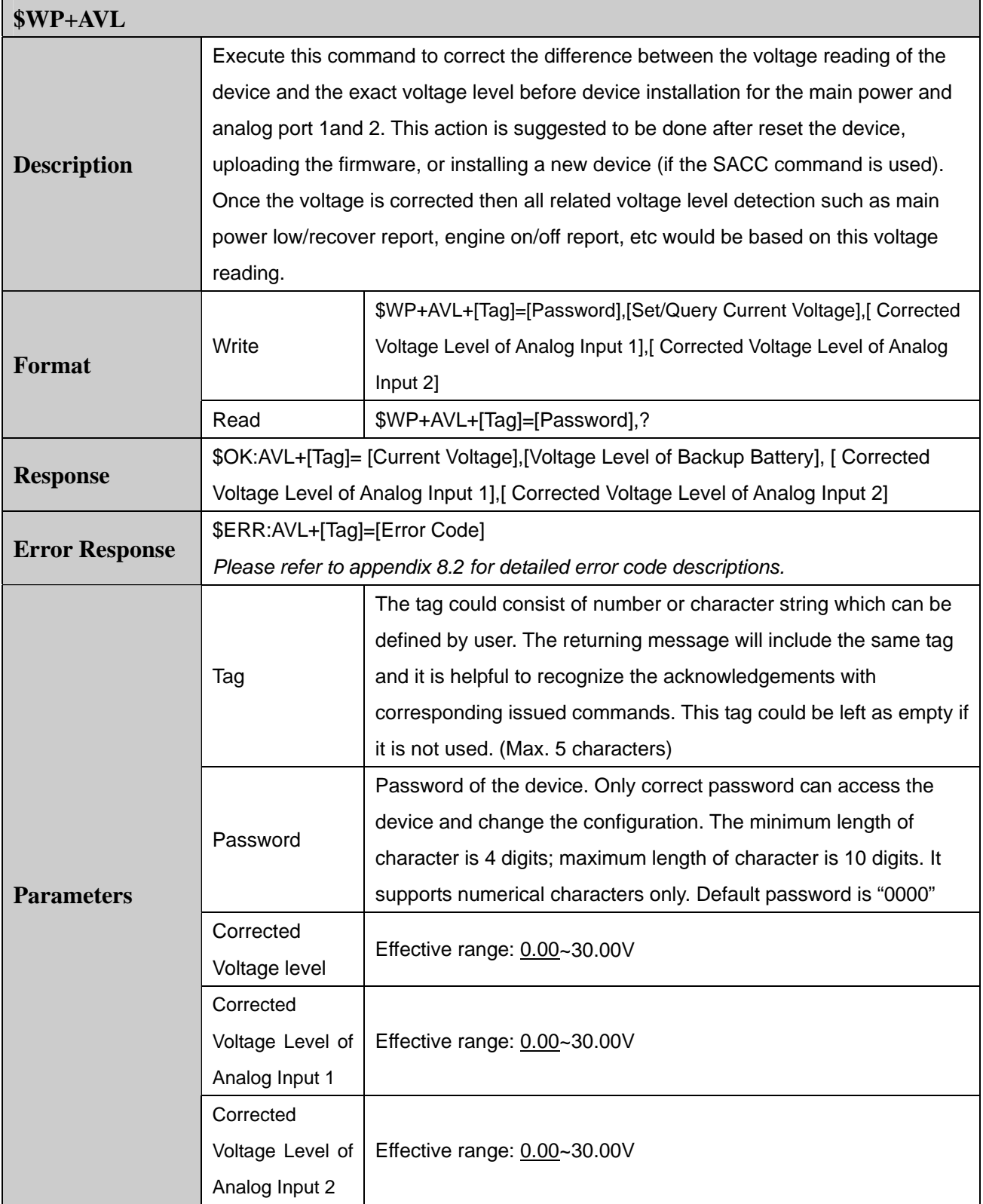

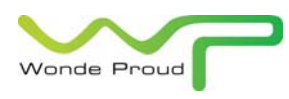

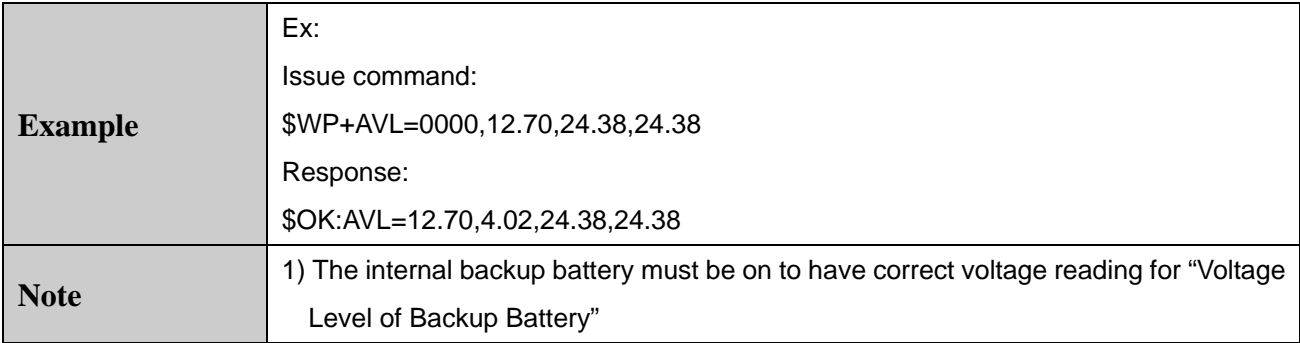

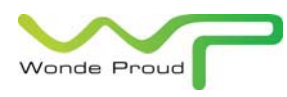

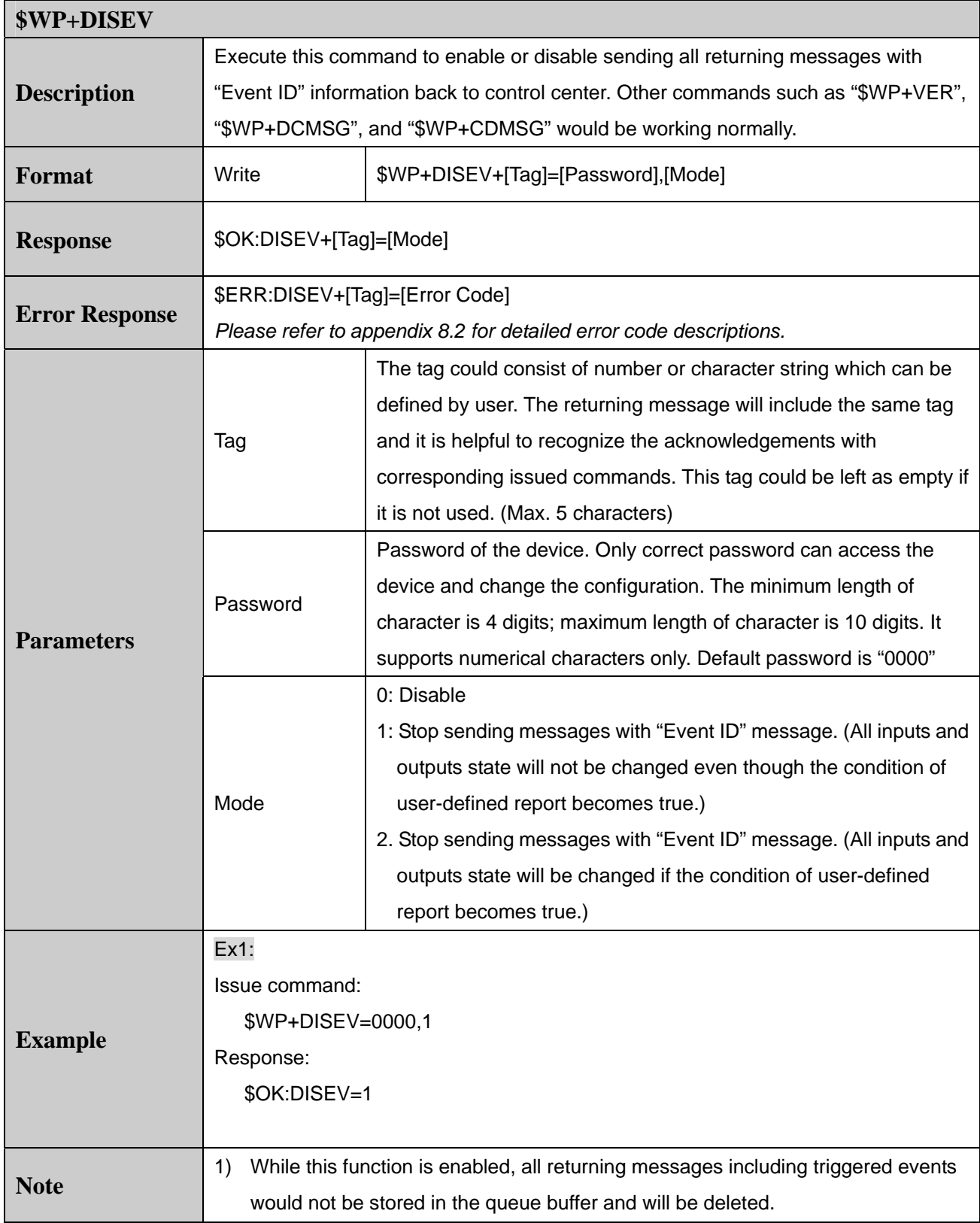

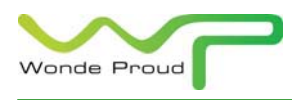

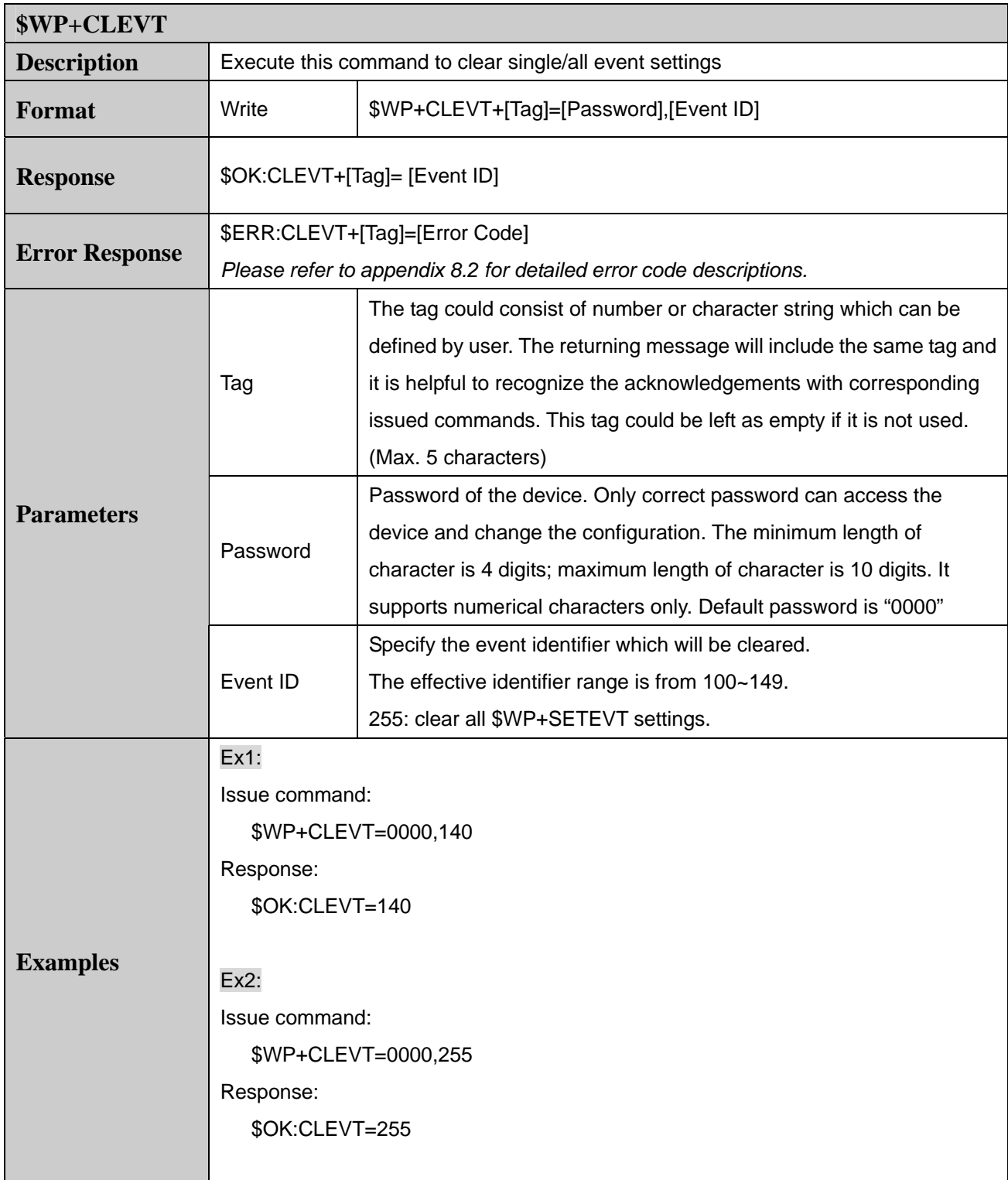

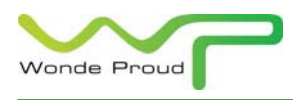

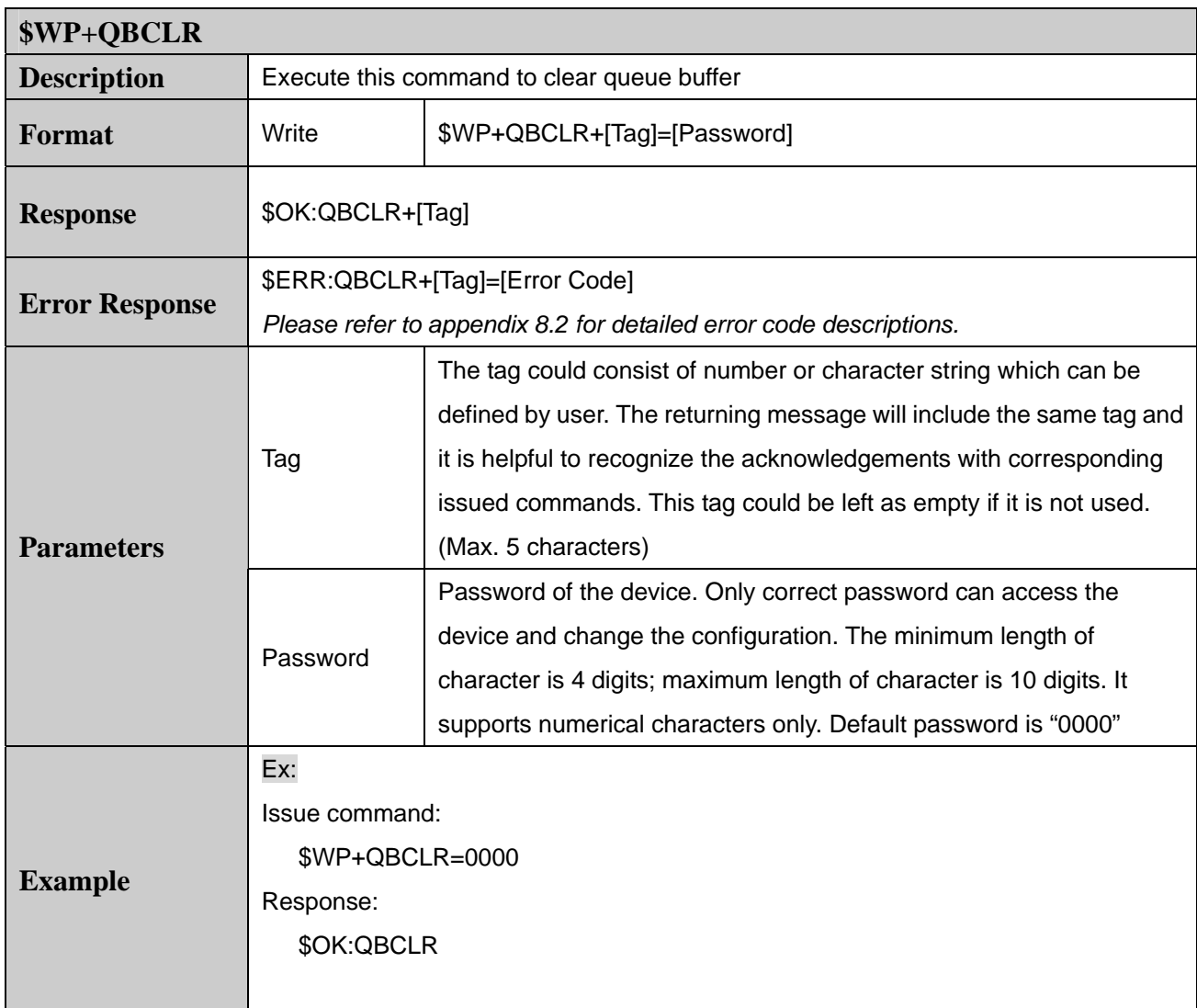

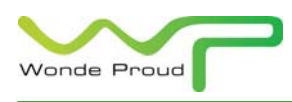

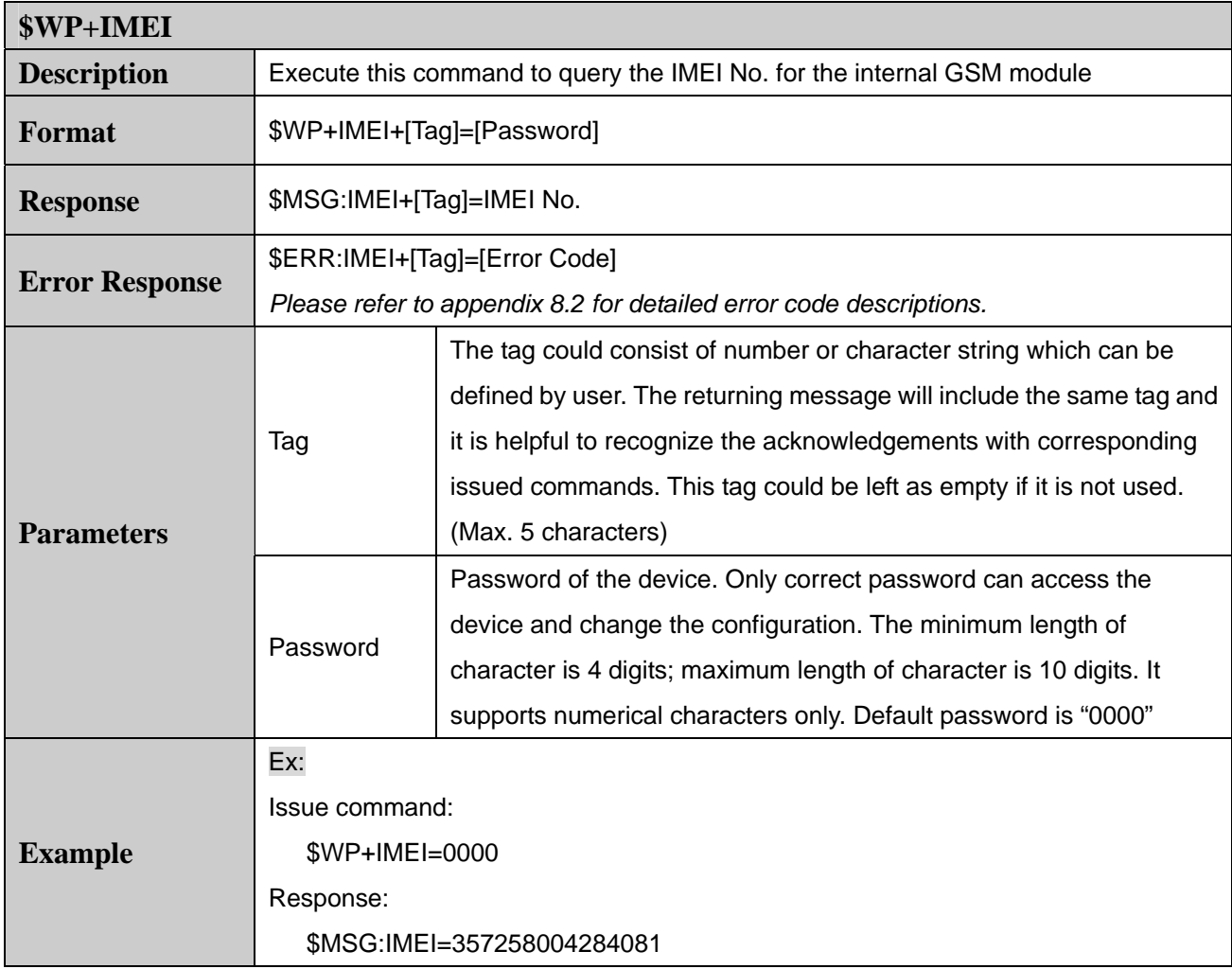

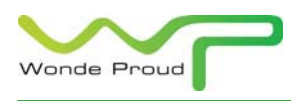

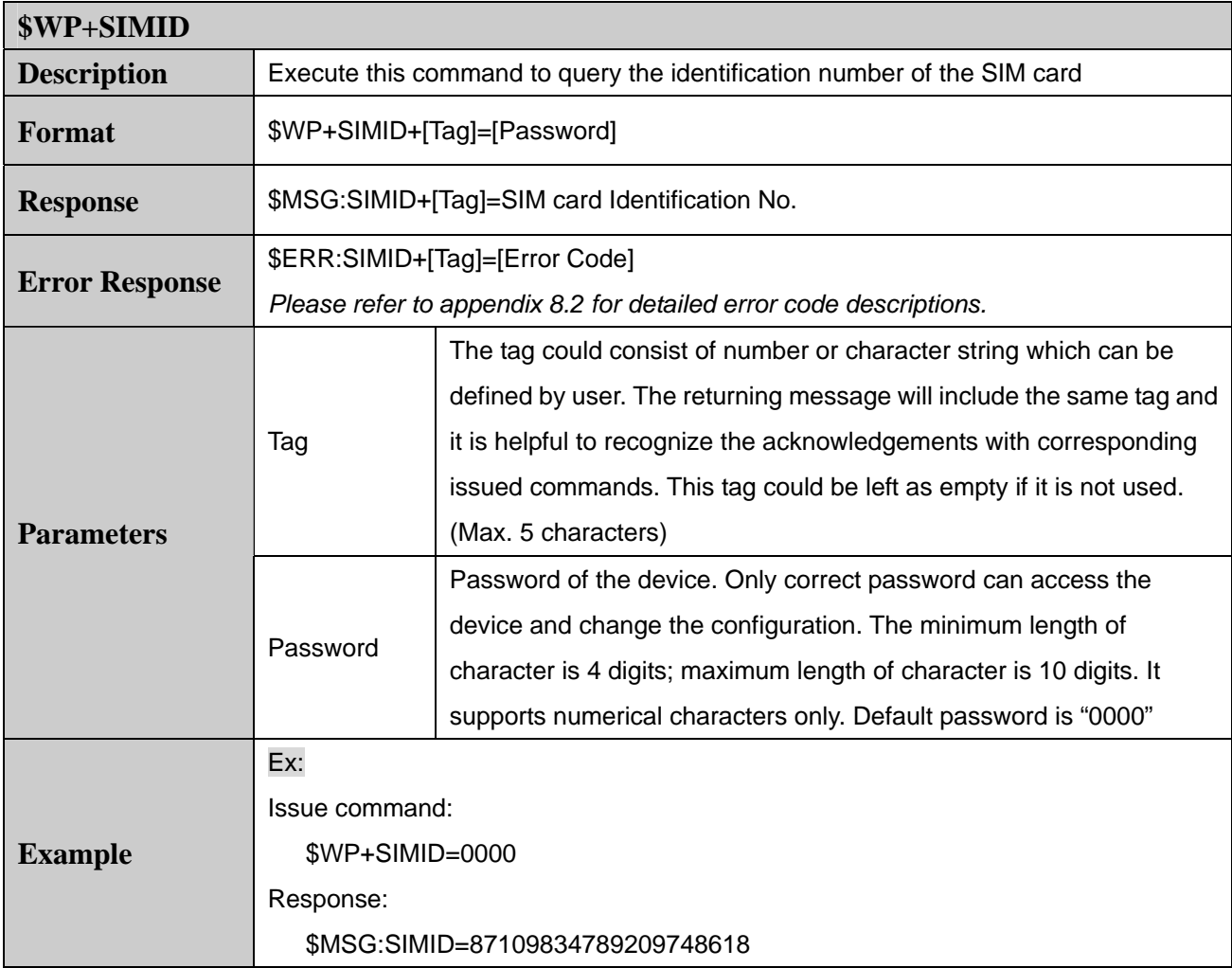

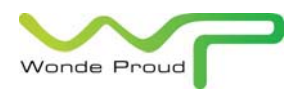

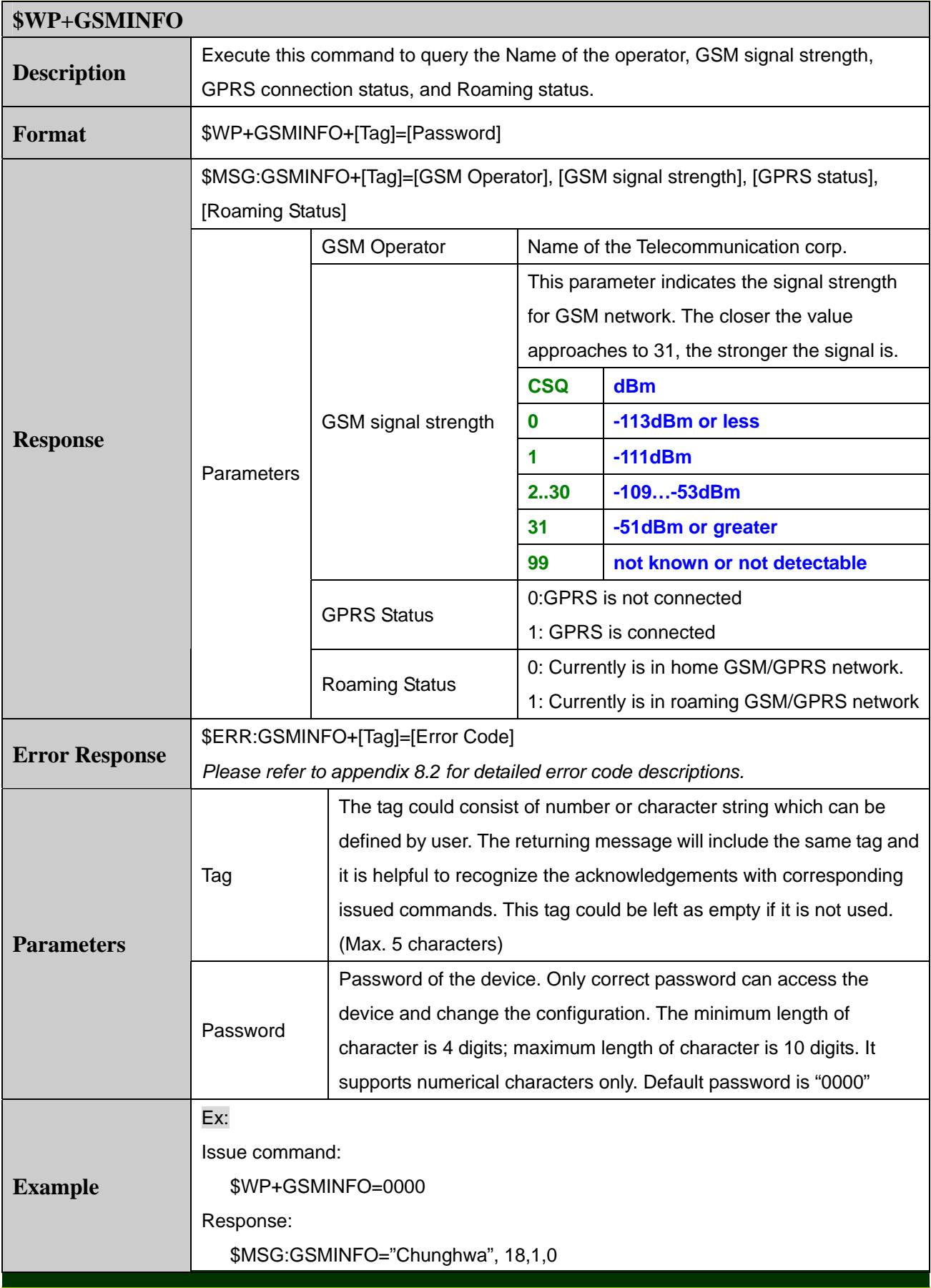

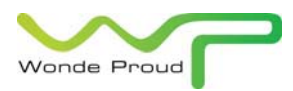

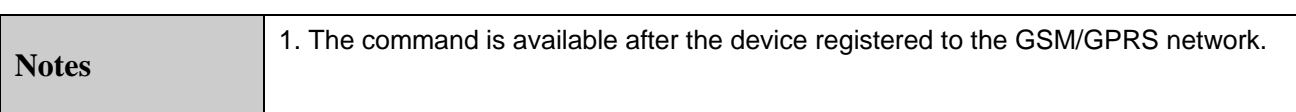

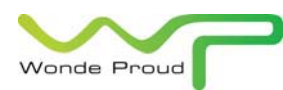

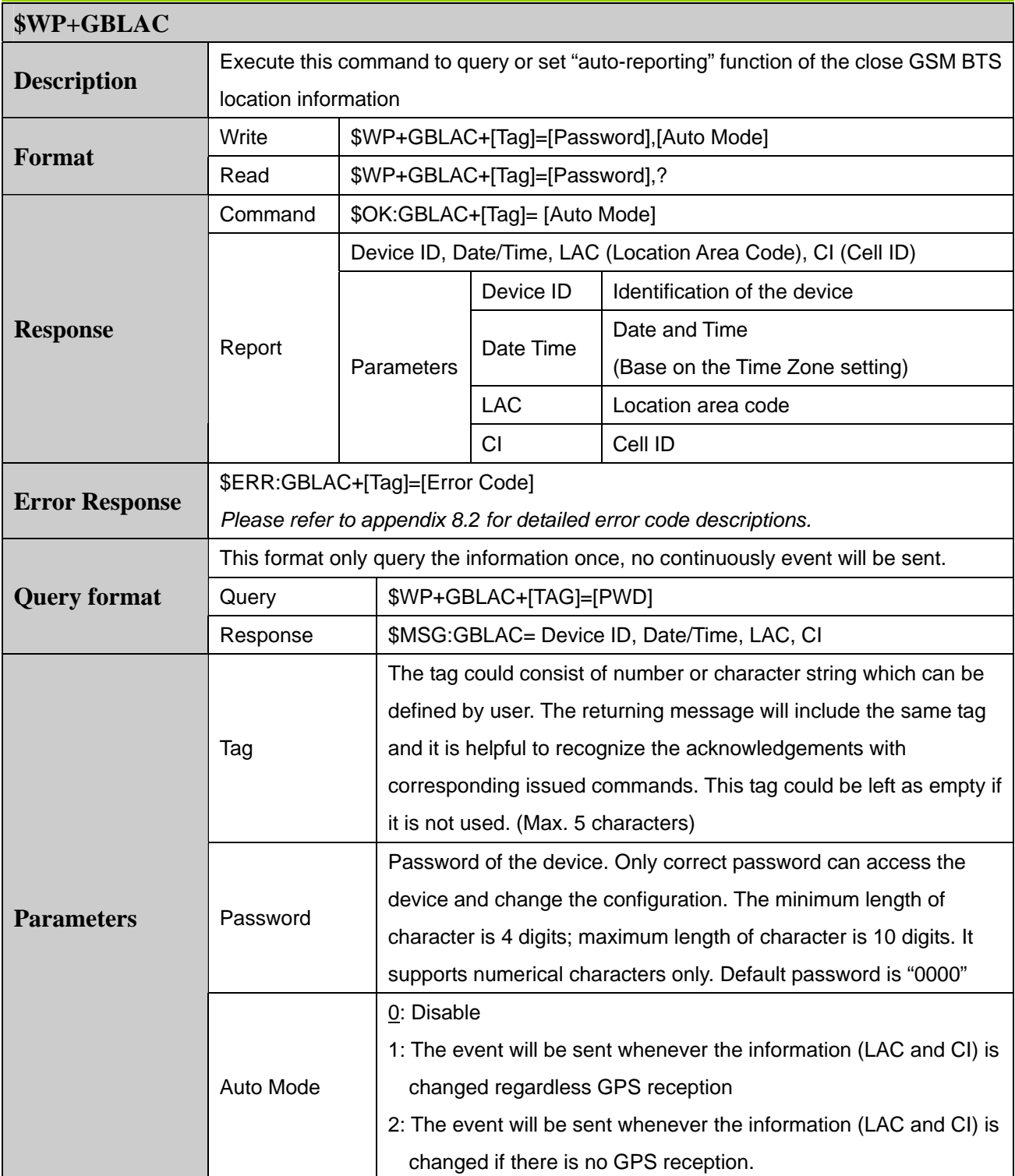

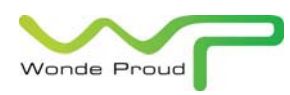

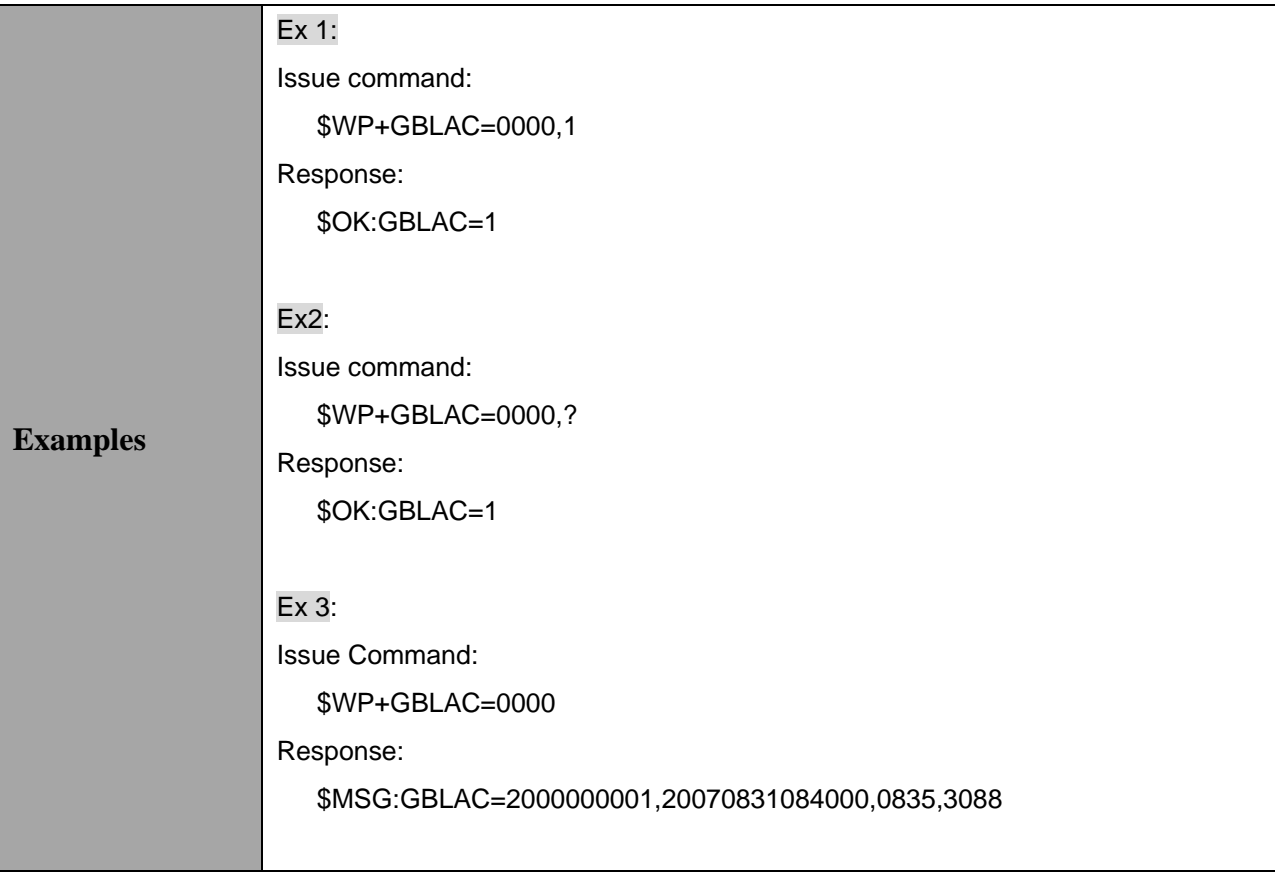

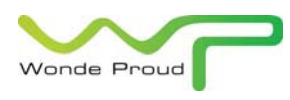

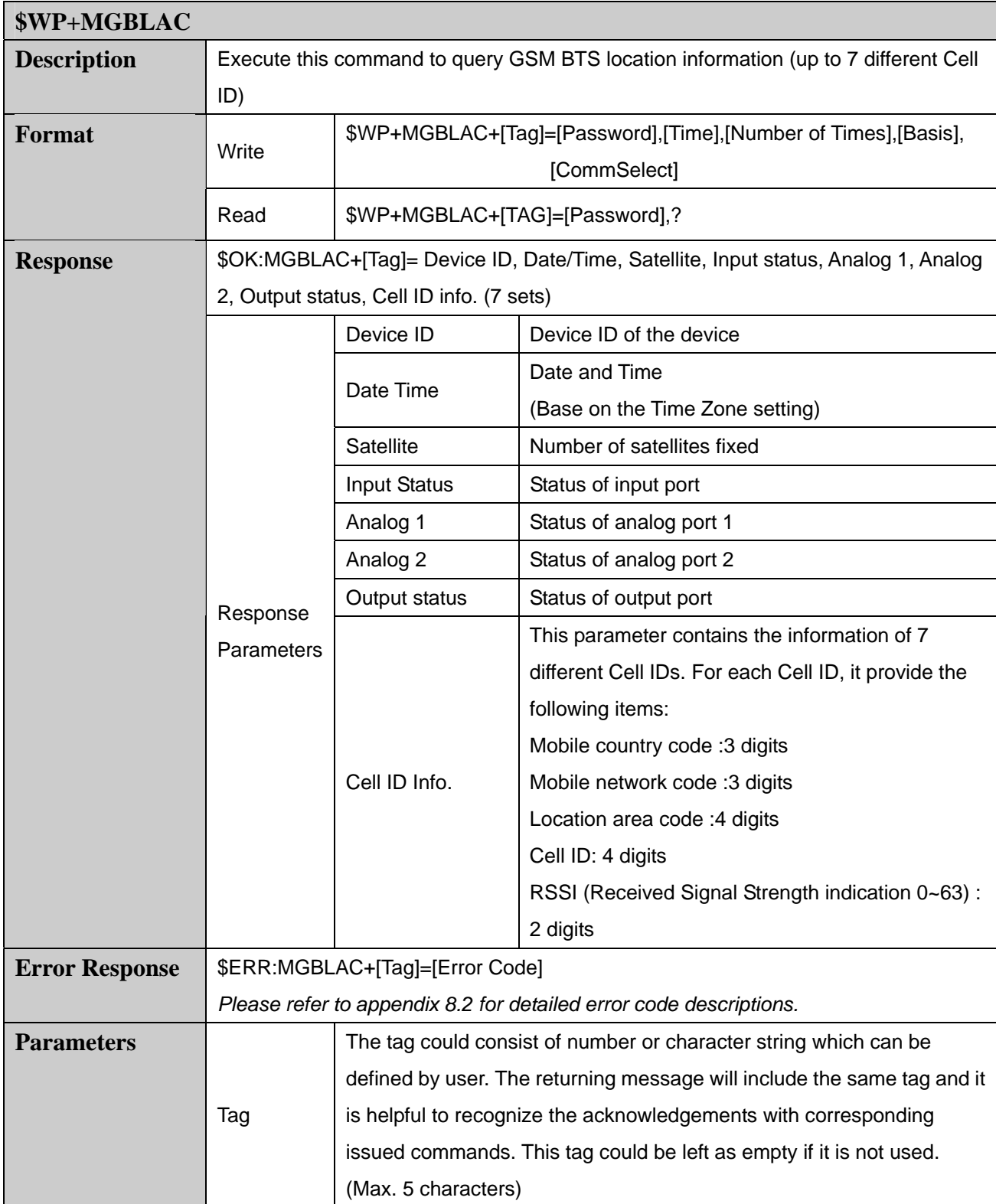

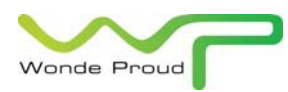

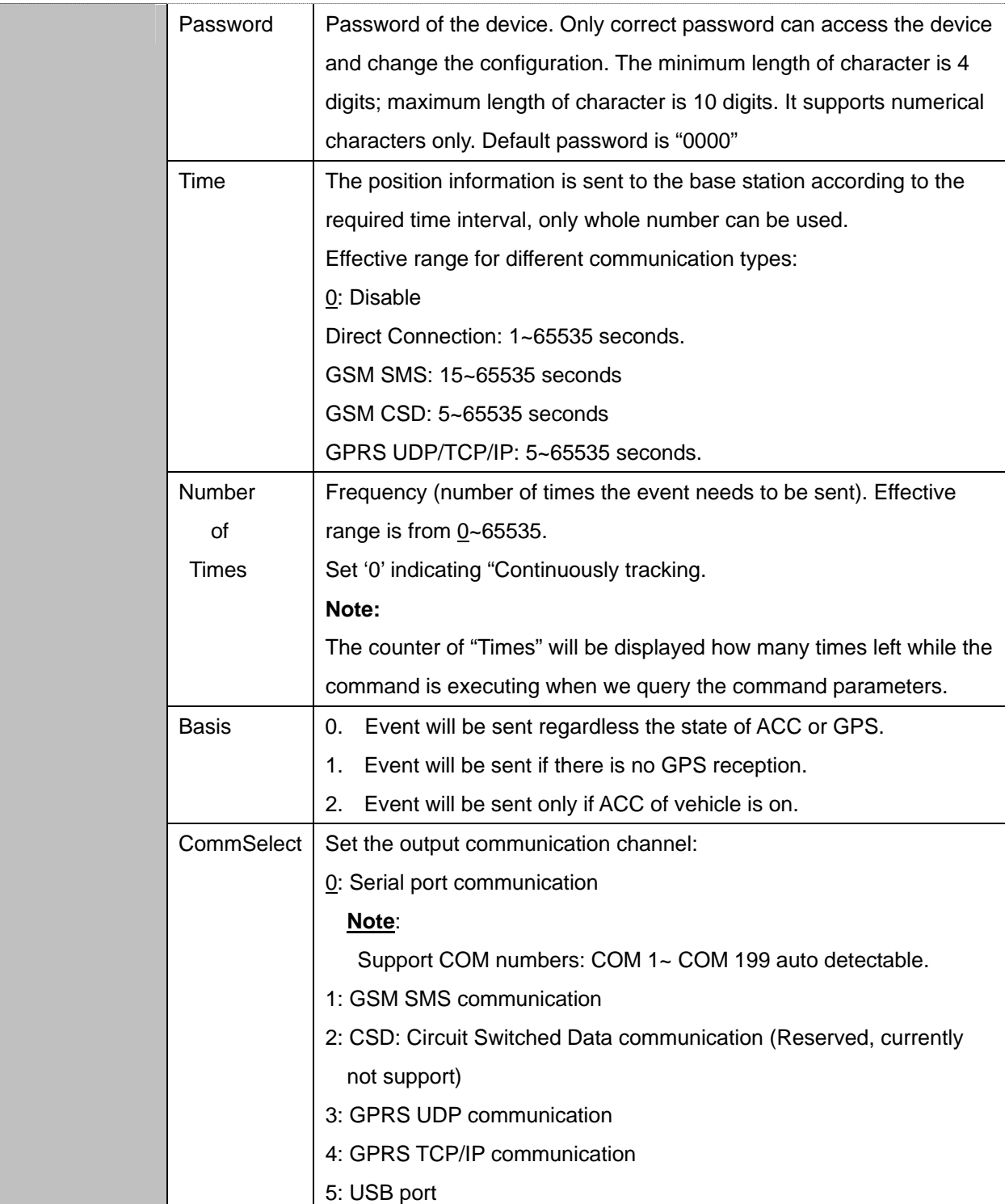

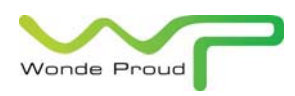

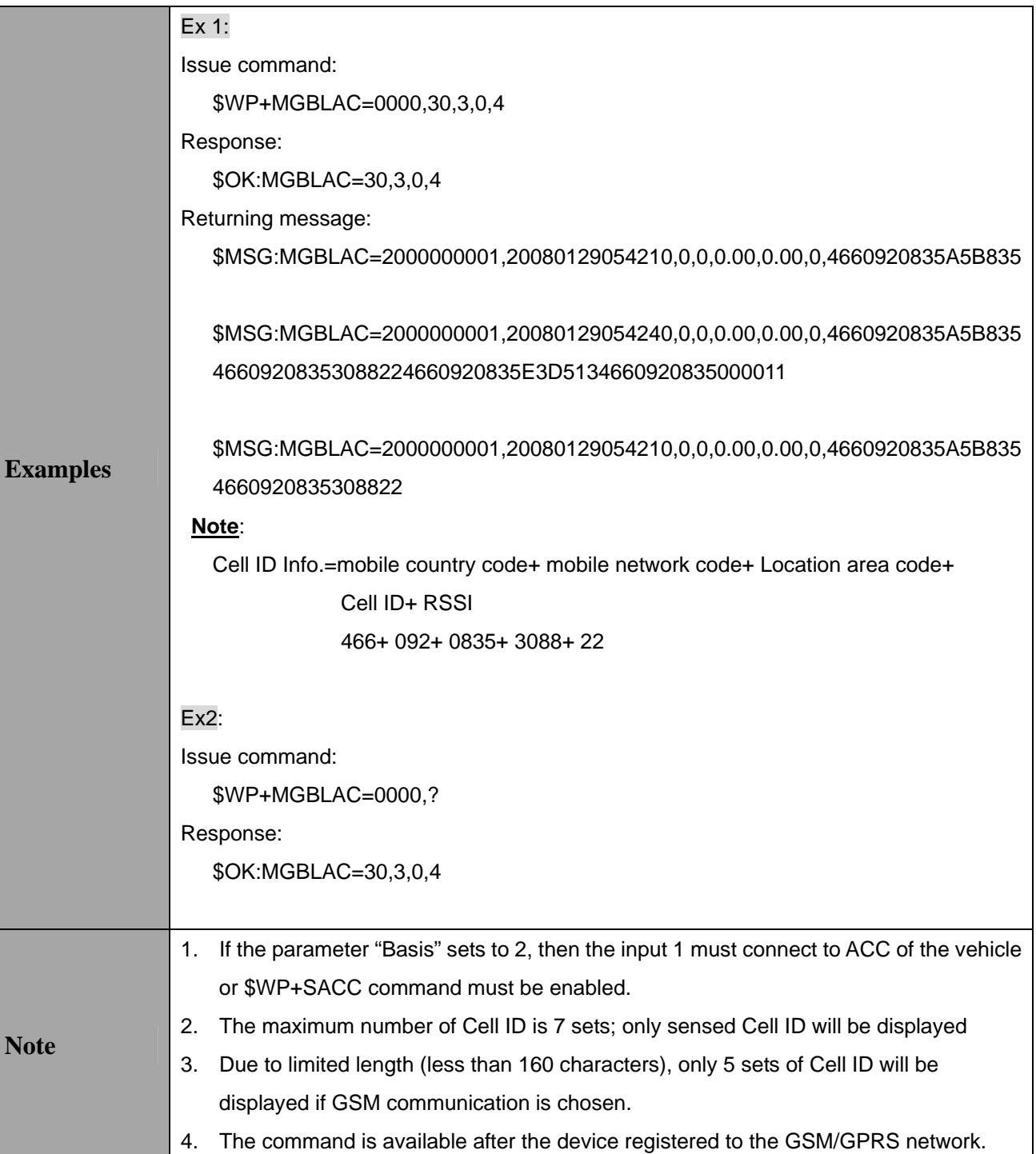

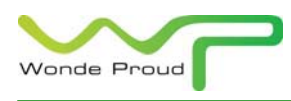

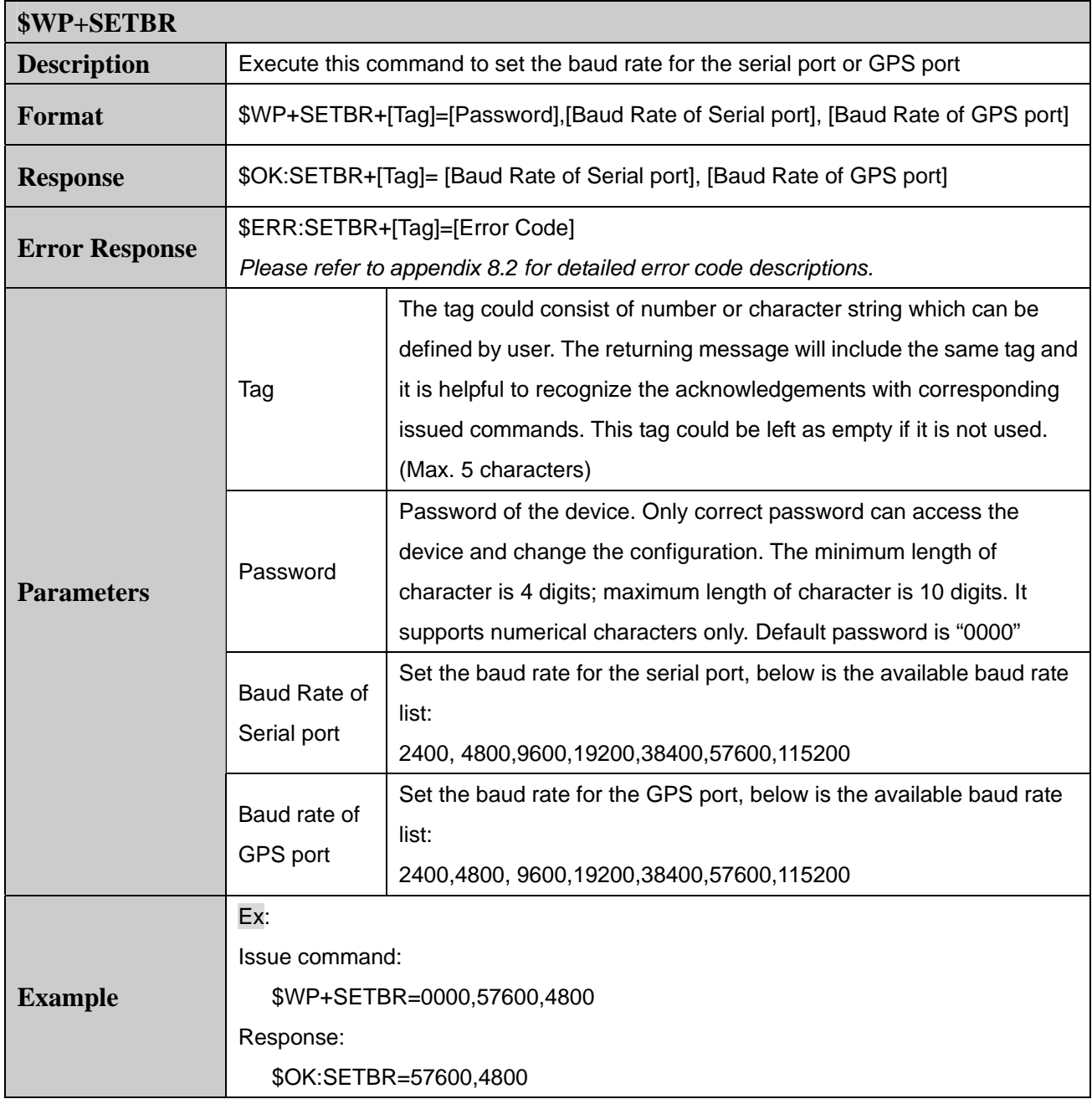

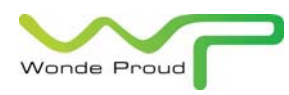

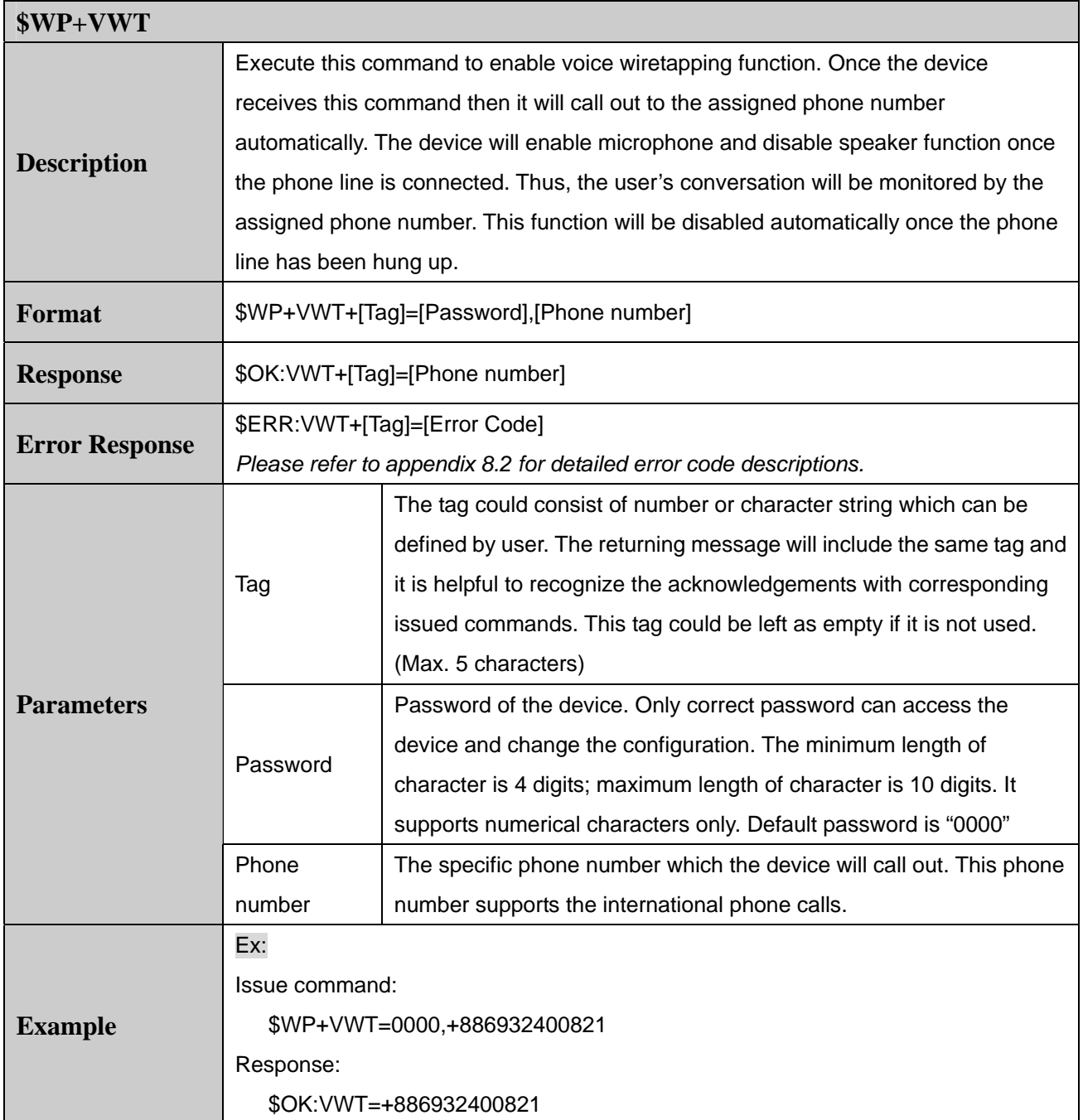

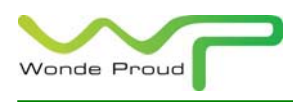

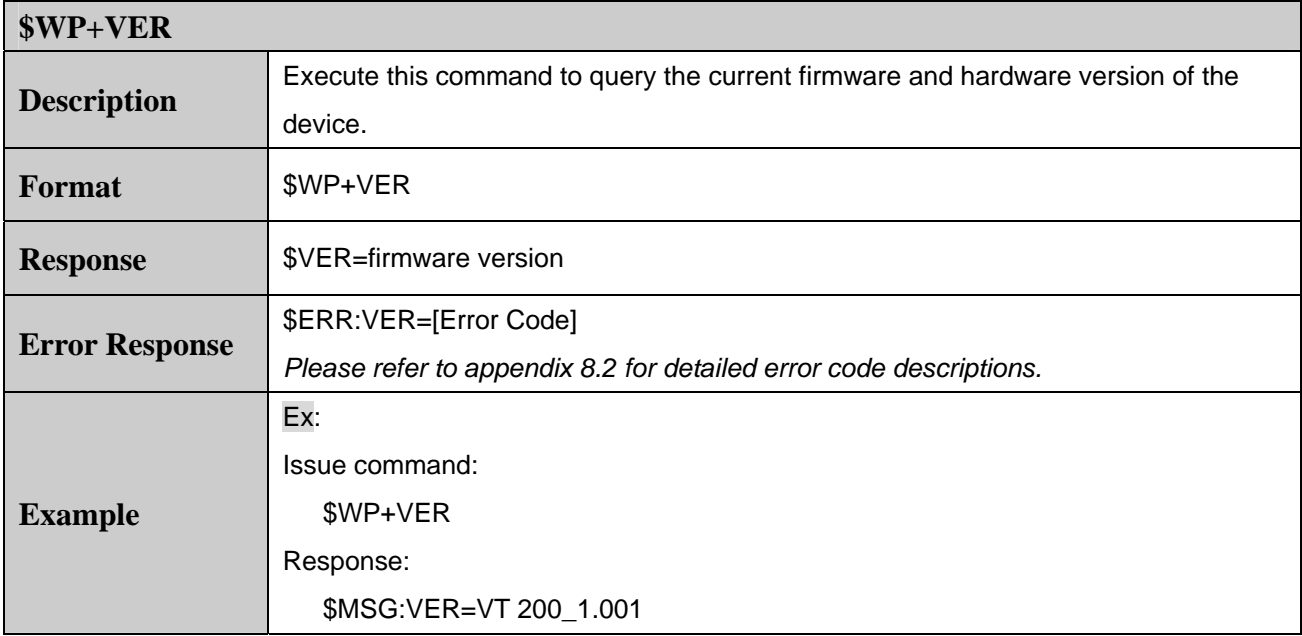

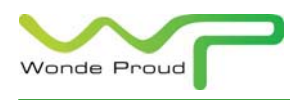

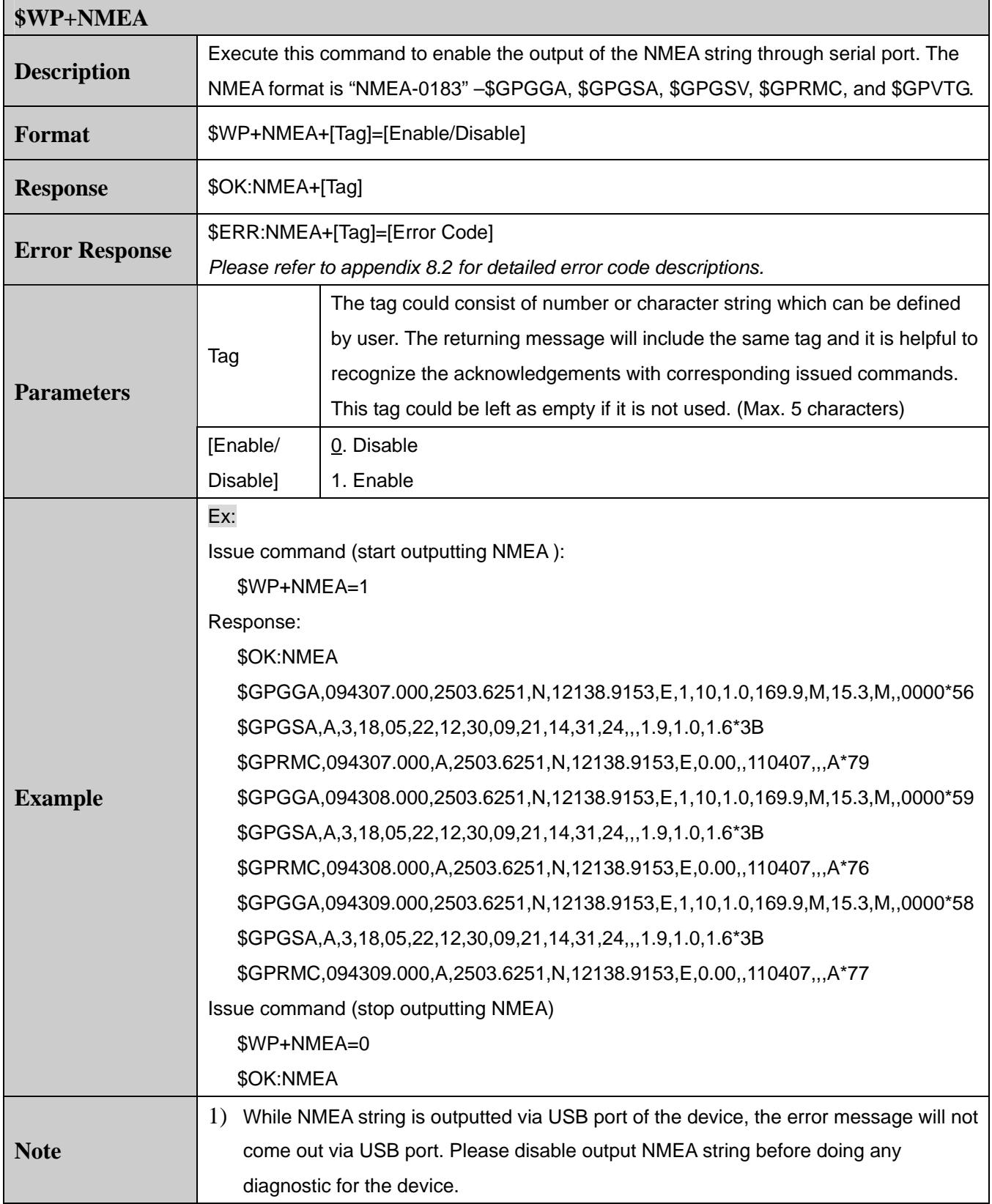

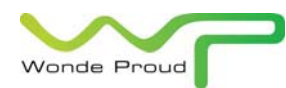

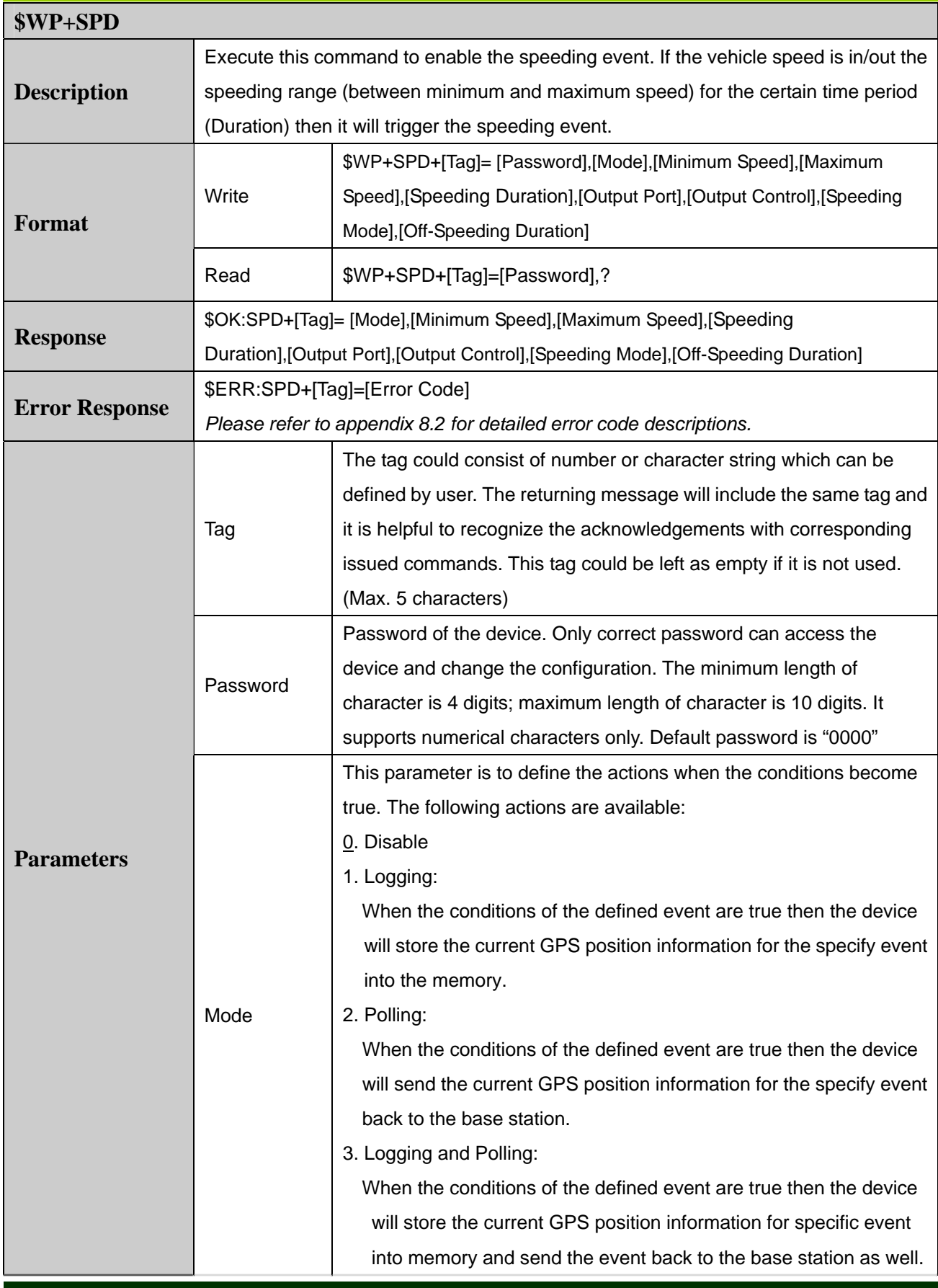

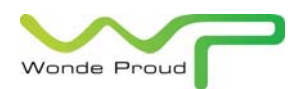

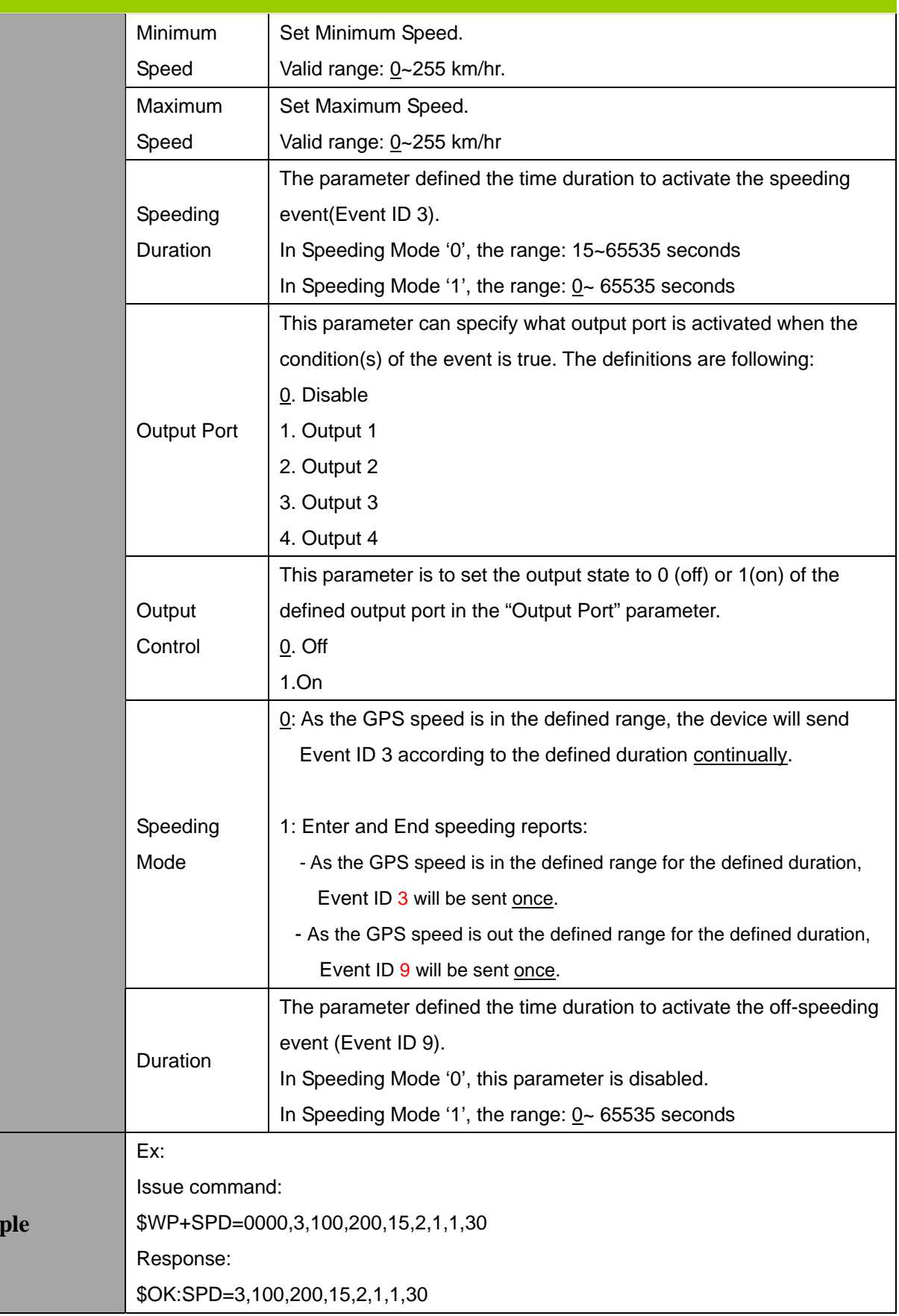

**Exam** 

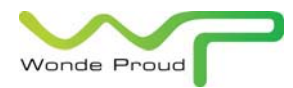

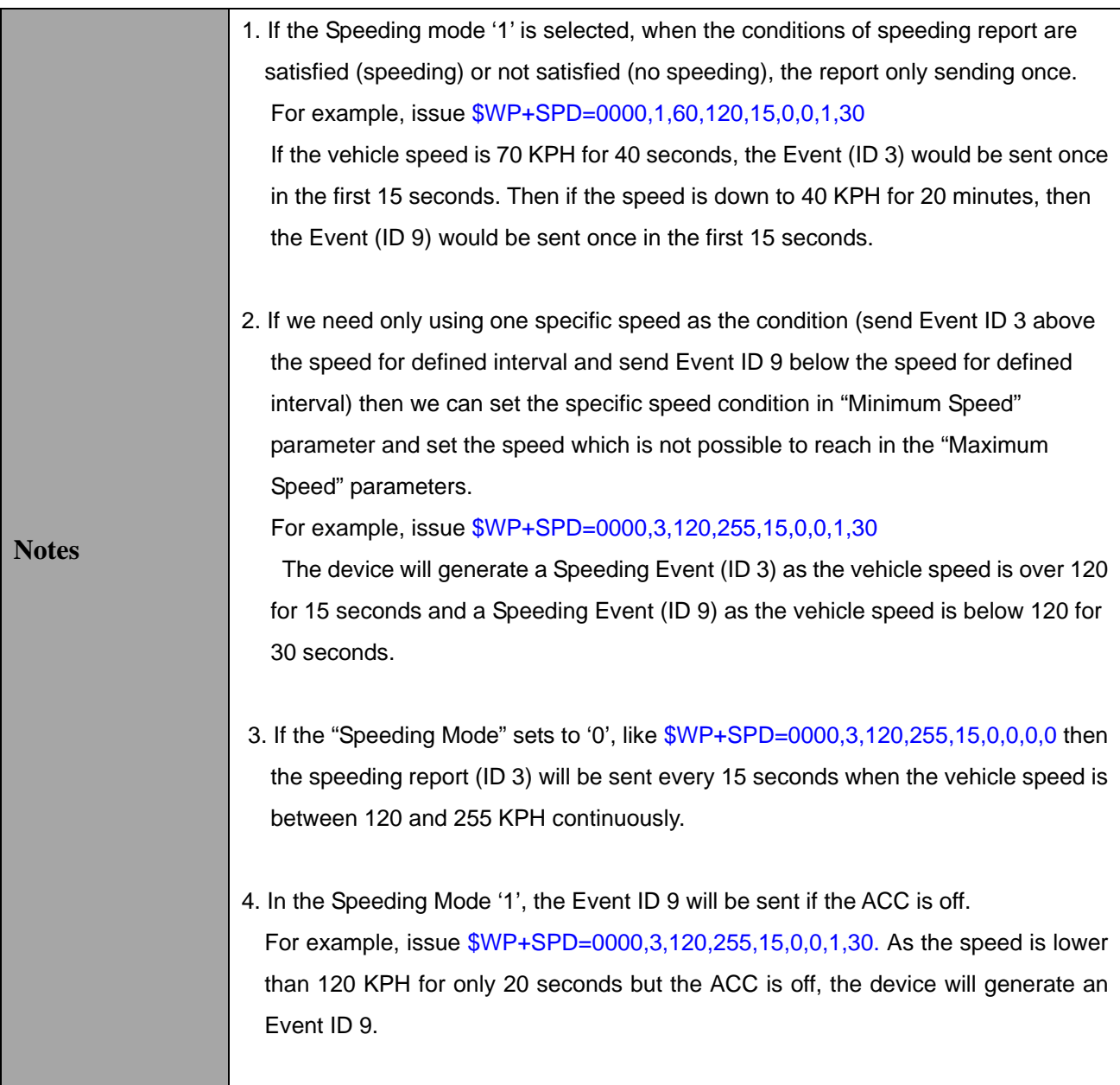

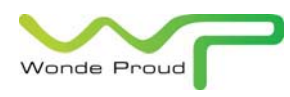

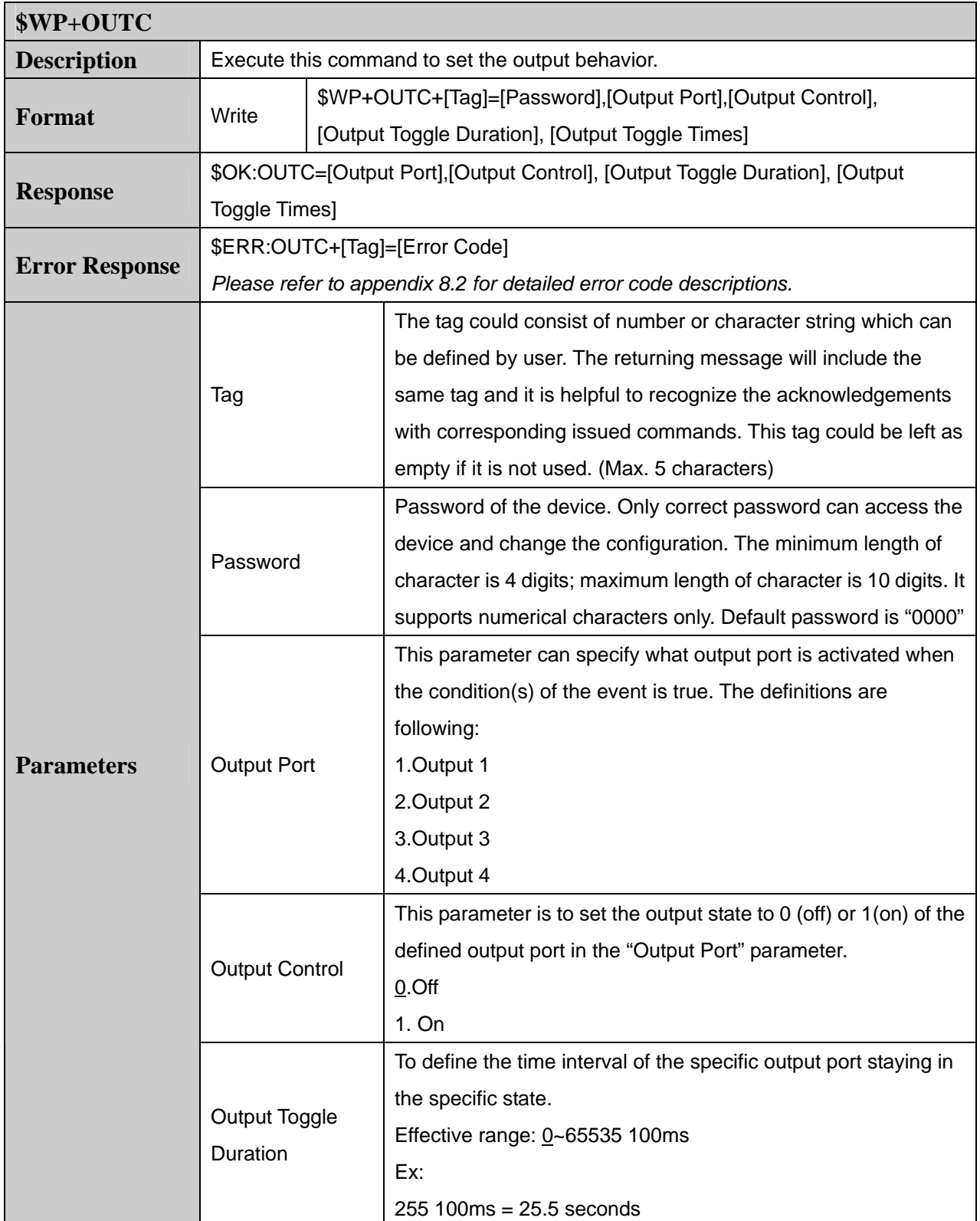

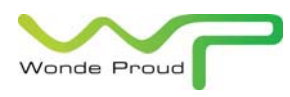

I

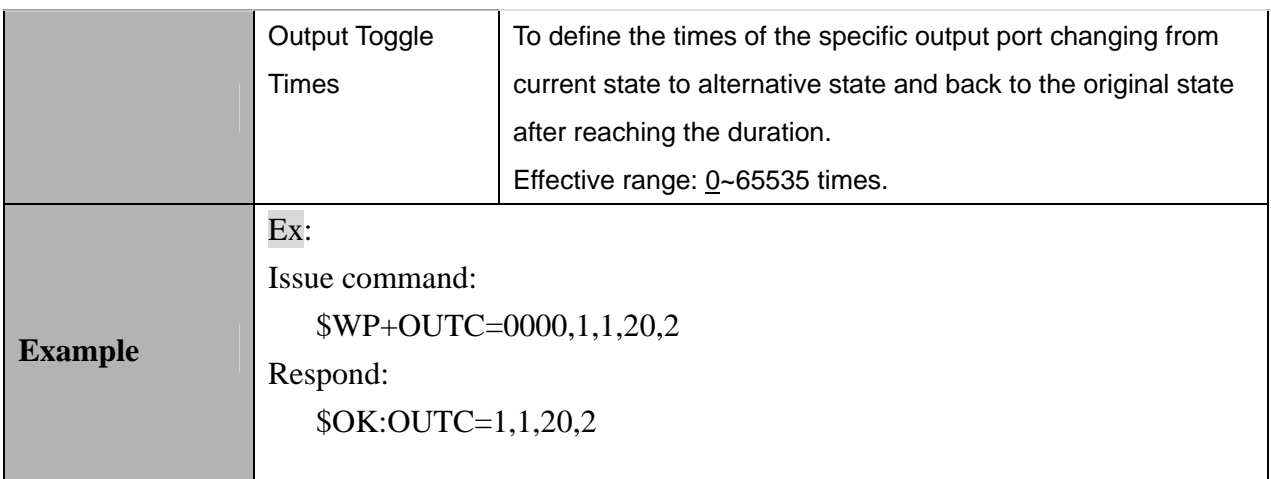
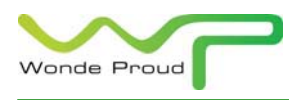

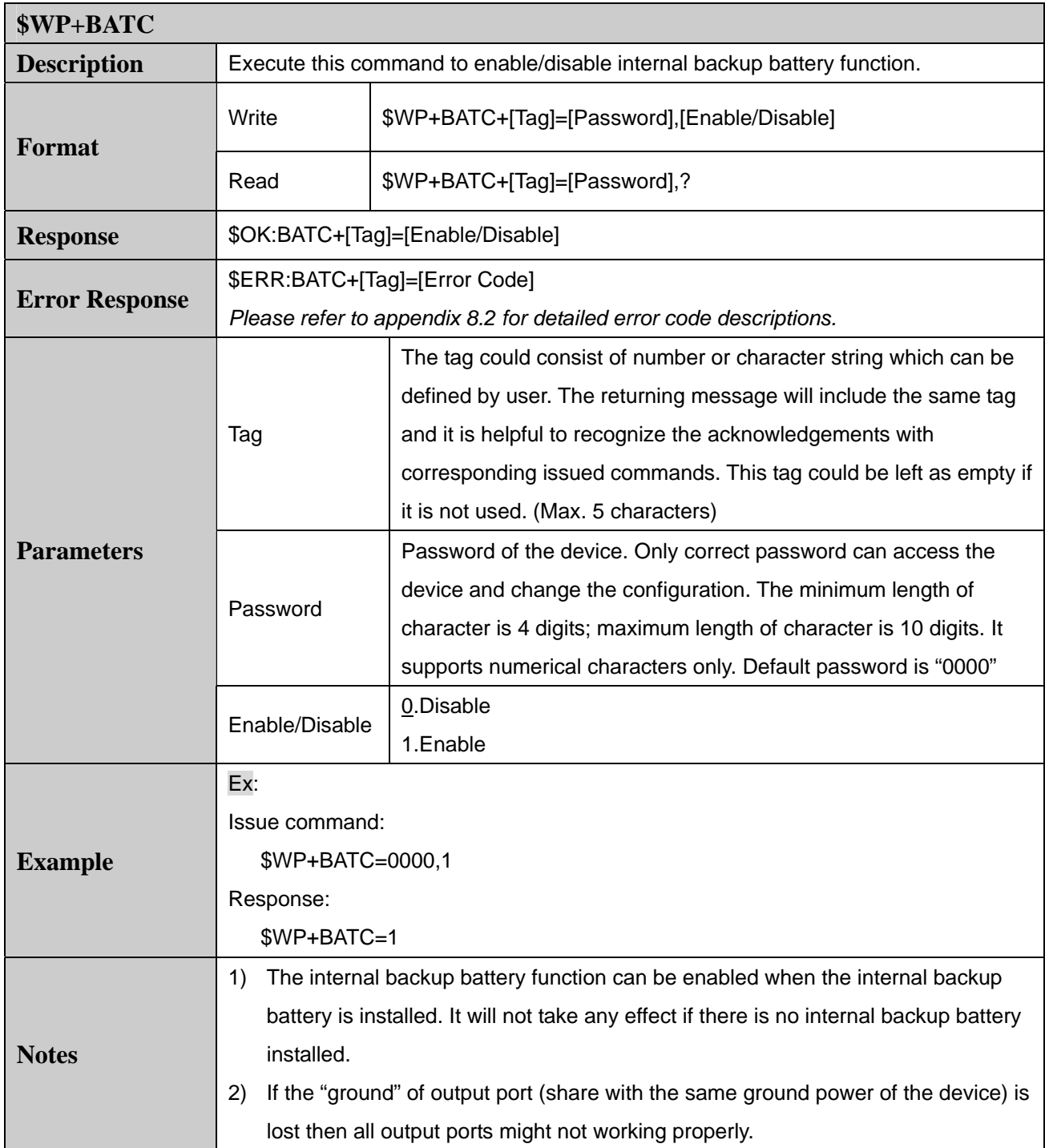

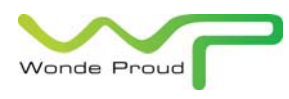

I

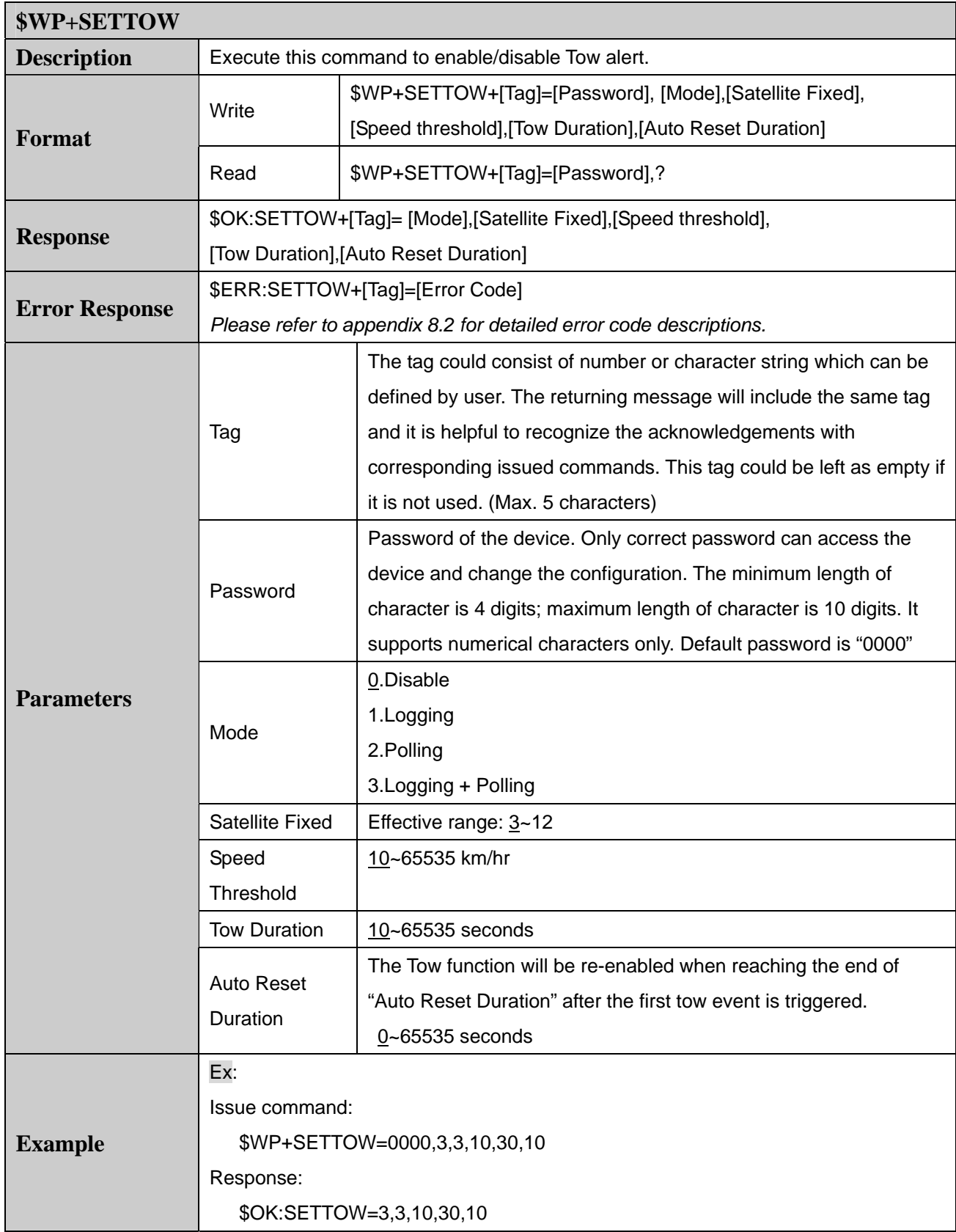

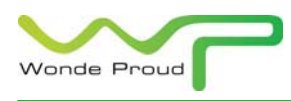

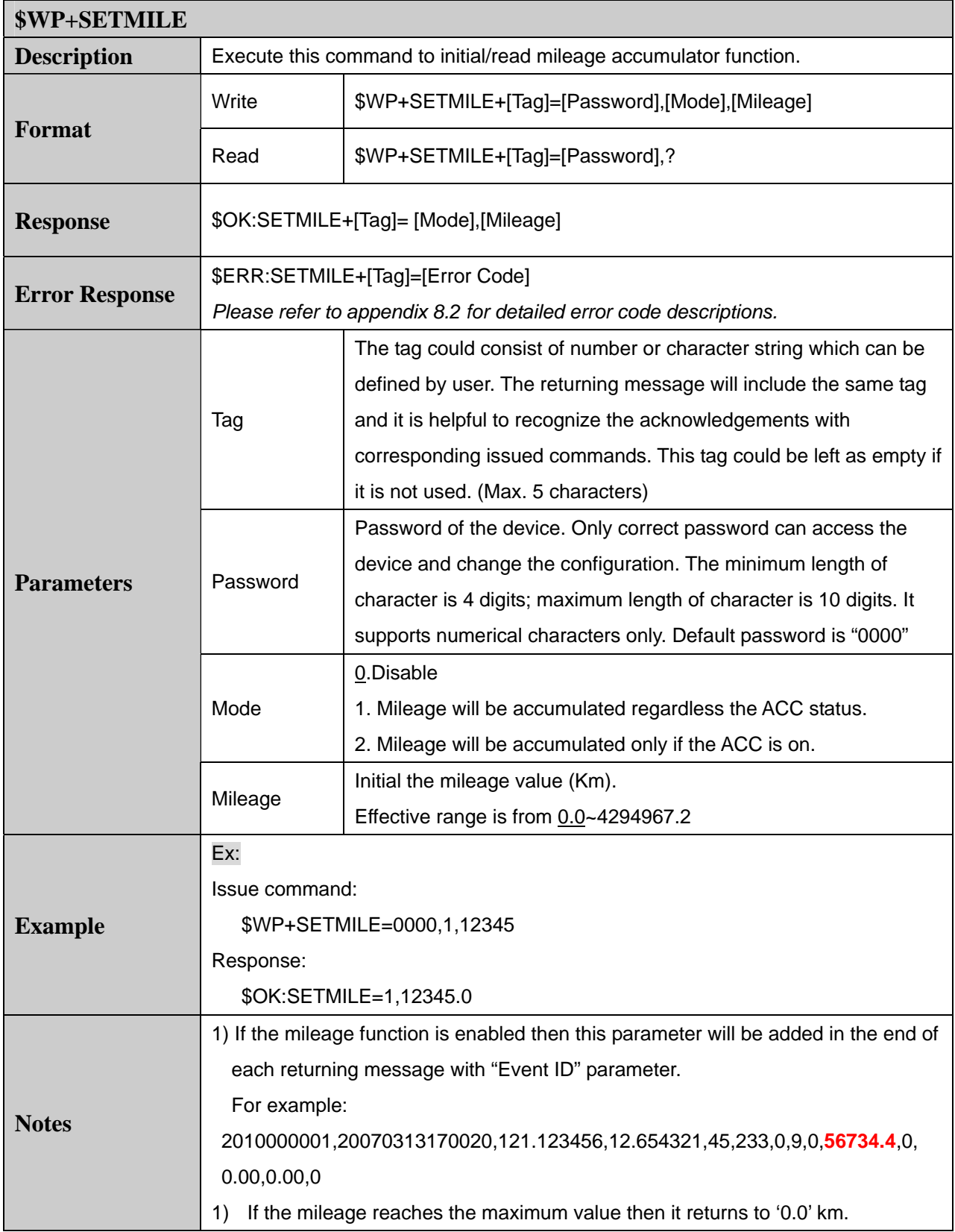

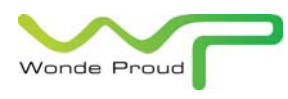

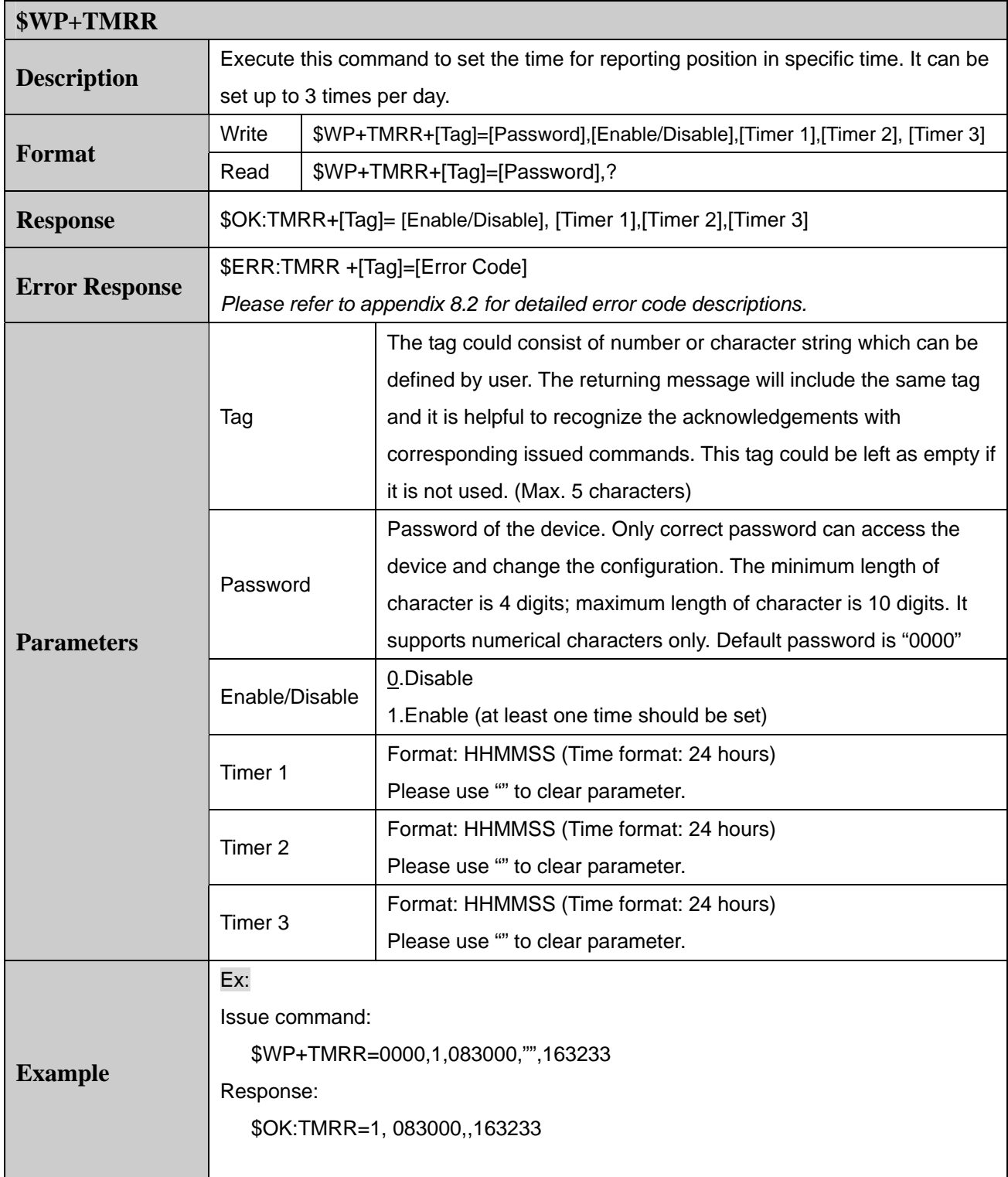

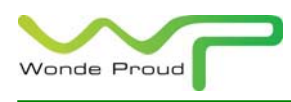

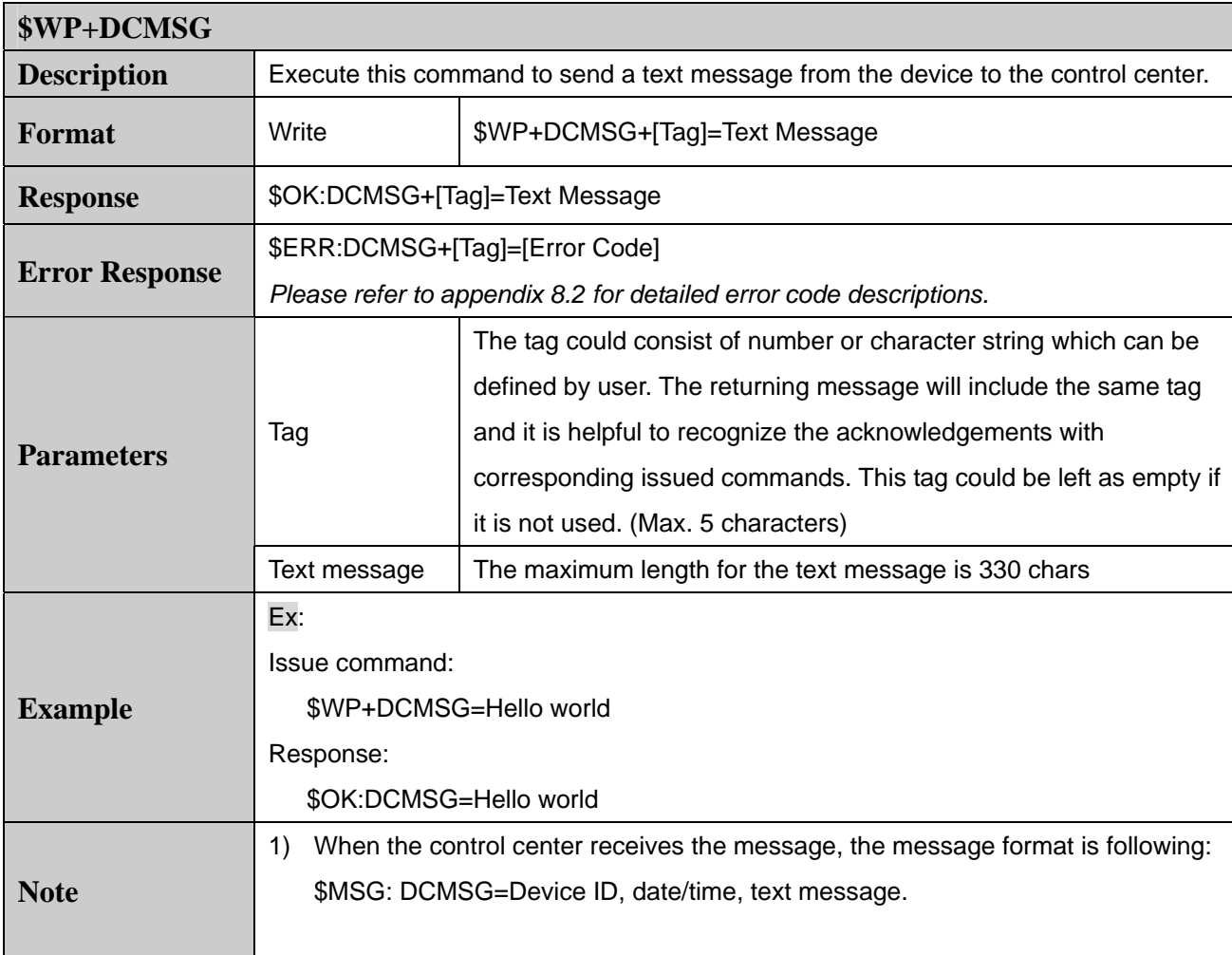

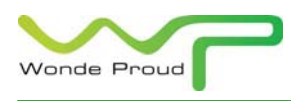

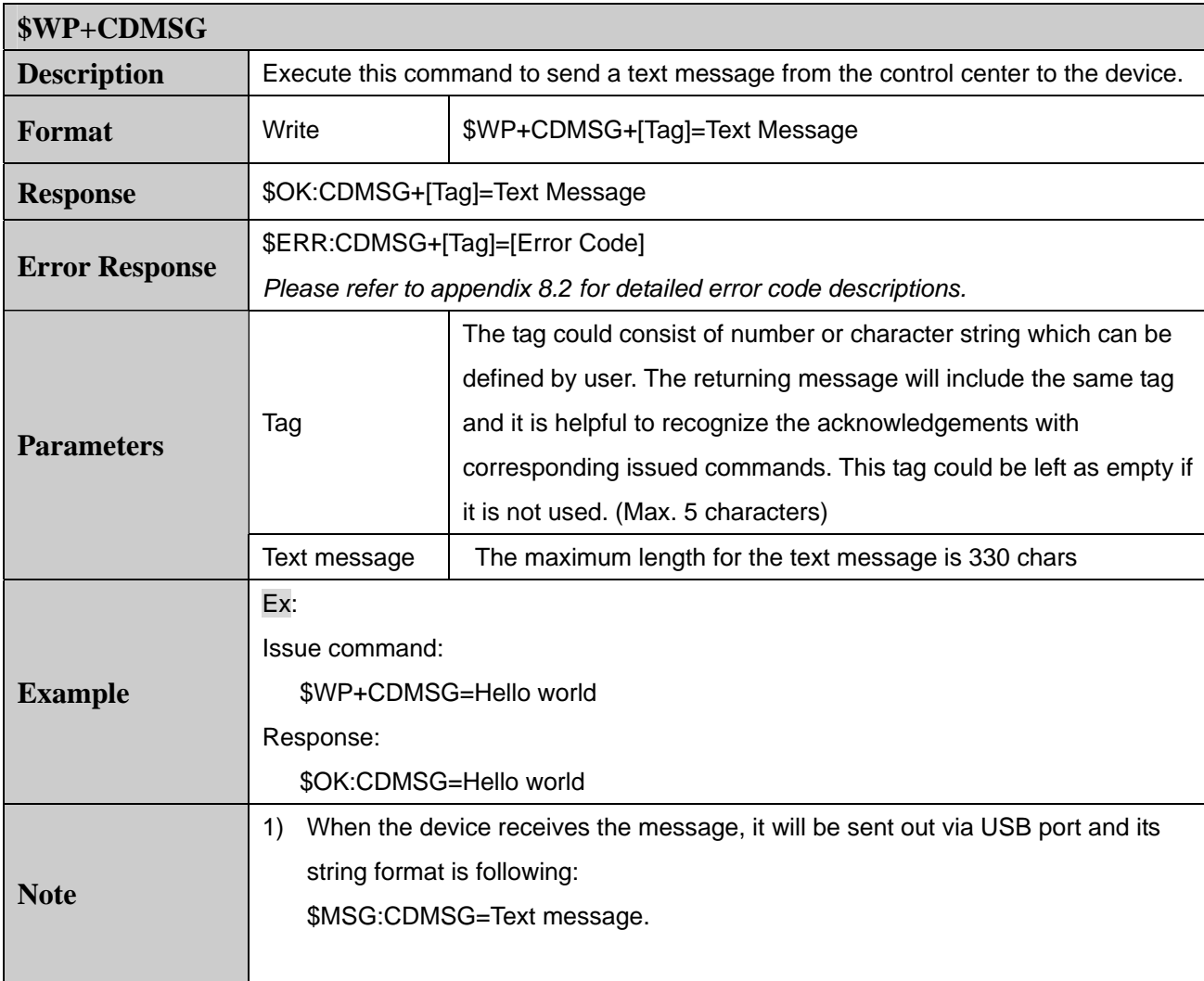

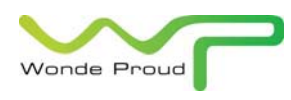

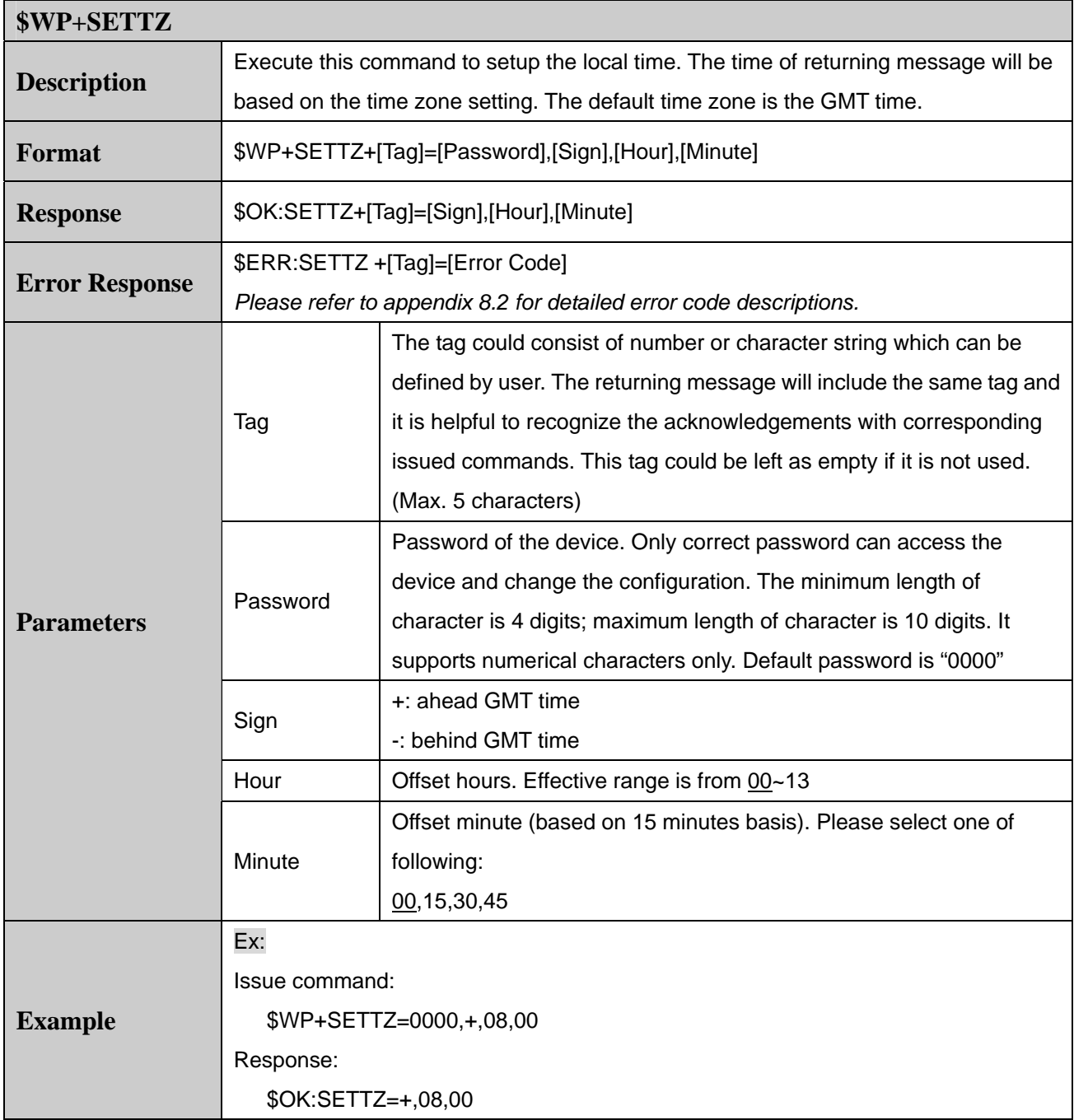

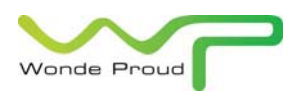

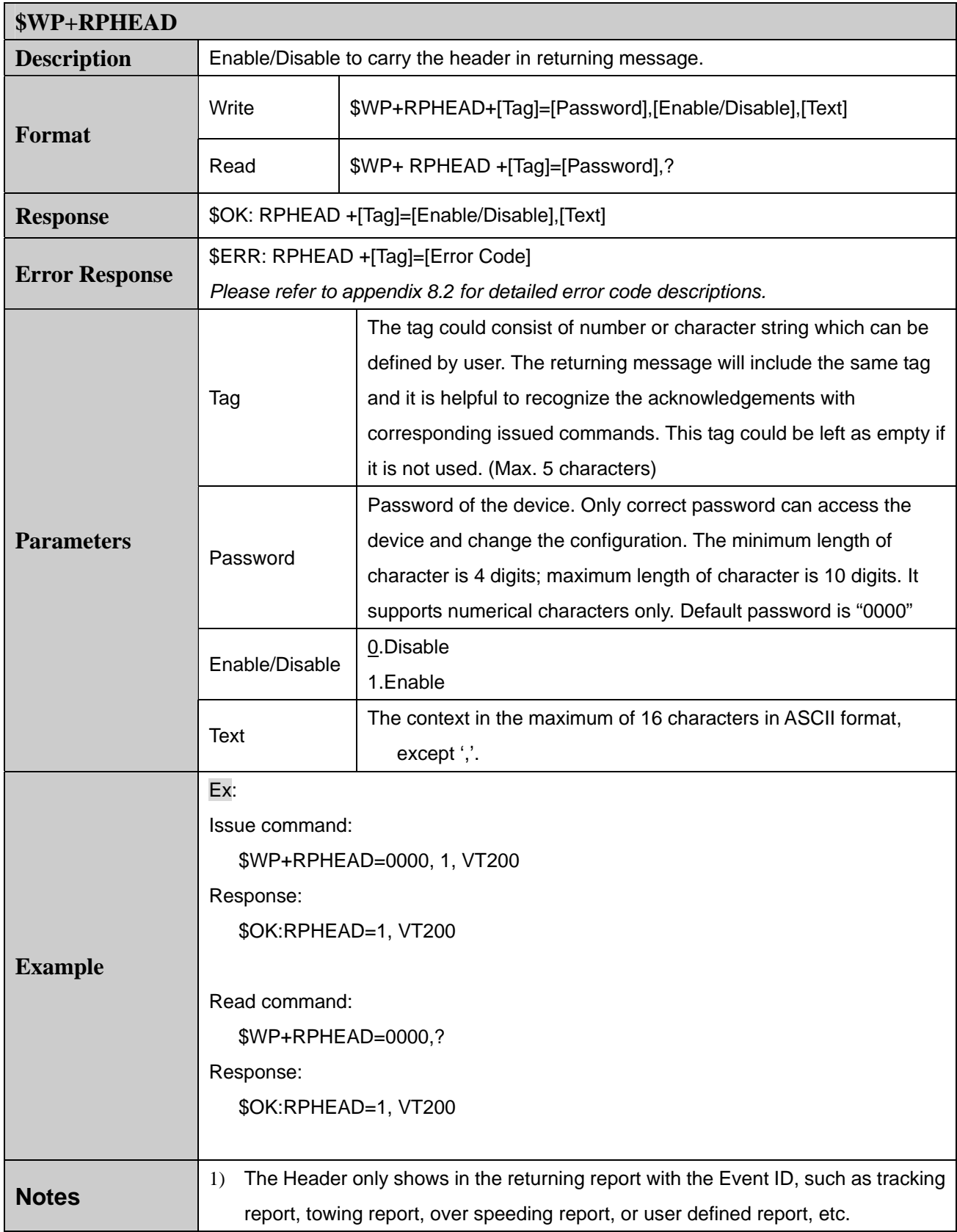

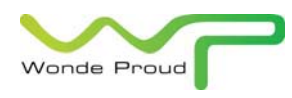

# **8. Appendices:**

### **8.1 Event ID Description:**

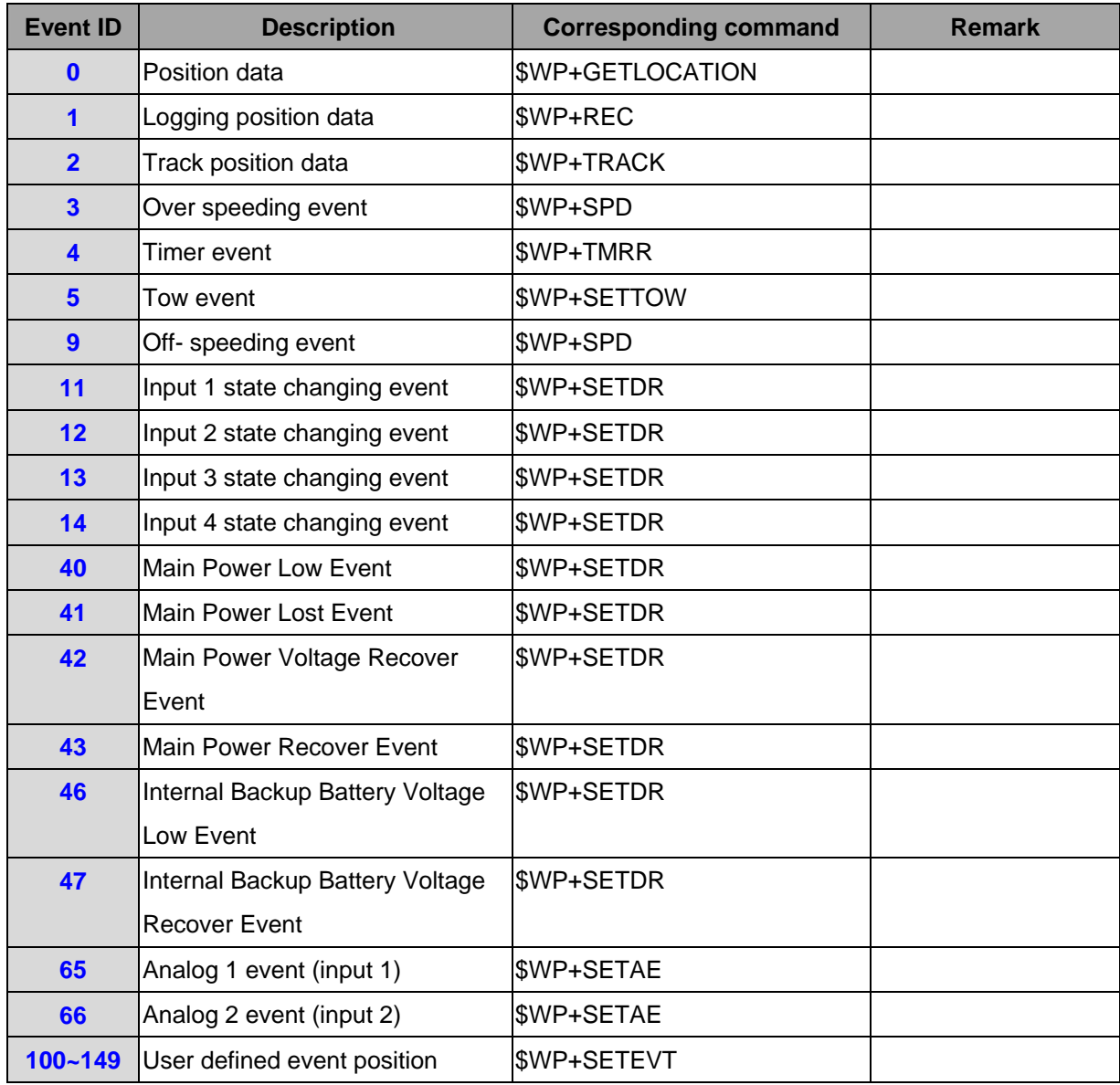

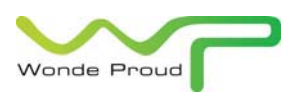

#### **8.2 Returning Command Error List:**

The error list will be indicating to "\$ERR: Code number"

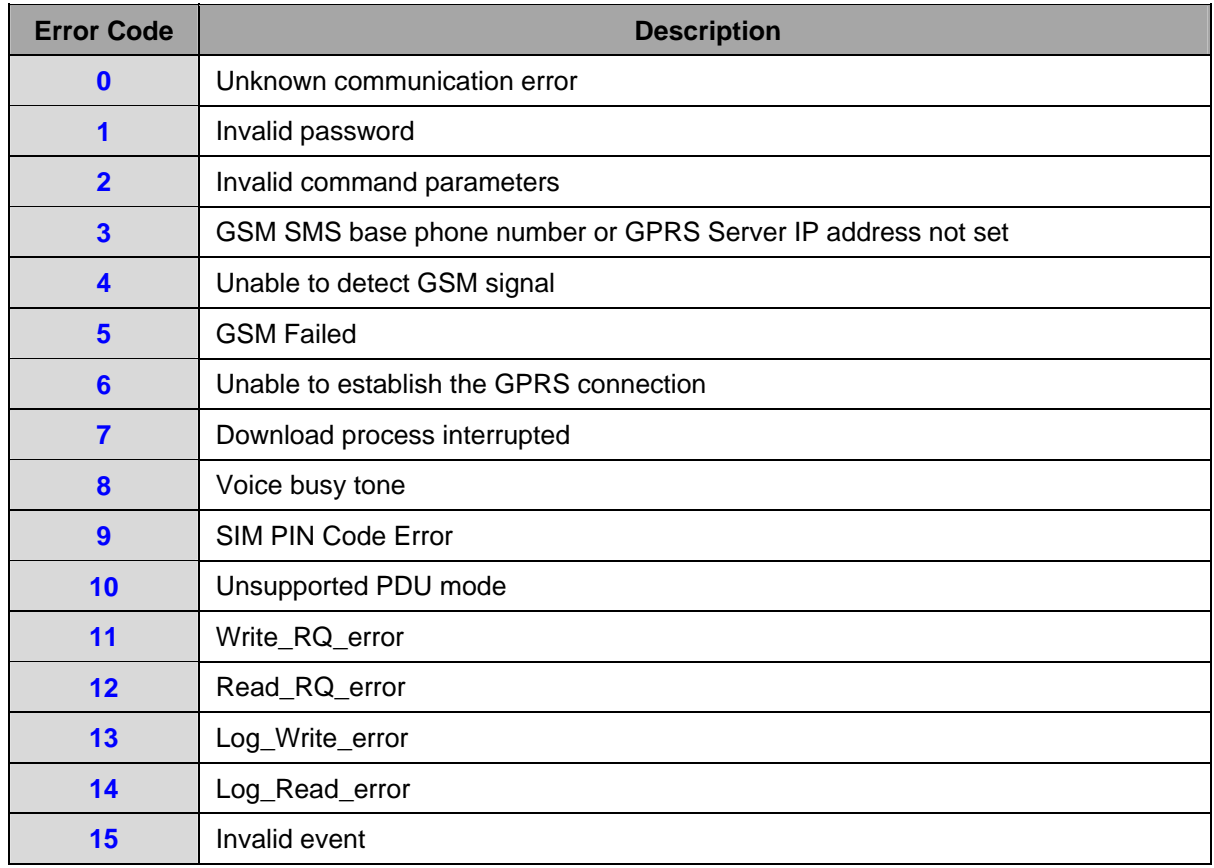

#### **Notes:**

1. All error codes can be appeared via serial port communication.

2. Error code 1, 2, and 7 could be sent back over the air communication.

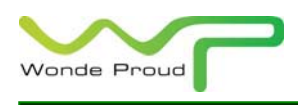

WONDE PROUD TECHNOLOGY.

#### **8.3 CMS Error List:**

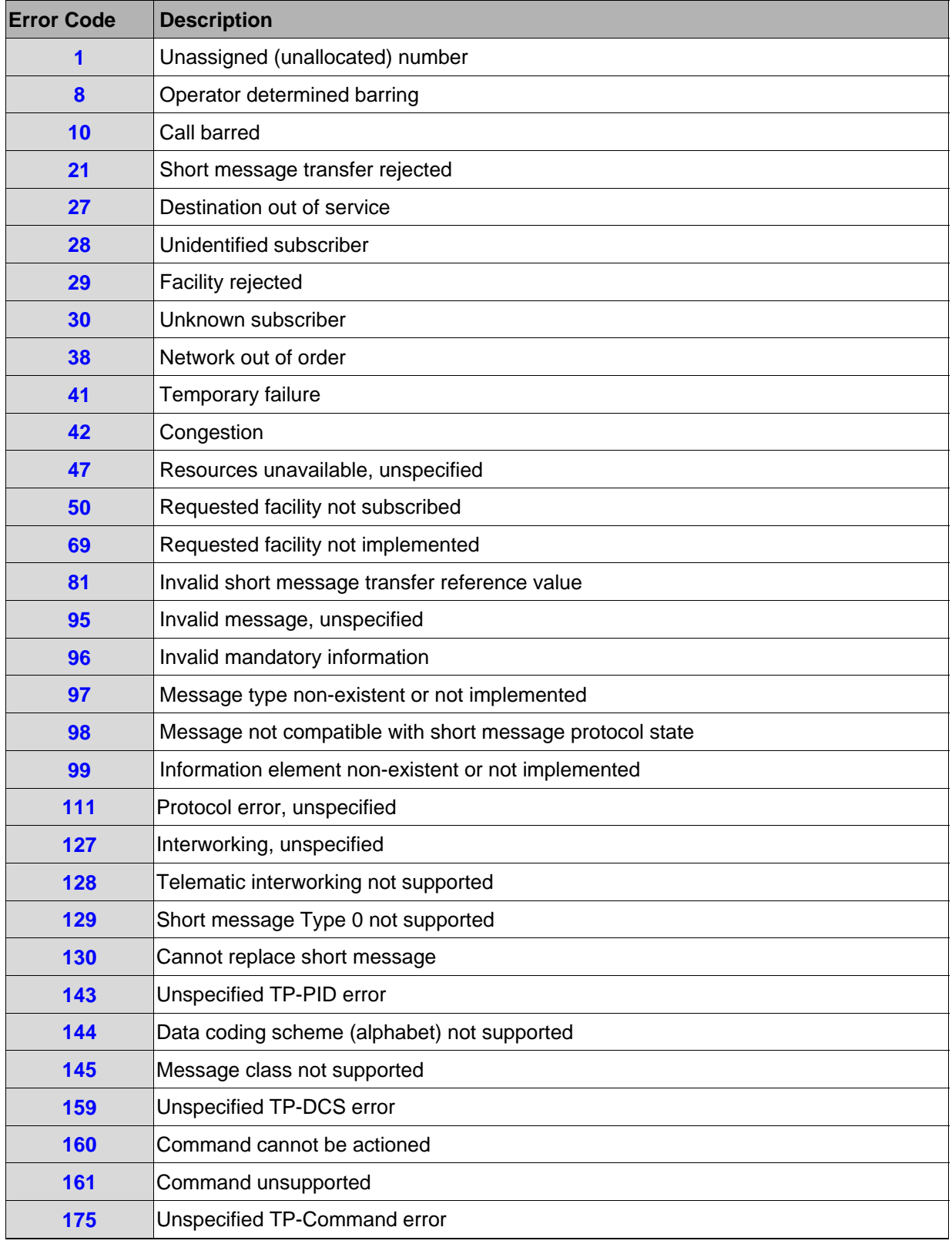

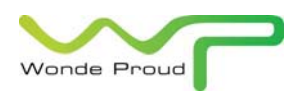

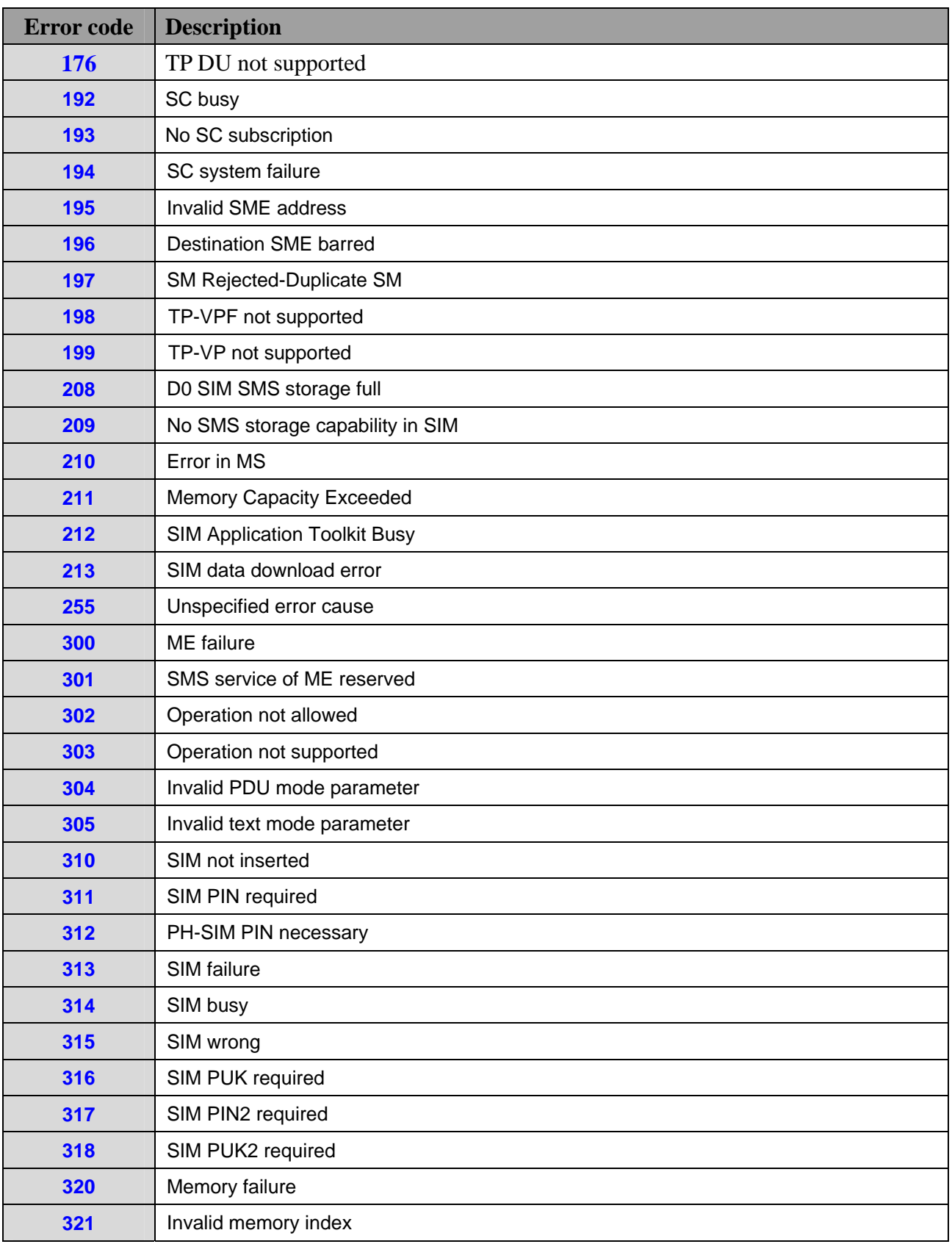

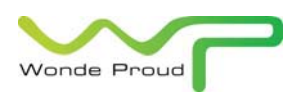

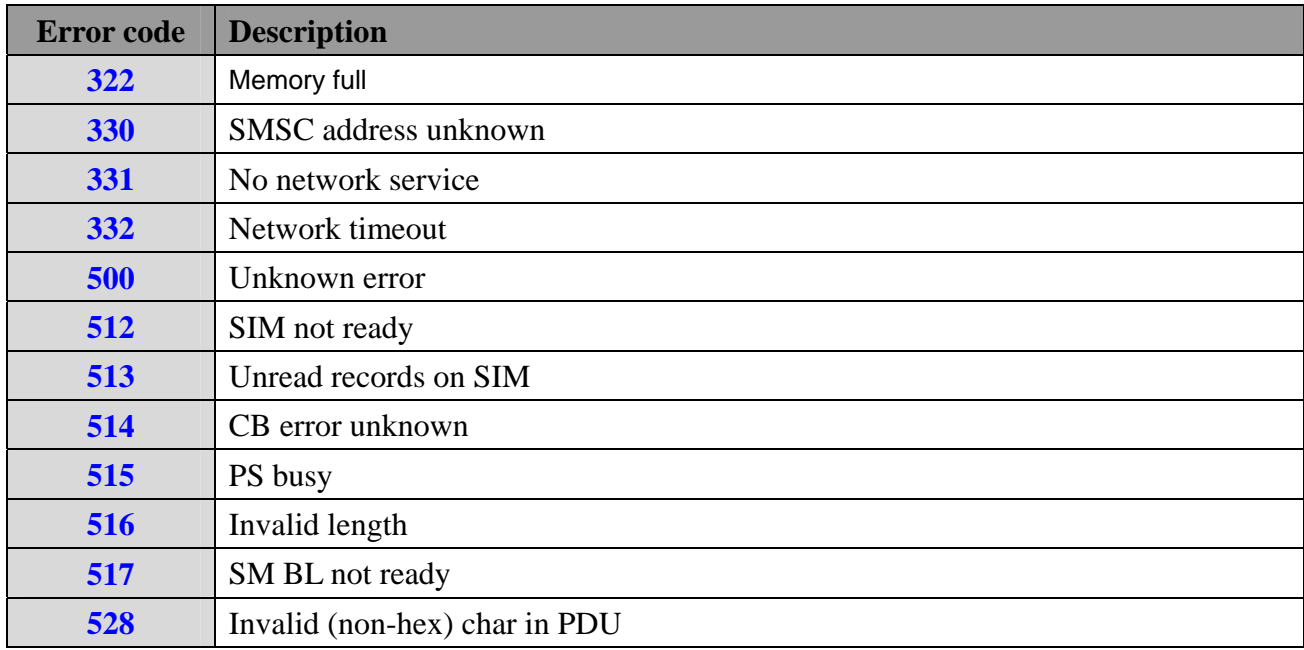

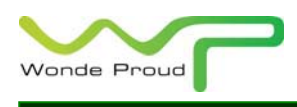

WONDE PROUD TECHNOLOGY.

#### **8.4 CME Error List:**

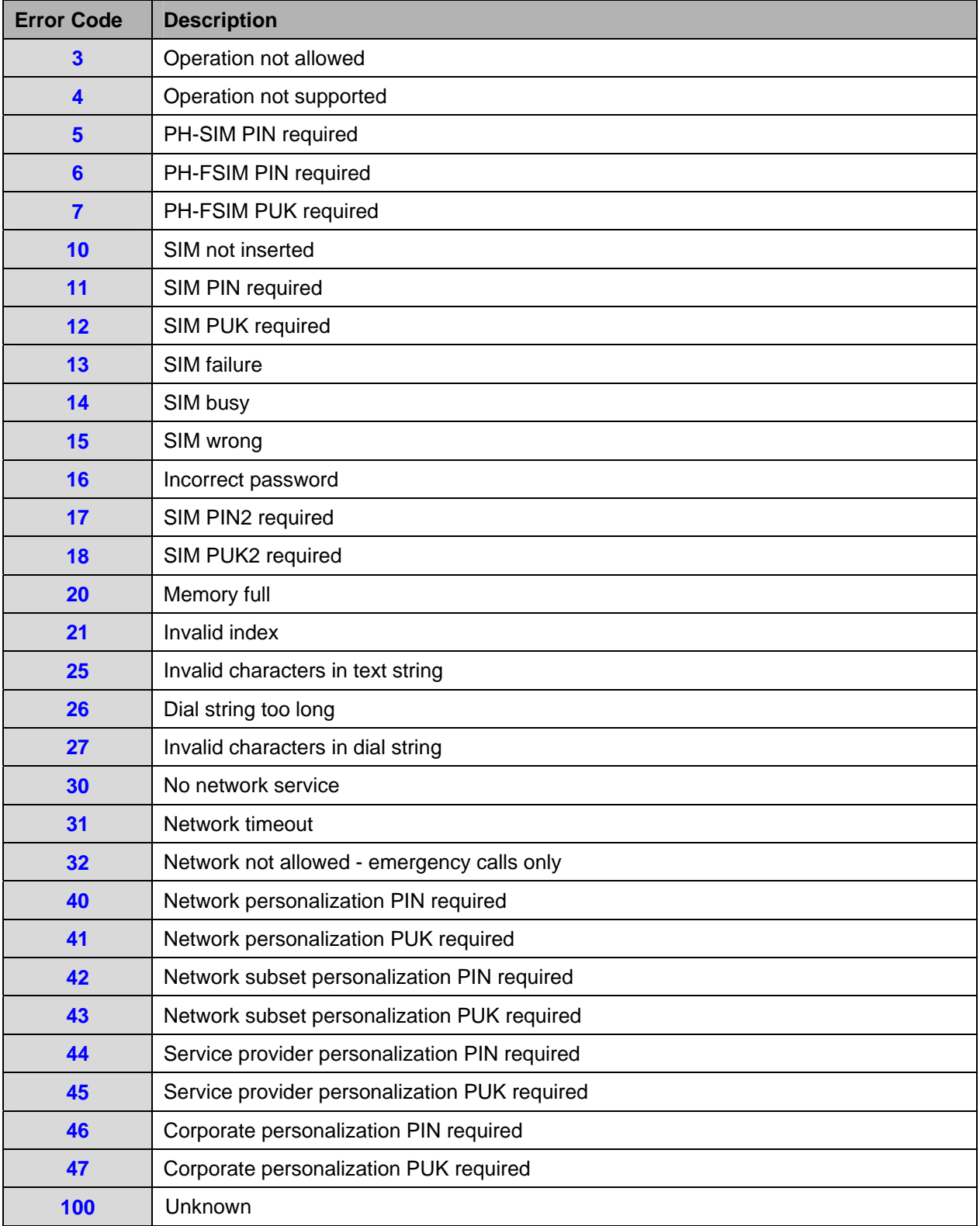

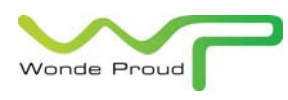

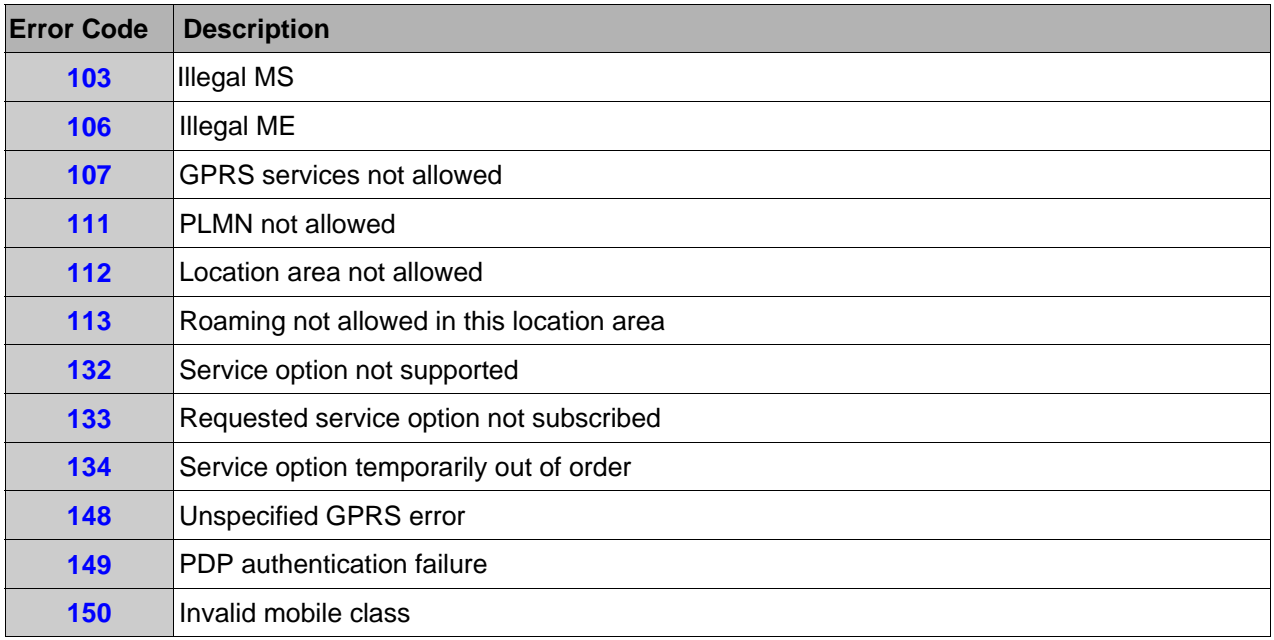

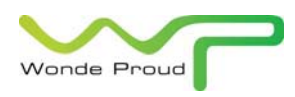

## **9. About Wonde Proud Technology:**

WondeX VT200 device is manufactured by Wonde Proud Technology. Wonde Proud Technology provides advance solution for GPS related solutions including the various GPS components, Automatic Vehicle Location (AVL) device (data logger & real time tracking devices). Please contact us at the phone and fax number list below or visit our website for further product information.

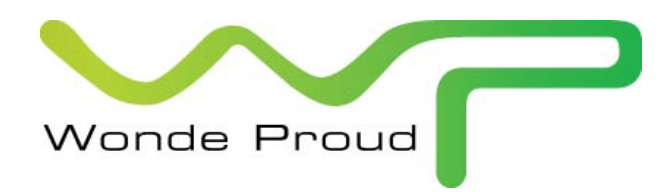

### *Wonde Proud Technology*

*Web site: http://www.wondeproud.com Tel: +886-2-26968498 Fax: +886-2-26968499 Address: 4F., No.100,Sec.1,Shin Tai Wu Rd, Sijhih city, Taipei county 22102, Taiwan. R.O.C*